<span id="page-0-0"></span>Programozás Alapjai Előadásprogramok

#### Dr. Gergely Tamás Dr. Jász Judit

Szegedi Tudományegyetem Informatikai Intézet Szoftverfejlesztés Tanszék

2023

(v0914)

ABC [1/1] abc.c  $[1 - 17]$ 

```
1 /* Az ábécé kis - és nagybet ű inek kií rat ása ö sszef ésü lve .
 2 * A for ciklusban a , mű veletet alkalmazzuk .
 3 * 1997. November 7. Dévé nyi Károly , devenyi@inf .u- szeged .hu
 4 */
 5
 6#include <stdio.h>
 7
 8 \text{ int } \text{main}() \quad \{<br>9 \text{ char } \text{char } \text{char}:9 c h a r cha; /* az ábécé kisbet ű inek */
                                                   10 c h a r chA; /* az ábécé nagybet ű inek */
\frac{11}{12}12 for (cha = 'a', chA = 'A'; cha <= 'z'; ++ cha, ++ chA) {<br>13 printf ("\&c\&c", cha, chA):
             printf ("%c%c", cha, chA);
14 }
15 printf ("\n\cdot\);<br>16 return 0:
        return 0:17 }
```
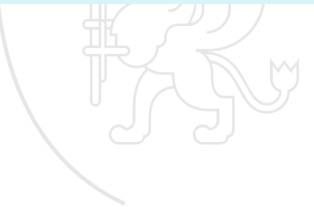

### Angol ABC betűinek összefésült kiíratása abc.c (v1.0) [1–15]

```
1 /* Í rassuk ki az angol ábécé kis - és nagybet ű it ö sszef ésü lve .
 2 *
 3 * 1997. November 7. Dévé nyi Károly , devenyi@inf .u- szeged . hu
    4 * 2018. Jú lius 24. Gergely Tam ás, gertom@inf .u- szeged .hu
 5 */
 6
 7#include <stdio.h>
 8
9 int main () {<br>10 for (cha
10 for (char cha = 'a', chA = 'A'; cha \leq 'z'; ++ cha, ++ chA) {<br>11 printf("%c%", cha, chA);
       printf ("%c%c", cha, chA);
\frac{12}{13}print(f("n");
14 return 0;
15 }
```
## Parancssori argumentumok kezelése [1/1] arg.c [1–21]

```
1 /* Ki í rjuk a pa ra nc ss or ba n lévő a r g u m e n t u m o k a t .
 2 * 1998. Á prilis 16. Dévé nyi Károly , devenyi@inf .u- szeged . hu
 3 */
 4
 5#i n c l u d e < stdio .h >
 6
 7 int main (int argc, char ** argv) {
 8
 9 /* vagy így is lehet az argv -t deklar á lni
10
11 int main ( int argc , char * argv []) {
12
13 */
14 int i;
\frac{15}{16}16 printf ("\arg c_{\text{u}} = \log \left( \frac{1}{n} \right) argc);<br>17 for (i = 0: i < argc: ++i) {
17 f o r (i = 0; i < argc ; ++i) {
        printf ("\arg v [%d]:\frac{1}{8}s\n", i, argv [i]);
\frac{19}{20}return 0;
21 }
```
### Egy útvonal leírásból a fájlnév kinyerése [1/1] basename.c [1–26]

```
1 /* Egy ú tvonalb ól a fá jln év kinyer é se.
 2 * 2012. Szeptember 5. Gergely Tam ás , gertom . inf .u- szeged . hu
 3 */
 4
 5#include <stdio.h>
 6
 7#d e f i n e N 1024
 8
9 int main () {<br>10 char pat
10 char path [N], base [N];<br>11 int i, lastsep = -1;
11 int i, lastsep = -1;<br>12 fgets(path, N, stdin
12 fgets (path, N, stdin);<br>13 for (i = 0; \text{path}[i]!)for (i = 0; path[i] != 0; ++i)14 if (path[i] == '/') {<br>15 lastsep = i;
               lastsep = i;<br>}
\frac{16}{17} }
\frac{17}{18}18 +1 astsep;<br>
19 \t i = 0;
\begin{array}{ccc} 19 & \textbf{i} = 0; \\ 20 & \textbf{while} \end{array}while (path [lastsep] != 0) {
21 base [i++] = path [lastsep++];
22 }
         base[i] = 0:
24 fputs (base, stdout);
25 return 0:
26 }
```
#### Basename standard inputról basename.c (v1.0) [1–25]

```
1 /* Adott egy ( linuxos ) ú tvonalle írás, nyerj ük ki bel ő le
 2 * a fájl nev ét (az ú tvonal nélk ül).
 3 *
 4 * 2012. Szeptember 5. Gergely Tam ás , gertom . inf .u- szeged . hu
 5 * 2018. Szeptember 9. Gergely Tam ás , gertom . inf .u- szeged . hu
 6 */
 7
 8#include <stdio.h>
 Q10\#define N 32
11
12 void basename (char path [], char base []) {<br>13 int i = 0. lastsep = -1:
        int i = 0, lastsep = -1;
14 for (; path [i] != 0; ++i) {<br>15 if (path [i] == '/') {
15 if (path[i] == '/') {<br>16 lastsep = i;
             lastsep = i;<br>}
\frac{17}{18} }
\frac{18}{19}19 +1 astsep;<br>
20 \t i = 0:
        i = 0:
21 while (path [lastsep] != 0) {<br>22 base [i++] = path [lastsep
        base[i++] = path[lastsep++];2324 \text{ base } [i] = 0;25 }
```
# Basename standard inputról

basename.c (v1.0) [27–33]

```
27 int main () {<br>28 char pat
28 char path [N], base [N];<br>29 fgets (path, N, stdin);
29 fgets (path, N, stdin);<br>30 basename (path, base);
30 basename (path, base);<br>31 fputs (base, stdout);
31 fputs (base, stdout);<br>32 return 0:
           return 0;
33 }
```
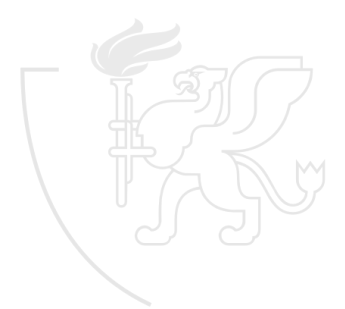

#### Basename parancssorból basename.c (v2.0) [1–26]

```
1 /* Adott egy ( linuxos ) ú tvonalle írás, nyerj ük ki bel ő le
 2 * a fájl nev ét (az ú tvonal nélk ül).
 3 *
 4 * 2012. Szeptember 5. Gergely Tam ás , gertom . inf .u- szeged . hu
 5 * 2018. Szeptember 9. Gergely Tam ás , gertom . inf .u- szeged . hu
 6 */
 7
 8#include <stdio.h>
 Q10 const char * basename (const char *path) {<br>11 const char *base = path;
11 const char *base = path;<br>12 for (: *path != 0: ++pat
12 for (; *path != 0; ++path) {<br>13 if (*path == ?(')) {
             if (*path == '/') {
14 base = path + 1;<br>15 }
\frac{15}{16} }
\frac{16}{17}return base:
18 }
19
20 int main ( int argc, char * argv []) {
21 if (argc < 2) {<br>22 return 1:
        return 1;
23 }
24 puts (basename (argv[1]));
25 return 0:
26 }
```
### Rendezés több szempont szerint [1/8] beszuro.c [1–25]

```
1 /* Rendezz ük né vsorba illetve á tlag szerint a hallgat ó kat !
2 * Flexibilis tö mbbel tört é nik a megval ósítás, teh át a
3 * né vsor hossz át nem kell előre megmondani .
4 * 1998. Febru ár 16. Dévé nyi Károly , devenyi@inf .u- szeged .hu
5 * 2006. Augusztus 15. Gergely Tam ás, gertom@inf .u- szeged .hu
6 * 2014. Okt ó ber 15. Gergely Tam ás, gertom@inf .u- szeged .hu
7 */
 8
9#include <stdio.h>
10#include <string.h>
11#include <stdlib.h>
12#include <stdbool.h>
13
14#d e f i n e L 10 /* lapm é ret */
15<br>16 typedef struct f
16 t y p e d e f s t r u c t { /* a tömb elemt í pusa */
17 charnev [21];<br>18 float adat:
     float adat:
19} elem t:
2021 typedef elem_t *lap_t;
2223 typedef lap_t * lapterkep_t;
24
25 typedef unsigned int index_t;
```
### Rendezés több szempont szerint [2/8] beszuro.c [27–50]

```
27 t y p e d e f s t r u c t flex_tomb_t {
28 lapterkep_t lt; /* lapt érkép */
30 } flex_tomb_t ;
31
32 t y p e d e f bool (* rend_rel_t )( elem_t , elem_t );
33
34 /* A mű veletek megval ósítása: */
35
36 void kiolvas (flex_tomb_t a, index_t i, elem_t *x) {<br>37 if (i < a.hatar) {
37 if (i < a. hatar) {<br>38 *x = a. lt [i /
       *x = a.lt[i / L][i % L];3040 }
41
\frac{42 \text{ void } \text{modosit}(\text{flex\_tomb\_t a, index\_t i, elem\_t x)} \{43 \} \text{ if } (i \leq a \text{ hatar}) \{43 \}43 if (i < a. hatar) {<br>44 a. lt[i / I.][i
       a.lt[i / L][i \% L] = x;45 }
46 }
47
48 index_t felso (flex_tomb_t a) {
       return a. hatar:
50 }
```

```
29 index_t hatar ; /* aktu á lis indexhat ár */
```
### Rendezés több szempont szerint [3/8] beszuro.c [52–75]

```
52 void letesit (flex_tomb_t *a, unsigned int n) {<br>53 a->hatar = n:
53 a \rightarrow hatar = n;<br>54 if (n) {
54 if (n) {<br>55 int
55 int j;<br>56 a->1t
56 a->lt = malloc((1 + ((n - 1) / L)) * sizeof(*a->lt));<br>57 for (i = 0; i \le ((n - 1) / L); ++i) {
57 f o r (j = 0; j <= ((n - 1) / L); ++j) { /* lapok lé tes íté se */
            a - 2lt[j] = \text{malloc}(L * \text{ size of } (**a - 2lt));59 }
60 } e l s e {
       a->lt = NULL;62 }
63 }
64
65 void megszuntet (flex_tomb_t *a) {<br>66 if (a - \lambda) atar) {
66 if (a->hatar) {<br>67 int i:
67 i n t j;
68 f o r (j = 0; j <= ((a-> hatar - 1) / L); ++j) { /* lapok törlése */
             free (a->lt[j]);
70 }
            free(a->lt):72 a->1t = NULL;<br>73 a->hatar = 0;
       a \rightarrow hatar = 0;74 }
75 }
```
### Rendezés több szempont szerint [4/8] beszuro.c [77–96]

```
77 void novel (flex_tomb_t *a, index_t d) {<br>78 int i:
78 int j;<br>79 a->1t
79 a->lt = realloc(a->lt, (1 + ((a->hatar + d - 1) / L)) * sizeof(*a->lt));<br>80 for (j = ((a->hatar) ? ((a->hatar - 1) / L) + 1 : 0); /* új
80 for (j = ((a->hatar) ? ((a->hatar - 1) / L) + 1 : 0); /* új lapok */<br>81 i < = (a->hatar + d - 1) / L; ++i) { /* létesítése */
81 j \leq (a - \lambda) + (b - 1) / L; \lambda + j \lambda + i létesitése */<br>82 a - \lambda t + j = \text{malloc}(L * size of (**a - \lambda)t);
         a \rightarrowlt[j] = malloc(L * size of (**a->lt));
83 \over 84a->hatar += d;
85 }
86
87 void csokkent (flex\_tomb\_t *a, index<sub>_</sub>t d) {<br>88 if (d \le a->hatar) {
88 if (d <= a->hatar) {<br>89 int i:
              int i;
90 for (j = (a -)hatar - d - 1) / L + 1; j \le (a -)hatar - 1) / L; j \le (a -)hatar - 1<br>91 free(a -)let[j]; /* felesleges lapok to
               91 free (a->lt[j]); /* felesleges lapok törlé se */
\frac{92}{93}93 a->hatar = d;<br>94 a->lt = realloa->lt = realloc(a->lt, (1 + ((a->hatar - 1) / L)) * size of (*a->lt));
95 }
96 }
```
### Rendezés több szempont szerint [5/8] beszuro.c [98–120]

```
98 /* Rendez és */
99
100 v o i d beszuro_rendezes ( flex_tomb_t t, rend_rel_t kisebb ) {
101 /* A kisebb rendez é si rel áció szerinti helyben rendez és */
102 int i, j;<br>103 elembe.f:
103 elem_t e, f;<br>104 for (i = 1;
104 for (i = 1; i < felso(t); ++i) {<br>105 kiolvas(t, i, &e);
105 kiolvas (t, i, &e);<br>106 i = i - 1;
             i = i - 1;
107
108 while (true) {<br>109 if (i < 0)
109 if (j < 0) {<br>110 break:
                       break:\frac{111}{112} }
112 kiolvas (t, j, &f);<br>113 if (kisebb (f, e))
113 if (kisebb(f, e)) {<br>114 break:
                       break:115<br>116
             modosit(t, ((j--) + 1), f);117 }
118 modosit (t, j + 1, e);<br>119 }
119 }
120 } /* b e s z u r o _ r e n d e z e s */
```
### Rendezés több szempont szerint [6/8] beszuro.c [122–145]

```
122 bool rend_nev_novekvo ( elem_t x, elem_t y) {
123 /* a né vsor szerinti rendez ési rel á ció */
      return strcmp(x,new, v,new) \leq 0;
125 }
126
127 bool rend_adat_novekvo (elem_t x, elem_t y) {
128 /* az adat szerinti rendez é si rel áci ó */
      return x.adat <= y.adat;
130 }
131
132 bool rend_adat_csokkeno (elem_t x, elem_t y) {<br>\frac{133}{4} az adat
133 /* az adat szerint csö kken ő rendez é si rel áció */
      return x.adat >= y.adat;
135 }
136
137 void kiiras (flex_tomb_t t) {<br>138
138 /* Kií rat ás */
139 elem_t e;<br>140 index t i
\begin{array}{lll} 140 & \text{index}_-t & \text{i}; \\ 141 & \text{for} & \text{i} = 0 \end{array}for (i = 0; i < felso(t); ++i) {
142 kiolvas (t, i, &e);<br>143 printf ("%6.2f.,%s\n
      printf ("%6.2 f<sub>□</sub>%s\n", e.adat, e.nev);
144 }
145 }
```
### Rendezés több szempont szerint [7/8] beszuro.c [147–163]

```
147 int main () {<br>148 flex tom
148 flex_tomb_t sor;<br>149 elem t hallg:
149 elem_t hallg ; /* beolvas á shoz */
        index_t
151<br>152
152 letesit (& sor , 0); /* a flexibilis tömb lé tes íté se */
153 /* beolvas ás */
154 printf ("Kérem<sub>u</sub>az<sub>u</sub>adatsort ,<sub>u</sub>külön<sub>u</sub>sorban<sub>u</sub>név<sub>u</sub>és<sub>u</sub>adat!\n");<br>155 printf ("Aovégétoao*oielzi,\n");
155 printf ("A<sub>⊔</sub>végét<sub>⊔</sub>a<sub>⊔*u</sub>jelzi.\n");<br>156 scanf ("%20f^\nl%*f^\nl", hallg.
156 \arcsin{\frac{m}{20}[\tilde{\lambda} n]}\sqrt[k]{\frac{n}{n}}, hallg.nev); getchar (); <br>157 i = 0;
157 i = 0; /* az i. helyre fogunk beí rni */
158 w h i l e ( strcmp ( hallg .nev , "*")) {
                                                                        159 novel (& sor , 1); /* a flexibilis tömb bővíté se */
160 scanf ("%f",*{^\n]", & hallg.adat); getchar ();<br>161 modosit (sor, i++, hallg);
161 modosit (sor, i++, hallg);<br>162 scanf ("%20 \lceil \cdot \cdot \cdot \rceil%*\lceil \cdot \cdot \cdot \rceil",
              \text{scanf}("%20[^\n]%*[^\n]", hallg.nev); getchar();
163 }
```
## Rendezés több szempont szerint [8/8] beszuro.c [165–179]

```
165 beszuro_rendezes (sor , rend_nev_novekvo ); /* Rend . né vsor szerint */
166 printf ("Névsor<sub>u</sub>szerint<sub>u</sub>rendezve:\n");<br>167 kiiras(sor):
167 kiiras ( sor ); /* Kií rat ás */
168<br>169
169 beszuro_rendezes (sor , rend_adat_novekvo ); /* Rend . adat szerint */
170 printf ("Adat<sub>⊔</sub>szerint<sub>⊔</sub>rendezve:\n");<br>171 kiiras(sor):
171 kiiras ( sor ); /* Kií rat ás */
172<br>173
173 beszuro_rendezes (sor , rend_adat_csokkeno ); /* Rendez és ú jra */
174 printf ("Adat<sub>⊔</sub>szerint<sub>u</sub>csökkenő<sub>u</sub>sorba<sub>u</sub>rendezve:\n");<br>175 kiiras(sor);
                                                                            175 kiiras ( sor ); /* Kií rat ás */
176<br>177
      177 megszuntet (& sor ); /* a flexibilis tömb tö rlése */
178 return 0;
179 }
```
#### Adatok rendezése beszuro.c (v1.0) [1–27]

```
1 /* Rendezz ük né vsorba illetve á tlag szerint a hallgat ó kat !
2 * Flexibilis tö mbbel tört é nik a megval ósítás, teh át a
 3 * né vsor hossz át nem kell előre megmondani .
 4 *
5 * 1998. Febru ár 16. Dévé nyi Károly , devenyi@inf .u- szeged . hu
6 * 2006. Augusztus 15. Gergely Tam ás , gertom@inf .u- szeged . hu
7 * 2014. Okt ó ber 15. Gergely Tam ás , gertom@inf .u- szeged . hu
8 * 2018. Jú lius 24. Gergely Tam ás, gertom@inf .u- szeged .hu
9 */
10
11#include <stdio.h>
12#include <string.h>
13#include <stdlib.h>
14#include <stdbool.h>
15<br>16#define L 10
                                                                             16#d e f i n e L 10 /* lapm é ret */
17
18 t y p e d e f s t r u c t { /* a tömb elemt í pusa */
      char nev [32]:
20 float adat:
21} elem_t;
22
23 typedef elem_t *lap_t;
24
25 typedef lap_t *lapterkep_t;
26
27 typedef unsigned int index_t;
```
#### Adatok rendezése beszuro.c (v1.0) [29–50]

```
29 t y p e d e f s t r u c t flex_tomb_t {
30 lapterkep_t lt; /* lapt érkép */
32 } flex_tomb_t ;
33
34 /* A mű veletek megval ósítása: */
35
36 void kiolvas (flex_tomb_t a, index_t i, elem_t *x) {<br>37 if (i < a, hatar) {
\begin{array}{lll} 37 & \text{if} & \text{if } & \text{s} \\ 38 & \text{if} & \text{if } & \text{s} \\ 38 & \text{if} & \text{if } & \text{s} \end{array}*x = a.lt[i / L][i \ % L];39 }
40 }
41
\frac{42 \text{ void } \text{modosit}(\text{flex\_tomb\_t a, index\_t i, elem\_t x)} \{43 \} \text{ if } (i \leq a \text{ hatar}) \}43 if (i < a. hatar) {<br>44 a. lt[i / I.][i
         a.lt[i / L][i \% L] = x;45 }
46 }
47
48 index_t felso ( flex_tomb_t a) {
49 return a. hatar;
50 }
```
index\_t hatar ; */\* aktu á lis indexhat ár \*/*

#### Adatok rendezése beszuro.c (v1.0) [52–75]

```
52 void letesit (flex_tomb_t *a, unsigned int n) {<br>53 a->hatar = n:
53 a \rightarrow hatar = n;<br>54 if (n) {
54 if (n) {<br>55 int
55 int j;<br>56 a->1t
56 a->lt = malloc ((1 + ((n - 1) / L)) * size of (*a->lt));<br>57 for (i = 0; i \le ((n - 1) / L); ++i) {
57 f o r (j = 0; j <= ((n - 1) / L); ++j) { /* lapok lé tes íté se */
            a - 2lt[j] = \text{malloc}(L * \text{ size of } (**a - 2lt));59 }
60 } e l s e {
       a->lt = NULL;62 }
63 }
64
65 void megszuntet (flex_tomb_t *a) {<br>66 if (a - \lambda) atar) {
66 if (a->hatar) {<br>67 int i:
67 i n t j;
68 f o r (j = 0; j <= ((a-> hatar - 1) / L); ++j) { /* lapok törlése */
             free (a->lt[j]);70 }
71 free (a->1t);<br>72 a->1t = NULL
72 a->1t = NULL;<br>73 a->hatar = 0;
       a \rightarrow hatar = 0;74 }
75 }
```
#### Adatok rendezése beszuro.c (v1.0) [77–96]

```
77 void novel (flex_tomb_t *a, index_t d) {<br>78 int i:
78 int j;<br>79 a->1t
79 a->lt = realloc(a->lt, (1 + ((a->hatar + d - 1) / L)) * sizeof(*a->lt));<br>80 for (j = ((a->hatar) ? ((a->hatar - 1) / L) + 1 : 0); /* új
80 for (j = ((a->hatar) ? ((a->hatar - 1) / L) + 1 : 0); /* új lapok */<br>81 i < = (a->hatar + d - 1) / L; ++i) { /* létesítése */
81 j \leq (a - \lambda) + (b - 1) / L; \lambda + j \lambda + i létesitése */<br>82 a - \lambda t + j = \text{malloc}(L * size of (**a - \lambda)t);
         a \rightarrowlt[j] = malloc(L * size of (**a->lt));
83 \over 84a->hatar += d;
85 }
86
87 void csokkent (flex_tomb_t *a, index_t d) {<br>88 if (d \leq a->hatar) {
88 if (d <= a->hatar) {<br>89 int i:
               int i;
90 for (j = (a -)hatar - d - 1) / L + 1; j \le (a -)hatar - 1) / L; j \le (a -)hatar - 1) k \le (a -)hatar - 1<br>91 free(a -)let[j]; /* felesleges lapok to
               91 free (a->lt[j]); /* felesleges lapok törlé se */
\frac{92}{93}93 a->hatar = d;<br>94 a->lt = realloa->lt = realloc(a->lt, (1 + ((a->hatar - 1) / L)) * size of (*a->lt));
95 }
96 }
```
#### Adatok rendezése beszuro.c (v1.0) [98–122]

```
98 /* Rendez és */
99
100 typedef bool (*rend_rel_t) (elem_t, elem_t);101
102 void beszuro_rendezes (flex_tomb_t t, rend_rel_t kisebb) {<br>103
103 /* A kisebb rendez é si rel áció szerinti helyben rendez és */
104 int i, j;<br>105 elembe.f:
105 elem_t e, f;<br>106 for (i = 1;
106 for (i = 1; i < felso(t); ++i) {<br>107 kiolyas(t, i, &e):
107 kiolvas (t, i, &e);<br>108 j = i - 1;
            i = i - 1;109<br>110
             while (true) {
111 if (j < 0) {<br>112 break:
                      break:113<br>114
114 kiolvas (t, j, &f);<br>115 if (kisebb (f, e))
115 if (kisebb(f, e)) {<br>116 break:
                  break;
117 }
118 modosit (t, ((j--) + 1), f);<br>119
119<br>120
            modosit(t, i + 1, e);
121 }
122 } /* b e s z u r o _ r e n d e z e s */
```
### Adatok rendezése beszuro.c (v1.0) [124–137]

```
124 bool rend_nev_novekvo(elem_t x, elem_t y) {
125 /* a né vsor szerinti rendez ési rel á ció */
      return \text{strcmp}(x.new, y.new) \leq 0;127 }
128
129 bool rend_adat_novekvo (elem_t x, elem_t y) {<br>130130 /* az adat szerinti rendez é si rel áci ó */
      return x. adat <= y. adat;
132 }
133
134 \text{ bool rend\_adat\_cosokkeno} (elem_t x, elem_t y) {<br>\frac{135}{x} az adat
135 /* az adat szerint csö kken ő rendez é si rel áció */
      return x. adat >= y. adat;
137 }
```
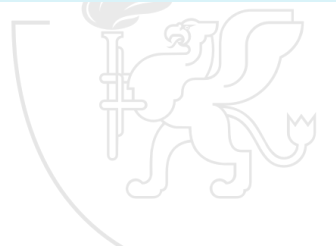

#### Adatok rendezése beszuro.c (v1.0) [139–160]

```
139 void read_sor(flex_tomb_t *t) {<br>140 index t i = 0;
140 index_t i = 0;<br>141 elem t hallg:
141 elem_t hallg;<br>142 printf ("Kérem
142 printf ("Kérem<sub>u</sub>az<sub>u</sub>adatsort ,<sub>u</sub>külön<sub>u</sub>sorban<sub>u</sub>név<sub>u</sub>és<sub>u</sub>adat!\n");<br>143 printf ("Aovégétaao*oielzi,\n");
143 printf ("A<sub>⊔</sub>végét<sub>⊔</sub>a<sub>⊔</sub>*<sub>u</sub>jelzi.\n");<br>144 scanf ("%20 f^\nl%* f^\nl", hallg.
144 scanf ("%20[^\n]%*[^\n]", hallg.nev); getchar ();<br>145 while (strcmp(hallg.nev. "*")) {
145 while (strcmp(hallg.nev, "*")) {<br>146 novel(t, 1):
\frac{146}{147} novel (\mathbf{t}, 1);<br>\frac{147}{147} scanf (\sqrt[n]{6}), (\sqrt[n]{6})147 scanf (\sqrt[n]{f} * [\hat{\wedge} n]", & hallg.adat); getchar ();<br>148 modosit (*t. i++. hallg):
148 modosit (*t, i++, hallg);<br>149 scanf ("%20 [^\n] %* [^\n] ",
            scanf ("%20[^{\n}]\n *[\n\in \mathbb{N}], hallg . nev ); getchar ();
150 }
151 }
152
153 void write_sor (flex_tomb_t t) {<br>154 elem t e:
\frac{154}{155} elem_t e;
155 index_t i;<br>156 for (i = 0
156 for (i = 0; i < felso(t); ++i) {<br>157 kiolvas(t, i, &e);
157 kiolvas (t, i, &e);<br>158 printf ("%6.2f.,%\n
                     printf ("%6.2f_{\parallel}%s\n", e.adat, e.nev);
159 }
160 }
```
### Adatok rendezése beszuro.c (v1.0) [162–182]

```
162 int main () {<br>163 flex tom
      flex tomb t sor;
164<br>165
165 letesit (& sor , 0); /* a flexibilis tömb lé tes íté se */
      read sor (& sor):
167<br>168
168 beszuro_rendezes (sor , rend_nev_novekvo ); /* Rend . né vsor szerint */
169 printf ("Névsor\text{L}szerint\text{L}rendezve:\n");<br>170 write sor(sor):
      170 write_sor ( sor ); /* Kií rat ás */
171
172 beszuro_rendezes (sor , rend_adat_novekvo ); /* Rend . adat szerint */
173 printf ("Adat<sub>u</sub> szerint<sub>u</sub> rendezve:\n");<br>174 write sor(sor):
      174 write_sor ( sor ); /* Kií rat ás */
175<br>176
176 beszuro_rendezes (sor , rend_adat_csokkeno ); /* Rendez és ú jra */
177 printf ("Adat<sub>u</sub>szerint<sub>u</sub>csökkenő<sub>u</sub>sorba<sub>u</sub>rendezve:\n");<br>178     write_sor(sor):
      178 write_sor ( sor ); /* Kií rat ás */
179
180 megszuntet (& sor ); /* a flexibilis tömb tö rlése */
      return 0:
182 }
```
### Előjeles/előjeltelen karaktertípus ellenőrzése [1/1] char.c [1–14]

```
1 /* A char pontos tí pus á nak ellen ő rzése.
  2 * 2006. Augusztus 8. Gergely Tam ás , gertom@inf .u- szeged . hu
     3 */
  4
 5#i n c l u d e < stdio .h >
  6
 \frac{7}{8} int main () {<br>8 char a:
 8 chara;<br>9 unsigned
9 unsigned char b;<br>10 a = b = 128:
10 a = b = 128;<br>11 a \gg = 1; b >
11 a >>= 1; b >>= 1;<br>12 printf ("Ezen<sub>tal</sub>e"
12 printf ("Ezen<sub>u</sub>a<sub>u</sub>gépen% ssigned<sub>u</sub>char<sub>u</sub>van \n", ((a == b) ? "<sub>u</sub>un" : "<sub>u</sub>"));<br>13 return 0:
          return 0:
14 }
```
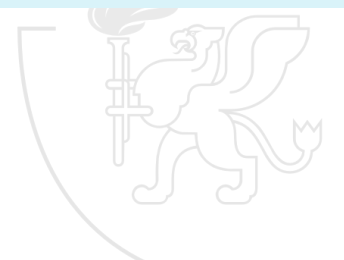

## Konstans változó értékének megváltoztatása [1/1] const.c [1–14]

```
1 /* Egy const értéké nek megv á ltoztat ása.
  2 * 2006. Augusztus 17. Gergely Tam ás , gertom@inf .u- szeged . hu
      3 */
  4
 5#i n c l u d e < stdio .h >
 6
 7 \text{ int } \text{main}() \quad \{<br>8 const in
 8 const int c = 100;<br>9 int *p:
\begin{array}{ccc} 9 & \text{int } * \text{p} \\ 10 & \text{p} = ( \text{in } \end{array}10 p = (int*)kc;<br>11 *p == 2;11 *p *= 2;<br>12 printf ("
12 printf ("%d\n\rangle n", c);<br>13 return 0:
           return 0:
14 }
```
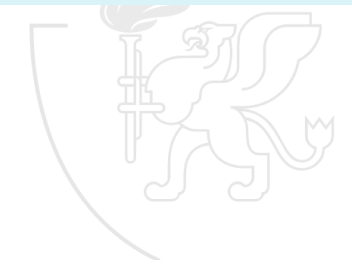

### Csúszóátlag számítása [1/1] csuszoatlag.c [1–25]

```
1 /* Cs úszóá tlag számítása fix mé ret ű tömbön.
 2 * 2012. Szeptember 5. Gergely Tam ás, gertom . inf .u- szeged .hu
 3 */
 4
 5#i n c l u d e < stdio .h >
 6
 7#d e f i n e N 15
 8
9 double atlag3 ( double v1, double v2, double v3) {<br>10 return ( v1 + v2 + v3) / 3:
        return (v1 + v2 + v3) / 3;
11 }
12
13 int main () {
14 double ertektomb [N], atlagtomb [N-2];<br>15 int i:
15 int i;<br>16 for (i
16 for (i = 0; i < N; ++i) {<br>17 printf("?.."): scanf("
              print("?_{\cup}); scanf ("%lf", k( ertektomb [i]));
\frac{18}{19}19 for (i = 0; i < N-2; ++i)<br>20 atlagtomb[i] = atlag3
              atlagtom [i] = atlag3 (ertektomb [i], ertektom [i + 1], ertektom [i + 2]);21 for (i = 0; i < N-2; ++i)<br>22 printf ("%lf:", atlagt
22 printf ("%1f;", \text{ at lagtomb[i]);}<br>
23 putchar('\n):
        putchar(')\n;
24 return 0;
25 }
```
### Csúszóátlag számítása adott elemszámra csuszoatlag.c (v1.0) [1–26]

```
1 /* Cs úszóá tlag számítása fix mé ret ű tömbön.
 2 *
 3 * 2012. Szeptember 5. Gergely Tam ás , gertom . inf .u- szeged . hu
 4 * 2018. Jú lius 24. Gergely Tam ás, gertom . inf .u- szeged .hu
 5 */
 6
 7#i n c l u d e < stdio .h >
 8
 9#define N 15
10
11 double atlag3 ( double v1, double v2, double v3) {<br>12 return ( v1 + v2 + v3) / 3:
        return (v1 + v2 + v3) / 3:
13 }
14
15 int main () {<br>16 double e
16 double ertektomb [N], atlagtomb [N - 2];<br>17 for (int i = 0: i < N: ++i) {
17 for (int i = 0; i < N; ++i) {<br>18 printf ("?<sub>11</sub>"); scanf ("%1f"
         printf ("?□"); scanf ("%1f", &( ertektomb[i] ) );
19/20for (int i = 0; i \le N - 2; ++i)
21 atlagtomb [i] = \text{atlag3}(\text{ertektomb}[i], \text{ertektomb}[i + 1], \text{ertektomb}[i + 2]);<br>22 for (int i = 0; i < N - 2; ++i)
22 for (int i = 0; i < N - 2; ++i)<br>23 printf ("%lf:", atlagtomb[i]
              printf ("%lf;", atlagtomb [i]);
24 putchar(\prime \n\cdot);
25 return 0:
26 }
```
#### Csúszóátlag számítás parancssorból csuszoatlag.c  $(v2.0)$   $\overline{1-29}$

```
1 /* Cs úszóá tlag számítása.
 2 *
 3 * 2012. Szeptember 5. Gergely Tam ás , gertom . inf .u- szeged . hu
 4 * 2018. Jú lius 24. Gergely Tam ás, gertom . inf .u- szeged .hu
 5 */
 6
 7#include <stdio.h>
 8#include <stdlib.h>
 Q10 double atlag3 ( double v1, double v2, double v3) {<br>11 return (v1 + v2 + v3) / 3:
        return (v1 + v2 + v3) / 3;
12 }
13
14 int main (int argc, char *argv []) {<br>15 double ertektomb [3]:
15 double ertektomb [3];<br>16 if (arge < 4) {
16 if (argc < 4) {<br>17 return 1:
              return 1;
\frac{18}{19}19 ertektomb [0] = atof (\arg(y[1]);<br>20 ertektomb [1] = atof (\arg(y[2]));
        ertektomb [1] = atof (argv [2]);21 for (int i = 3; i < argc; ++i) {<br>22 ertektomb[2] = atof(argy[i])
22 ertektomb [2] = atof (argv[i]);<br>23 printf ("%lf:", atlag3 (ertekto
              printf ("%lf;", atlag3 (ertektomb [0], ertektomb [1], ertektomb [2]));
24 ertektomb [0] = ertektomb [1];
25 ertektomb [1] = ertektomb [2];
\frac{26}{27}putchar(')\n"):
28 return 0:
29 }
```
# Fájlkezelés text és binary módban [1/1] data.c [1–27]

```
1 /* Fá jlkezel és tö bbf é le mó don .
 2 * Dévé nyi Károly , devenyi@inf .u- szeged .hu
 3 */
 4
 5#include <stdio.h>
 6
 7 int main () {<br>8 FILE *fp
 8 FILE *fp, *fpb;<br>9 int a, b:
         int a, b:
10
11 fp = fopen("probability 34):<br>12 for int f (fp. "Xd". 34):12 fprintf (fp, "M', 34);<br>
13 fflush (fp): fclose (fp)fflush(fp); fclose(fp);14
15 fp = fopen("probability, "rt");<br>16 fscanf(fp, "Xd", &a);16 fscanf (fp, "M', k);<br>17 printf ("M\n', a):
17 printf ("%d\n\n", a);<br>18 fclose (fp);
         fclose(fp);
\frac{19}{20}f_{\text{pb}} = f_{\text{open}}(" \text{probab}. \text{dat}", "w+b");21 fwrite (ka, size of (a), 1, fpb);<br>22 fseek (fpb. 0. SEEK SET):
22 fseek (fpb, 0, SEEK_SET);<br>23 fread (&b, size of (b), 1.
         fread (kb, size of (b), 1, fpb);
24 printf ("%d\n n", b);25 fclose (fpb);<br>26 return 0:
         return 0;
27 }
```
## Dátum helyességének eldöntése [1/3] datum.c [1–12]

```
1 /* Eld ö ntend ő , hogy egy dá tumk é nt megadott számpár helyes dátum -e?
    2 * 1997. Okt ó ber 4. Dévé nyi Károly , devenyi@inf .u- szeged . hu
 3 */
 4
 5#i n c l u d e < stdio .h >
 6
 \frac{7}{8} int main () {
 8 int honap, nap;<br>9 int jo;
                                                                     9 i n t jo; /* a Boolean érték tá rol ásá ra */
10
11 printf ("Kérem<sub>u</sub>a<sub>u</sub>dátumot<sub>u</sub>(hónap, unap)<sub>u</sub>!\n");<br>12 scanf ("%d%d", &honap, &nap);
        scanf ("%d%d", &honap, &nap);
```
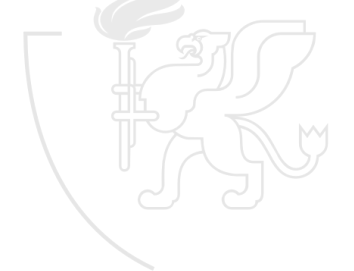

### Dátum helyességének eldöntése [2/3] datum.c [14–36]

```
14 switch (honap) {<br>15 case 2:
15 case 2:<br>16 io
16 jo = (1 <= nap && nap <= 28);<br>17 break;
17 break;<br>18 case 4:
18 case 4:<br>19 case 6:
19 case 6:<br>20 case 9:
20 case 9:<br>21 case 11
21 case 11:<br>22 io =
22 jo = (1 \leq n) & nap \leq 30;<br>23 hreak:
23 break;<br>24 case 1:
24 case 1:<br>25 case 3:
25 case 3:<br>26 case 5:
        26 c a s e 5:
27 case 7:<br>28 case 8:
28 case 8:<br>29 case 10
29 case 10:<br>30 case 12:
30 case 12:<br>31 io =
31 jo = (1 \leq n) and k \leq n and (32) break;
32 break;<br>33 default:
         33 d e f a u l t :
34 jo = 0;<br>35 break:
35 break;<br>36 b /* swite
         36 } /* switch */
```
### Dátum helyességének eldöntése [3/3] datum.c [37–44]

```
37 /* Ki í rat ás */
38 printf ("A<sub>U</sub> dá tum<sub>U</sub>");<br>39 if (!jo) {
39 i f (! jo) { /* Ezt má ské ppen szokt ák */
      printf ("\text{nem}_{\sqcup}");
41 }
42 printf ("helyes .\n\begin{bmatrix} n' \\ n' \end{bmatrix};<br>43 return 0:
      return 0;
44 }
```
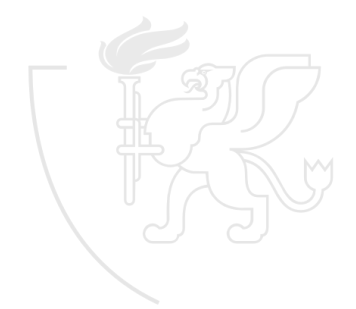

### Helyes-e a dátum (nem szökőévben)? datum.c (v1.0) [1–7]

```
1 /* Eld ö ntend ő , hogy egy dá tumk é nt megadott számpár helyes dátum -e?
  2 * 1997. Okt ó ber 4. Dévé nyi Károly , devenyi@inf .u- szeged . hu
  3 * 2018. Jú nius 17. Gergely Tam ás , gertom@inf .u- szeged . hu
  4 */
5
6#i n c l u d e < stdbool .h >
7#include <stdio.h>
```
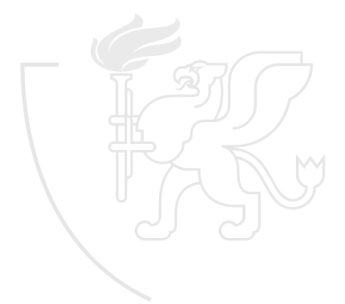

### Helyes-e a dátum (nem szökőévben)? datum.c (v1.0) [9–35]

```
9 bool datum (int honap, int nap) {<br>10 int utolso:
10 int utolso;<br>11 switch (hon
11 switch (honap) {<br>12 case 2:
12 case 2:<br>13 uto
13 utolso = 28;<br>14 break:
14 break;<br>15 case 4:
15 case 4:<br>16 case 6:
16 case 6:<br>17 case 9:
17 case 9:<br>18 case 11
18 case 11:<br>19 utol
19 utolso = 30;<br>20 break:
20 break;<br>21 case 1:
21 case 1:<br>22 case 3:
22 case 3:<br>23 case 5:
23 case 5:<br>24 case 7:
24 case 7:<br>25 case 8:
25 case 8:<br>26 case 10
26 case 10:<br>27 case 12:
27 case 12:<br>28 utol
               utolso = 31:
29 break;<br>30 default:
30 default:<br>31 utol
31 utolso = 0;<br>32 break;
               break;
33 } /* switch */
         return 1 \leq nap && nap \leq u utolso;
35 }
```
## Helyes-e a dátum (nem szökőévben)? datum.c (v1.0) [37–47]

```
37 void kiir (int honap, int nap) {<br>38 printf (datum (honap, nap) ?
          38 printf ( datum (honap , nap ) ? "A␣dá tum ␣ helyes .\n" : "A␣dá tum ␣ nem␣ helyes .\n");
39 }
40
41 int main () {<br>42 int hona
42 int honap, nap;<br>43 printf("Kérempa
43 printf ("Kérem<sub>u</sub>a<sub>u</sub>dátumot<sub>u</sub> (hónap, unap) u!\n");<br>44 scanf ("%d%d", &honap, &nap);
44 scanf ("%d%d", &honap, &nap);<br>45 kiir (honap, nap);
45 kiir (honap, nap);<br>46 return 0:
          return 0:
47 }
```
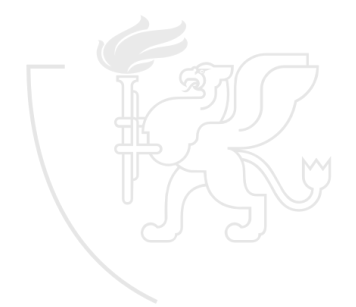
# Helyes-e a dátum (nem szökőévben)? datum.c (v2.0) [1–12]

```
1 /* Eld ö ntend ő , hogy egy dá tumk é nt megadott számpár helyes dátum -e?
   2 * 1997. Okt ó ber 4. Dévé nyi Károly , devenyi@inf .u- szeged . hu
   3 * 2018. Jú nius 17. Gergely Tam ás , gertom@inf .u- szeged . hu
   4 */
 5
6#i n c l u d e < stdbool .h >
7#include <stdio.h>
8
9 typedef struct {
10 int honap;<br>11 int nap:
       int nap;
12 } datum t:
```
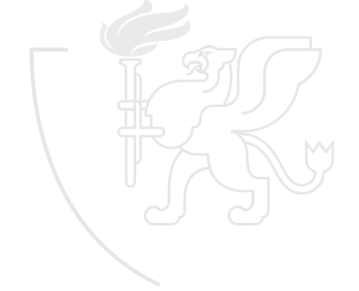

# Helyes-e a dátum (nem szökőévben)? datum.c (v2.0) [14–40]

```
14 bool datum (datum_t d) {<br>15 int utolso:
15 int utolso;<br>16 switch (d.h
16 switch (d. honap) {<br>17 case 2:
17 case 2:<br>18 uto
18 utolso = 28;<br>19 break:
19 break;<br>20 case 4:
20 case 4:<br>21 case 6:
21 case 6:<br>22 case 9:
22 case 9:<br>23 case 11
23 case 11:<br>24 utol
24 utolso = 30;<br>25 break:
25 break;<br>26 case 1:
         case 1:
27 case 3:<br>28 case 5:
28 case 5:<br>29 case 7:
29 case 7:<br>30 case 8:
30 case 8:<br>31 case 10
31 case 10:<br>32 case 12:
32 case 12:<br>33 utol
               utolso = 31:
34 break;<br>35 default:
35 default:<br>36 utol
36 utolso = 0;<br>37 break;
               break;
38 } /* switch */
         return 1 \leq d . nap && d . nap \leq u tolso;
40 }
```
# Helyes-e a dátum (nem szökőévben)? datum.c (v2.0) [42–56]

```
42 void beolvas (datum_t *d) {<br>43 scanf ("%d%d" *d->bona
            scanf ("%d%d", &d->honap, &d->nap);
44 }
45
46 void kiir (datum_t d) {<br>47 printf (datum (d) ?
            printf (datum (d) ? "A

\alpha<sup>1</sup> datum \alpha<sup>2</sup>); \alpha<sup>1</sup> a
<sub>1</sub> dátum \alpha<sub>1</sub> mem \alpha<sub>1</sub> helyes \alpha<sup>n</sup>);
48 }
49
50 int main () {<br>51 datum t
51 datum_t d;<br>52 printf ("Ke
52 printf ("Kérem<sub>u</sub>a<sub>u</sub>dátumot<sub>u</sub> (hónap, 
nap)!\n");<br>53 beolvas (&d):
53 beolvas (kd);<br>54 kiir (d):
           kiir(d):
55 r e t u r n 0;
56 }
```
# Helyes-e a dátum (évvel együtt)? datum.c (v3.0) [1–13]

```
1 /* Eld ö ntend ő , hogy egy dá tumk é nt megadott számpár helyes dátum -e?
   2 * 1997. Okt ó ber 4. Dévé nyi Károly , devenyi@inf .u- szeged . hu
 3 * 2018. Jú nius 17. Gergely Tam ás , gertom@inf .u- szeged . hu
   4 */
 5
6#i n c l u d e < stdbool .h >
7#include <stdio.h>
8
9 typedef struct {
10 int ev;<br>11 int hon
11 int honap;<br>12 int nap:
       int nap;
13} datum_t;
```
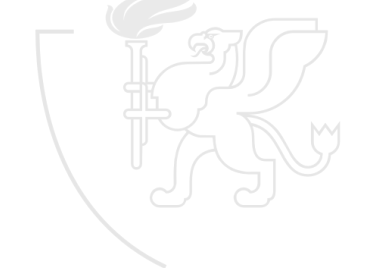

# Helyes-e a dátum (évvel együtt)? datum.c (v3.0) [15–41]

```
15 bool datum (datum_t d) {<br>16 int utolso:
16 int utolso;<br>17 switch (d.h
17 switch (d. honap) {<br>18 case 2:
18 case 2:<br>19 uto
19 utolso = ((d.ev % 4) ? 28 : (d.ev % 100) ? 29 : (d.ev % 400) ? 28 : 29);
20 break;<br>21 case 4:
21 case 4:<br>22 case 6:
22 case 6:<br>23 case 9:
23 case 9:<br>24 case 11
24 case 11:<br>25 utol
25 utolso = 30;<br>26 break:
26 break;<br>27 case 1:
         case 1:
28 case 3:<br>29 case 5:
29 case 5:<br>30 case 7:
30 case 7:<br>31 case 8:
31 case 8:<br>32 case 10
32 case 10:<br>33 case 12:
33 case 12:<br>34 utol
              utolso = 31;35 break;<br>36 default:
36 default:<br>37 utol
37 utolso = 0;<br>38 break;
              break;
39 } /* switch */
         return 1 \leq d . nap && d . nap \leq u tolso;
41 }
```
# Helyes-e a dátum (évvel együtt)? datum.c (v3.0) [43–57]

```
43 void beolvas (datum_t *d) {<br>44 scanf ("%d %d %d " *d-
           scanf ("%d.%d.%d.", &d->ev, &d->honap, &d->nap);
45 }
46
47 void kiir (datum_t d) {<br>48 printf (datum (d) ?
           printf (datum (d) ? "A<sub>u</sub>dátum<sub>u</sub>helyes.\n'' : "A<sub>u</sub>dátum<sub>u</sub>nem<sub>u</sub>helyes.\n'');49 }
50
51 int main () {<br>52 datum t
52 datum_t d;<br>53 printf ("Ke
53 printf ("Kérem<sub>u</sub>a<sub>u</sub>dátumot<sub>u</sub> (év.hónap.nap.)!\n");<br>54 beolvas (&d):
\begin{array}{cc} 54 & \text{beolvas} \ (\& d); \\ 55 & \text{kinr}(d); \end{array}kiir(d);
56 r e t u r n 0;
57 }
```
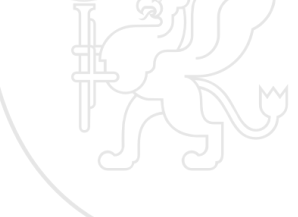

### Helyesek-e a parancssorban felsorolt dátumok? datum.c (v4.0) [1–13]

```
1 /* Eld ö ntend ő , hogy egy dá tumk é nt megadott számpár helyes dátum -e?
   2 * 1997. Okt ó ber 4. Dévé nyi Károly , devenyi@inf .u- szeged . hu
   3 * 2018. Jú nius 17. Gergely Tam ás , gertom@inf .u- szeged . hu
   4 */
 5
6#i n c l u d e < stdbool .h >
7#i n c l u d e < stdio .h >
8
9 typedef struct {
10 int ev;<br>11 int hon
11 int honap;<br>12 int nap:
       int nap;
13} datum_t;
```
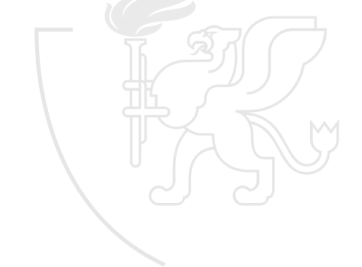

### Helyesek-e a parancssorban felsorolt dátumok? datum.c (v4.0) [15–41]

```
15 bool datum (datum_t d) {<br>16 int utolso:
16 int utolso;<br>17 switch (d.h
17 switch (d. honap) {<br>18 case 2:
18 case 2:<br>19 uto
19 utolso = ((d.ev % 4) ? 28 : (d.ev % 100) ? 29 : (d.ev % 400) ? 28 : 29);
20 break;<br>21 case 4:
21 case 4:<br>22 case 6:
22 case 6:<br>23 case 9:
23 case 9:<br>24 case 11
24 case 11:<br>25 utol
25 utolso = 30;<br>26 break:
26 break;<br>27 case 1:
         27 c a s e 1:
28 case 3:<br>29 case 5:
29 case 5:<br>30 case 7:
30 case 7:<br>31 case 8:
31 case 8:<br>32 case 10
32 case 10:<br>33 case 12:
33 case 12:<br>34 utol
              utolso = 31:
35 break;<br>36 default:
36 default:<br>37 utol
              utolso = 0:
38 b r e a k ;
39 } /* switch */
        return 1 \leq d . nap && d. nap \leq u tolso;
41 }
```
### Helyesek-e a parancssorban felsorolt dátumok? datum.c (v4.0) [43–70]

```
43 void str_to_datum (const char *str, datum_t *d) {<br>44 sscanf (str. "%d %d %d ", &d->ey, &d->honan
         sscanf (str, "%d.%d.%d.", &d->ev, &d->honap, &d->nap);
45 }
46
47 v o i d beolvas ( datum_t *d) {
         scanf ("%d.%d.%d.", &d->ev, &d->honap, &d->nap);
49 }
50
51 void kiir (datum_t d) {<br>52 printf ("A...%d...%02d)
52 printf ("A<sub>u</sub>%d. %02d. %02d. udátum%shelyes.\n" d.ev, d.honap, d.nap, datum(d) ? "d.ev, d.honap, d.nap, datum (d) ? "\sqcup" : "\sqcupnem\sqcup");
54 }
55
56 int main (int argc, char *argv []) {<br>57 datum t d:
57 datum_t d;<br>58 if (argc <
58 if (argc < 2) {<br>59 printf ("Kér
59 printf ("Kérem<sub>u</sub>a<sub>u</sub>dátumot<sub>u</sub> (év.hónap.nap.)!\n");<br>60 beolvas (&d):
60 beolvas (kd);<br>61 kiir (d);
61 kiir (d);<br>62 kelse f
        62 } e l s e {
63 i n t i;
64 f o r (i = 1; i < argc ; ++i) {
                     str_to_datum (argv[i], &d);
66 kiir (d);
\begin{matrix} 67 & 3 \\ 68 & 3 \end{matrix}68 }
69 r e t u r n 0;
70 }
```
# Forgó fánk [1/1] donut.c [1–21]

```
1 k; double sin ()<br>2 .cos():main(){floa
 2 , cos (); main () { float A =<br>3 0 R = 0 i i z [1760] · char b
 3 0,B=0,i,j,z [1760]; char b [<br>4 1760]: printf ("\x1b [2J"): for
 4 1760]; printf ("\x1b [2J"); for (;;<br>5 ) fmemset (b. 32, 1760); memset (z. 0, 70
 5 ) { memset (b, 32, 1760); memset (z, 0, 7040)<br>6 for (i=0:6, 28> i: i+=0, 07) for (i=0:6, 28
       6 ; f o r (j =0;6.28 > j;j +=0.07) f o r (i =0;6.28
     \{i\}; i +=0.02) { fl o at c = sin(i), d=cos(j), e=
     sin(A), f=sin(j), g= cos(A), h=d+2, D=1/(c*)9 h*e+f*g+5), l=cos (i), m=cos (B), n=s\<br>0 in (B), t=c*h*g-f* e:int x=40+30*D*
10 in (B), t = c * h * g - f *<br>11 (1 * h * m - t * n), y =<br>12 + 15 * D * (1 * h * n
11 (1 * h * m - t * n), y =<br>12 + t * m), o = x + 80 * v, N = 8 * ((f * e - c * d * g))12 + t *m), o=x +80*y,<br>13 ) *m – c*d*e-f*g-1
                                            13 )*m-c*d*e-f*g-l *d*n); i f (22 >y&&
14 y>0&&x>0&&80>x&&D>z[o]){z[o]=D;;;b[o]=<br>15 " - - : :=1*#$@"[N>0?N:0];}}/*#****/!-*/
15 " . , -~:;=!*# $@"[N >0? N :0];}} /* #****!! - */
16 printf ("\x1b [H"); for (k=0;1761>k; k++)<br>17 putchar (k%80?b [k]:10): A +=0.04: B +=
17 putchar (k\%80? b[k]:10); A+=0.04; B+=0.02; h<br>
0.02; h/*****###********!!
18 0.02; \} /*****####********!! =;: ~<br>19 ~ · · = = !!!***********!!! == · · -
19 ~: := =! !! ** ** ** ** **! !! == :: -
20 . ,~~;;;========;;;:~ -.
21 .. , - - - - - - - - , */
```
Copyright (c) 2006, a1k0n.net, <https://www.a1k0n.net/2006/09/15/obfuscated-c-donut.html>

# Eltelt idő kiszámítása [1/1] eltelt.c [1–24]

```
1 /* Egy nap két idő pontja közö tt mennyi idő telt el.
 2 * 1997. Szeptember 26. Dévé nyi Károly , devenyi@inf .u- szeged . hu
 3 */
 4
 5#include <stdio.h>
 6
 7 int main () {<br>8 int o1, p1;
 8 i n t o1 , p1; /* az els ő idő pont */
9 i n t o2 , p2; /* a má sodik idő pont */
10 i n t o, p; /* az eltelt idő */
11 i n t k; /* az eltelt idő percben */
12 /* beolvas ás */
       printf ("Kérem<sub>11</sub>az<sub>11</sub>első<sub>11</sub>időpontot<sub>11</sub>óra<sub>11</sub>perc<sub>11</sub>formában\n");
14 scanf ("%d<sub>u</sub>%d", &o1, &p1);<br>15 printf ("Kérem<sub>udu</sub>második<sub>u</sub>i
15 printf ("Kérem<sub>u</sub>a<sub>u</sub>második úidő pontot úsra<sub>u</sub> perc úsrmában\n");<br>16 scanf ("%d..%d", &o2, &o2);
16 scanf ("%d<sub>u</sub>%d", &o2, &p2);<br>17 /* számítás */
17 /* számítás */
18 k = 60 * 02 + p2 - (60 * 01 + p1);<br>19 o = k / 60;19 o = k / 60;<br>20 n = k % 60;
       p = k % 60;
21 /* kií rat ás */
22 printf ("Az␣ eltelt ␣idő:␣%d␣óra␣%d␣ perc .\n", o, p);
       return 0:
24 }
```
### Eltelt idő kiszámítása [1/2] eltelt-arg.c [1–25]

```
1 /* Egy nap két idő pontja közö tt mennyi idő telt el.
 2 * 2013. November 7. Gergely Tam ás, gertom@inf .u- szeged .hu
 3 */
 4
 5#include <stdio.h>
 6#i n c l u d e < stdlib .h >
 7
 8 typedef struct ido_t {
9 int ora;<br>10 int perc
       int perc;
11} ido_t;
12
13 ido_t str_to_ido ( const char * str ) {
14 ido_t ret = {0, 0};<br>15 ret.ora = atoi(str
15 ret.ora = atoi(str);<br>16 for (: *str & *str !
16 for (; *str && *str != ':'; ++str);<br>17 if (*str) {
17 if (*str) {<br>18 ret.per
        ret. perc = atoi (str + 1);\frac{19}{20}return ret:
21 }
22
23 int ido_to_int ( ido_t t) {
24 r e t u r n 60 * t. ora + t. perc ;
25 }
```
# Eltelt idő kiszámítása [2/2] eltelt-arg.c [27–48]

```
27 ido_t int_to_ido(int t) {<br>28 ido t ret:
28 ido_t ret;<br>29 ret.ora =
29 ret.ora = t / 60;<br>30 ret.perc = t / 60;
30 ret.perc = t % 60;<br>31 return ret:
          return ret:
32 }
33
34 ido_t eltelt_ido(ido_t t1, ido_t t2) {<br>35 return int to ido(ido to int(t2) -
          return int_to_ido(ido_to-int(t2) - ido_to-int(t1));36 }
37
38 int main (int argc, char * argv []) {<br>39 ido t t1, t2, dt:
          ido t t1, t2, dt;
40 if (argc < 3) {<br>41 return 1:
          return 1;
42 \\
 4343 t1 = str\_to\_ido (argv[1]);<br>44 t2 = str to ido(argy[2]):
44 t2 = str_to_ido(argv[2]);<br>45 dt = eltelt_ido(t1, t2);45 dt = eltelt_ido (t1, t2);<br>46 printf ("Azuelteltuidőu", d
46 printf ("Az<sub>U</sub>eltelt<sub>U</sub>idő<sub>U</sub>%d: %02d\n^", dt.ora, dt.perc);<br>47 return 0;
          return 0;
48 }
```
# Eltelt idő kiszámítása [1/1] eltelt-fgv.c [1–26]

```
1 /* Egy nap két idő pontja közö tt mennyi idő telt el.
 2 * 2007. Augusztus 30. Gergely Tam ás, gertom@inf .u- szeged .hu
  3 */
  4
 5#include <stdio.h>
 6
 \frac{7 \text{ int } \text{elt} \cdot \text{er} \cdot \text{cht}}{8 \cdot \text{er} \cdot \text{tr} \cdot \text{fr} \cdot \text{tr} \cdot \text{dr} \cdot \text{dr} \return 60 * 0 = 2 + 0 = 2 - (60 * 0) = 1 + 0 = 1;
 9 }
10
11 int main () {<br>12 int o1, p1;
12 i n t o1 , p1; /* az els ő idő pont */
                                                                               13 i n t o2 , p2; /* a má sodik idő pont */
14 i n t o, p; /* az eltelt idő */
15 /* beolvas ás */
16 printf ("Kérem<sub>u</sub>az<sub>u</sub>első<sub>u</sub>időpontot <sub>u</sub>óra<sub>u</sub>perc uformában \n");<br>17 scanf ("%d. %d", &o1, &p1);
17 scanf \binom{n}{d_1}, \binom{n}{d}, &o1, &p1);<br>18 printf ("Kéremgagmásodikgi
18 printf ("Kérem<sub>u</sub>a<sub>u</sub>második úidő pontot úsra<sub>u</sub> perc úsrmában\n");<br>19 scanf ("%d..%d", &o2, &o2);
19 scanf ("%d<sub>u</sub>%d", &o2, &p2);<br>20 /* számítás */
           20 /* sz ámítás */
21 o = eltelt_percek (o1, p1, o2, p2) / 60;<br>22 p = eltelt percek (o1, p1, o2, p2) % 60;
22 p = eltelt_percek (o1, p1, o2, p2) % 60;<br>23 /* kiáratás */
            23 /* ki í rat ás */
24 printf ("Az<sub>u</sub>eltelt<sub>u</sub>idő:
"%d<sub>u</sub>óra<sub>u</sub>%d<sub>u</sub>perc. \n", o, p);
25 return 0:
26 }
```
#### Eltelt idő kiszámítása [1/2] eltelt-struct.c [1–25]

```
1 /* Egy nap két idő pontja közö tt mennyi idő telt el.
 2 * 2013. November 7. Gergely Tam ás, gertom@inf .u- szeged .hu
 3 */
 4
 5#include <stdio.h>
 6
 7 typedef struct ido_t {
 8 int ora;<br>9 int perc
       int perc;
10 } ido_t;
11
12 int ido_to_int(ido_t t) {<br>13 return 60 * t \cdot or a + treturn 60 * t.ora + t.perc;
14 }
15
16 ido_t int_to_ido(int t) {<br>17 ido t ret:
\begin{array}{ll}\n 17 & \text{ido\_t ret;} \\
 18 & \text{ret.ora} \n \end{array}18 ret.ora = t / 60;<br>19 ret.perc = t / 60;
19 ret.perc = t % 60;<br>20 return ret:
       return ret;
21 }
22
23 ido t eltelt ido ( ido t t1, ido t t2) {
24 return int_to_ido(ido_to_int(t2) - ido_to_int(t1));
25 }
```
#### Eltelt idő kiszámítása [2/2] eltelt-struct.c [27–39]

```
27 int main () {<br>28 ido t t1
28 ido_t t1, t2, dt;<br>29 /* beolvasás */
29 /* beolvas ás */
30 printf ("Kérem<sub>u</sub>az<sub>u</sub>első<sub>u</sub>időpontot <sub>u</sub>óra<sub>u</sub> perc uformában \n");<br>31 scanf ("%d. %d", &ti.ora, &ti.perc);
31 scanf ("\frac{0}{0}", &t1.ora, &t1.perc);<br>32 printf ("Kérem<sub>ulau</sub>második időpontot
32 printf ("Kérem<sub>u</sub>a<sub>u</sub>második údőpontot úőra uperc úformában \n");<br>33 scanf ("%d. %d", *t2. ora, *t2. perc);
33 scanf ("\frac{9}{4}d", &t2.ora, &t2.perc);<br>34 /* számítás */
34 /* sz ámítás */
35 dt = eltelt_ido (t1, t2);<br>36 /* kiíratás */
36 /* ki í rat ás */
37 printf ("Az_\text{u}eltelt_\text{u}idő:_\text{u}%d<sub>_\text{u}</sub>perc.\n", dt.ora, dt.perc);<br>38 return 0:
           return 0:
39 }
```
# Nap két időpontja között eltelt idő eltelt.c (v1.0) [1–19]

```
1 /* Egy nap két idő pontja közö tt mennyi idő telt el.
  2 *
 3 * 1997. Szeptember 26. Dévé nyi Károly , devenyi@inf .u- szeged .hu
  4 * 2018. Jú lius 24. Gergely Tam ás, gertom . inf .u- szeged .hu
  5 */
  6
 7#include <stdio.h>
 8
9 void eltelt (int o1, int p1, int o2, int p2) {<br>10 int o, p; /*
10 i n t o, p; /* az eltelt idő */
11 o = o2 - o1;<br>12 p = p2 - p1;
\begin{array}{ccc} 12 & \textbf{p} = \textbf{p2} - \textbf{p1}; \\ 13 & \textbf{if} \textbf{(p} < 0) \end{array}if (p < 0) {
\begin{array}{ccc} 14 & 0 & = 1; \\ 15 & 0 & = 60 \end{array}p += 60;
\frac{16}{17} }
17 printf \binom{m}{d}: \binom{n}{d}cis

\binom{n}{d}: \binom{n}{d} : \binom{n}{d} : \binom{n}{d} : \binom{n}{d} : \binom{n}{d} : \binom{n}{d} : \binom{n}{d} : \binom{n}{d} : \binom{n}{d} : \binom{n}{d} : \binom{n}{d} : \binom{n}{d} : \binom{n}{d} : \binom{n}{d} : \binom{n}{01, p1, 02, p2,19 }
```
# Nap két időpontja között eltelt idő eltelt.c (v1.0) [21–31]

```
21 int main () {<br>22 int o1, p1;
22 i n t o1 , p1; /* az els ő idő pont */
23 i n t o2 , p2; /* a má sodik idő pont */
24 /* beolvas ás */
25 printf ("Kérem<sub>u</sub>az<sub>u</sub>első<sub>u</sub>időpontot<sub>u</sub>óra<sub>u</sub>perc<sub>u</sub>formában\n");<br>26 scanf ("%d.%d", &o1, &p1);
26 scanf (\sqrt[n]{d_1}/d^m, k_0, k_1);<br>27 printf ("Kéremga másodikai
27 printf ("Kérem<sub>u</sub>a<sub>u</sub>második úidő pontot úőra uperc úformában \n");<br>28 scanf ("%d. %d", &o2, &p2);
28 scanf ("%d<sub>u</sub>%d", &02, &02);<br>29 eltelt (o1, p1, o2, p2);
29 eltelt (01, p1, 02, p2);<br>30 return 0:
          return 0:
31 }
```
### Nap két időpontja között eltelt idő eltelt.c (v2.0) [1–26]

```
1 /* Egy nap két idő pontja közö tt mennyi idő telt el.
 2 *
 3 * 1997. Szeptember 26. Dévé nyi Károly , devenyi@inf .u- szeged .hu
 4 * 2018. Jú lius 24. Gergely Tam ás, gertom . inf .u- szeged .hu
 5 */
 6
 7#include <stdio.h>
 8
9 int eltelt (int o1, int p1, int o2, int p2) {<br>10 return 60 * o2 + p2 - (60 * o1 + p1):
        return 60 * 02 + 02 - (60 * 01 + 01);
11 }
12
13 int main () \{14 int o1, p1; <br>15 int o2, p2; <br>/* a második időpont */
15 i n t o2 , p2; /* a má sodik idő pont */
16 i n t k; /* az eltelt idő */
17 /* beolvas ás */
18 printf ("Kérem<sub>u</sub>az<sub>u</sub>első<sub>u</sub>időpontot <sub>u</sub>óra<sub>u</sub>perc uformában \n");<br>19 scanf ("%d. %d", &o1, &p1);
19 scanf (\sqrt[n]{d_1}/d^m, k_0, k_1);<br>20 printf ("Kérem, a második, i
        printf ("Kérem<sub>11</sub>a<sub>11</sub>második<sub>11</sub>időpontot<sub>11</sub>óra<sub>11</sub>perc<sub>11</sub>formában\n");
21 scanf ("%d<sub>u</sub>%d", &o2, &p2);<br>22 k = eltelt (o1, p1, o2, p2
22 k = eltelt (o1, p1, o2, p2);<br>23 printf("d: %02d...és...%d: %02d...printf ("%d:%02d<sub>u</sub>és<sub>u</sub>%d:%02d<sub>u</sub>között<sub>u</sub>eltelt<sub>u</sub>idő"%d:%02d\n",
24 o1, p1, o2, p2, k / 60, k % 60);
25 return 0:
26 }
```
## Nap két időpontja között eltelt idő eltelt.c (v3.0) [1–27]

```
1 /* Egy nap két idő pontja közö tt mennyi idő telt el.
 2 *
 3 * 2013. November 7. Dévé nyi Károly , devenyi@inf .u- szeged . hu
 4 * 2018. Jú lius 24. Gergely Tam ás, gertom . inf .u- szeged .hu
 5 */
 6
 7#include <stdio.h>
 8
9 typedef struct ido_t {
10 int ora;<br>11 int perc
       int perc;
12} ido t:
13
14 int ido_to_int(ido_t t) {<br>15 return 60 * t.ora + t
        return 60 * t.ora + t.perc;
16 }
17
18 ido_t int_to_ido(int t) {<br>19   ido t ret = {0, 0};
       ido_t ret = \{0, 0\};20 ret.ora = t / 60;21 ret.perc = t % 60;<br>22 return ret:
       return ret:
23 }
24
25 ido_t eltelt_ido(ido_t t1, ido_t t2) {<br>26 return int to ido(ido to int(t2) -
        return int_to_ido(ido_to_int(t2) - ido_to_int(t1));
27 }
```
# Nap két időpontja között eltelt idő eltelt.c (v3.0) [29–39]

```
29 int main () {<br>30 ido t t1
30 ido_t t1, t2, dt;<br>31 printf ("Kérem...az...
31 printf ("Kérem<sub>u</sub>az<sub>u</sub>első<sub>u</sub>időpontot<sub>u</sub>óra<sub>u</sub>perc<sub>u</sub>formában\n");<br>32 scanf ("%d<sub>u</sub>%d", &t1.ora, &t1.perc);
32 scanf ("\frac{0}{0}", &t1.ora, &t1.perc);<br>33 printf ("Kérem<sub>ulau</sub>másodikuidőpontotu
33 printf ("Kérem<sub>u</sub>a<sub>u</sub>második údőpontot úőra uperc úformában \n");<br>34 scanf ("%d. %d", &t2.ora, &t2.perc);
34 scanf ("\lambda d_{\text{u}}\lambda d", &t2.ora, &t2.perc);<br>35 dt = eltelt ido(t1. t2):
35 dt = eltelt_ido (t1, t2);<br>36 printf ("%d: %02d<sub>u</sub>és...%d: %0
36 printf \frac{9}{6} a: \frac{1}{6}2d<sub>u</sub>és<sub>u</sub>\frac{1}{6}d: \frac{1}{6}02d<sub>u</sub> eltelt<sub>u</sub>idő<sub>u</sub>\frac{1}{6}d: \frac{1}{6}02d\n",<br>37 tl. ora. tl. perc. t2. ora. t2. perc. dt. ora. dt. perc):
37 t1.ora, t1.perc, t2.ora, t2.perc, dt.ora, dt.perc);<br>38 return 0:
               return 0:
39 }
```
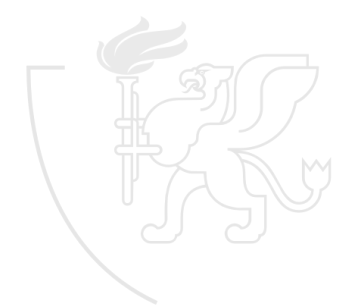

### Nap két időpontja között eltelt idő (óra:perc formátum) eltelt.c (v4.0) [1–27]

```
1 /* Egy nap két idő pontja közö tt mennyi idő telt el.
 2 *
 3 * 2013. November 7. Dévé nyi Károly , devenyi@inf .u- szeged . hu
   4 * 2018. Jú lius 24. Gergely Tam ás, gertom . inf .u- szeged .hu
 5 */
 6
 7#include <stdio.h>
 8#include <stdlib.h>
 Q10 typedef struct ido {<br>11 int ora:
11 int ora;<br>12 int perc
        int perc;
13 } ido ;
14
15 ido str_to_ido ( c o n s t c h a r * str ) {
16 ido ret = \{0, 0\};<br>17 ret.ora = atoi(s)
17 ret.ora = atoi(str);<br>18 for (: *str & & *str !
18 for (; *str && *str != ':'; ++str);<br>19 if (*str) {
19 if (*str) {<br>20 ret.per
              ret. perc = atoi (+str);\begin{array}{ccc} 21 & & \rightarrow \\ 22 & & \text{r} \end{array}r et urn ret :
23 }
24
25 int ido_to_int(ido t) {<br>26 return 60 * t.ora +
         return 60 * t.ora + t.perc;
27 }
```
# Nap két időpontja között eltelt idő (óra:perc formátum) eltelt.c (v4.0) [29–51]

```
29 ido int_to<sub>1</sub> ido (int t) {<br>30 ido net = \{0, 0\}.
30 ido ret = \{0, 0\};<br>31 ret.ora = t / 60
31 ret.ora = t / 60;<br>32 ret.perc = t / 60;
32 ret.perc = t % 60;<br>33 return ret:
          r et urn ret :
34 }
35
36 ido eltelt_ido (ido t1, ido t2) {<br>37 return int to ido (ido to int
          return int to ido (ido to int(t2) - ido to int(t1));
38 }
39
40 int main ( int argc, char * argv []) {<br>41 ide t1, t2, dt:
          ido t1, t2, dt;
42 if (argc < 3) {<br>43 return 1:
          return 1;
44<br>45
45 t1 = str_to_ido(argv[1]);<br>46 t2 = str to ido(arey[2]);46 t2 = str_to_ido(argv[2]);<br>47 dt = eltelt_ido(t1, t2);47 dt = eltelt_ido (t1, t2);<br>48 printf ("%d:%02d.és.%d:%0
          printf ("%d:%02d<sub>u</sub>és<sub>u</sub>%d:%02d<sub>u</sub>között<sub>u</sub>eltelt<sub>u</sub>idő"%d:%02d\n",
49 t1.ora, t1.perc, t2.ora, t2.perc, dt.ora, dt.perc);<br>50 return 0:
          return 0:
51 }
```
#### Nap két időpontja között eltelt idő (parancssorból) eltelt.c (v5.0) [1–28]

```
1 /* Egy nap két idő pontja közö tt mennyi idő telt el.
 2 *
 3 * 2013. November 7. Dévé nyi Károly , devenyi@inf .u- szeged . hu
 4 * 2018. Jú lius 24. Gergely Tam ás, gertom . inf .u- szeged .hu
 5 */
 6
 7#include <stdio.h>
 8#include <stdlib.h>
 Q10 typedef struct ido {<br>11 int ora:
11 int ora;<br>12 int perc
12 int perc;<br>13 int masod
       int masodperc;
14 } ido ;
15
16 ido str_to_ido ( const char * str) {<br>17 ido ret = {0, 0, 0}:
17 ido ret = \{0, 0, 0\};<br>18 ret.ora = atoi(str)
18 ret.ora = atoi(str);<br>19 for (: *str & *str !
19 for (; *str && *str != ':'; ++str);<br>20 if (*str) {
      if (*str) f21 ret. perc = atoi (++str);<br>22 }
\frac{22}{23}for (: *str k\& *str != ':'; ++str);
24 if (*str) {
25 ret. masodperc = atoi (++str);<br>26 k
26 }
27 return ret;
28 }
```
#### Nap két időpontja között eltelt idő (parancssorból) eltelt.c (v5.0) [30–58]

```
30 int ido_to_int(ido t) {<br>31 creturn 3600 * t.ora
          31 r e t u r n 3600 * t. ora + 60 * t. perc + t. masodperc ;
32 }
33
34 ido int_to_ ido ( int t) {<br>35 ido ret = {0, 0, 0}
35 ido ret = \{0, 0, 0\};<br>36 ret.ora = t/
36 ret.ora = t / 3600;<br>37 ret.perc = t / 60 %
37 ret.perc = t / 60 %, 60;<br>38 ret.masodperc = t %, 60:
38 ret. masodperc = t % 60;<br>39 return ret:
          return ret:
40 }
41
42 ido eltelt_ido ( ido t1 , ido t2) {
43 return int_to_ido(ido_to_int(t2) - ido_to_int(t1));
44 }
45
46 int main (int argc, char *argv []) {<br>47 ido t1, t2, dt;
47 ido t1, t2, dt;<br>48 if (argc < 3) {
48 if (\arg c \leq 3) {<br>40 return 1.
                 return 1;
\begin{array}{ccc} 50 & & \text{ } \\ 51 & & \text{ } \\ \end{array}51 t1 = str\_to\_ido (argv [1]);<br>52 t2 = str to ido (arev [2]):
          t2 = str\ t0\ ido (arev [2]):53 dt = eltelt_ido(t1, t2);
54 printf ("\chid:\chi02d:\chi02d<sub>u</sub>és<sub>u</sub>\chid:\chi02d<sub>u</sub>között<sub>u</sub>eltelt uidőu\chid:\chi02d:\chi02d\n",<br>55 t1.ora. t1.perc. t1.masodperc. t2.ora. t2.perc. t2.masodperc.
55 t1.ora, t1.perc, t1.masodperc, t2.ora, t2.perc, t2.masodperc,<br>56 dt.ora. dt.perc. dt.masodperc):
56 dt.ora, dt.perc, dt.masodperc);<br>57 return 0:
          return 0:
58 }
```
### Architektúra bájtsorrendjének meghatározása [1/1] endian.c [1–16]

```
1 /* Eld önti , hogy milyen a bá jtsorrend a számítógé pen .
 2 * 1998. Á prilis 24. Dévé nyi Károly , devenyi@inf .u- szeged .hu
     3 */
 4
 5#i n c l u d e < stdio .h >
 6
 \frac{7}{8} int main () {<br>8 int x =
          int x = 1;
\frac{9}{10}10 if (*(char *) & x == 1) {<br>11 printf ("little-endi
11 printf ("little-endian\n\ln");<br>12 } else {
12 } else {<br>13 prin
                print(f("big-endian \n\cdot \n^n);\begin{array}{ccc} 14 & & \rightarrow \\ 15 & & \text{r} \end{array}return 0:
16 }
```
# A nappalis gyakorlat értékelése [1/10] eredmeny.c [1–23]

```
1 /* Programoz ás alapjai gyakorlat érté kel és.
 2 *
3 * A program a p ar an cs so rb an sorban megadott zh és plusz pontok alapj án
4 * kisz á molja a vá rhat ó é rdemjegyet .
 5 *
6 * 2023. Má jus 22. Gergely Tam ás, gertom@inf .u- szeged .hu
7 */
 8
9#include <stdio.h>
10#include <stdlib.h>
11#include <stdbool.h>
12#include <string.h>
13
14#i f n d e f SILENT
15#d e f i n e GR "A␣ gyakorlat ␣ eredm é nye :␣"
16#e l s e
17#d e f i n e GR
18#e n d i f
19#define G1 "elégtelen (1)"
20#define G2 "elégséges (2)"
21#define G3 "közepes (3)"
22#define G4 "jó(4)"
23#define G5 "jeles (5)"
```
# A nappalis gyakorlat értékelése [2/10] eredmeny.c [25–43]

```
25#d e f i n e MAX_ZH_PER_WEEK 2
26
27#define OPT HELP S "-h"
28#define OPT_HELP_L "--help"
29#define OPT NO MIN "--no-minimums"
30
\frac{31}{32} typedef struct {
32 int min;<br>33 char *iegy
        char * jegy;
34 } eredmeny_t;
35
36 const eredmeny_t G[] = {<br>37 f80. G5}.
       37 {80 , G5},
38 {70, G4},<br>39 {57, G3},
39 {57, G3},<br>40 {45, G2},
40 {45, G2},<br>41 { 0, G1}.
41 { 0, G1},<br>42 { 0, NULL
        42 { 0, NULL }
43 };
```
### A nappalis gyakorlat értékelése [3/10] eredmeny.c [45–61]

```
45 c o n s t i n t ZHPWEEK [] = { 1 , 1, 1, 1 , 1, 1 , 1, 1, 2 , 0 };
46 const int MINIMUM [] = { 1, 4, 7, 10, 15, 20, 25, 30, 45 };<br>47 const int ZHMAXPT [] = { 5, 5, 5, 5, 10, 10, 10, 10, 10, 1
                             = { 5, 5, 5, 5, 10, 10, 10, 10, 10 };<br>= 5;
48 const int MAXPLUS
49 const int MAXPRGP = 5;<br>50 const int MAXPSUM = 10:
50 const int MAXPSUM
51 const int NINCSMIN = 1:
52 const int NINCSVED = 1;
53
54 bool minimum ellenorzes = true :
55 i n t vedes_nem_sikerult = 0;
56
57 int heti_pont(int w, int zhn, int zhp[], int hfp[]) {
58 int sum = 0;<br>59 int db = ZHP
59 int db = ZHPWEEK [w];<br>60 bool zhnemyed = fals
60 bool zhnemved = false;<br>61 bool hfnemved = false:
       bool hfnemved = false:
```
# A nappalis gyakorlat értékelése [4/10] eredmeny.c [63–90]

```
63 for (int i = 0, j = 0; i < db; ++i, ++zhn) {<br>64 if (zhn[i] < 0) {
64 if (zhp [i] < 0) {<br>65 zhnemved = tr
65 zhnemved = true;<br>66 zhp[i] = 0;
                  zhp[i] = 0;\begin{matrix} 67 & 3 \\ 68 & 1 \end{matrix}68 if (hfp[i] < 0) {<br>69 hfnemved = tr
69 hfnemved = true;<br>
70 hfp[i] = 0;
            hfp[i] = 0;71 }
       \verb|sum += ((zhp[i] >= ZHMXPT[zhn]) ? ZHMXPT[zhn] : zhp[i]) + (!hhfp[j++]);73 }
74<br>75if (zhnemved) {
76#i f n d e f SILENT
             printf ("Figyelmeztetés!_A(z)_{\mu}%d._Bzh<sub>u</sub>védése<sub>u</sub>nincs elfogadva.\n", w + 1);
78#e n d i f
       ++ vedes_nem_sikerult;
80 }
81<br>82
        if (hfnemved) {
83#i f n d e f SILENT
             84 printf (" Figyelmeztet és!␣A(z)␣%d.␣házi␣ feladat ␣védése␣ nincs ␣ elfogadva .\n", w + 1);
85#e n d i f
86 ++vedes_nem_sikerult;
87 }
88
89 return sum;
90 }
```
# A nappalis gyakorlat értékelése [5/10] eredmeny.c [92–110]

```
\frac{92 \text{ bool min}}{3} min_bukas (int w, int zhp) {
93 static int nincs_min = 0;<br>94 if (minimum ellenorzes kk
         if (minimum ellenorzes && zhp < MINIMUM [w]) {
95#i f n d e f SILENT
96 printf ("Figyelmeztet és!\Delta(z)
\Delta^k
\Delta^k
\Delta^mután\Delta^mnincs \Delta^meg a
meg \Delta^m.
\Delta^mután\Delta^mután\Delta^mután\Delta^mután\Delta^mután\Delta^m"<sub>UUUU</sub>elvárt:<sub>u</sub>%d,
<sub>uUUU</sub>elvárt:<sub>u</sub>%d,
meglévő:
<sub>u</sub>%d.
\n", w + 1, MINIMUM [w], zhp);
98#e n d i f
99 if (++nincs min > NINCSMIN) {
100#i f n d e f SILENT
101 printf ("A␣ minimum ␣ pontsz ám␣ krit é riumait ␣ legal ább␣%d␣ alkalommal "
102 "␣ nem ␣ teljes ítette ,␣ ami ␣több ,␣ mint ␣az␣ elfogadhat ó␣%d␣ alkalom .\n",
                               nincs min, NINCSMIN);
104#e n d i f
105 printf (GR G1 "\n");<br>106 printf (GR G1 "\n");
               return true;<br>}
\frac{107}{108} }
108<br>109
         return false:
110 }
```
# A nappalis gyakorlat értékelése [6/10] eredmeny.c [112–135]

```
112 v o i d usage ( c o n s t c h a r * progname ) {
113 int db;<br>114 int max
114 int maxpont = 0;<br>115 printf ("Használa
115       printf ("Használat:"%s"[" OPT_HELP_S "|" OPT_HELP_L "|" OPT_NO_MIN "]", progname);<br>116       for (int w = 0: (db = ZHPWEEK[w]): ++w) {
116 for (int w = 0; (db = ZHPWEEK[w]); ++w) {<br>117 if (db == 1) {
117 if (db == 1) {<br>118 printf ("b)
118 printf (\n\begin{bmatrix}\n0 \\
\mu\end{bmatrix} f^{\prime\prime} d_{\mu}zh^{\prime\prime} d^{\mu}, w + 1, w + 1);<br>
119 h else f
119 } else {<br>120 for
120 for (int i = 0; i < db; ++i) {<br>121 printf (", hf %d/%d, xh %d'%d".
                           printf ("\frac{1}{2}hf%d/%d\frac{1}{2}zh%d/%d", w + 1, i + 1, w + 1, i + 1);
\frac{122}{123} }
\frac{123}{124} }
124 }
125 printf ("<sub>⊔P</sub>lusz<sub>⊔</sub>pprog\n"<br>126 "\n"
\frac{126}{127} "\n"
127 "
uppphfN:<sub>u</sub>az<sub>u</sub>N.<sub>u</sub>heti<sub>u</sub>házi<sub>u</sub>feladat<sub>u</sub>pontjai\n"<br>128          " "unubfN/M:uazuN.uhetiuzhuM.uháziufeladatupo
128 "

\frac{m_{\text{UUUU}}\ln fN}{\ln m_{\text{UUUU}}\ln 2\ln N.\ln \text{eti}\log \text{h}}, whetishopontszáma \n"
129 "
<sub>UUUU</sub>zhN:<sub>u</sub>az<sub>u</sub>N.<sub>u</sub>heti<sub>u</sub>zh<sub>u</sub>pontszáma\n"<br>130 "
<sub>UUUU</sub>zhN/M:.az.w..heti.zh.M..részpon
130 "
uoogzhN/M:<sub>u</sub>az<sub>u</sub>N.<sub>u</sub>heti<sub>u</sub>zh<sub>u</sub>M.<sub>u</sub>részpontszáma\n"<br>131     "......plusz:..plusz..pontszám\n"
                          131 "␣␣␣␣ plusz :␣ plusz ␣ pontsz ám\n"
132 "␣␣␣␣ pprog :␣ pluszprogram ␣ pontsz ám\n"
\frac{133}{134} "\n"<br>\frac{134}{134} "\frac{134}{135}134 "Ö sszpontsz á mok ␣ minimuma ␣(a␣ plusz ␣és␣ pprog ␣ nem ␣számí tanak ␣ bele ):\ n"
                         "\n\langle n" \rangle;
```
# A nappalis gyakorlat értékelése [7/10] eredmeny.c [136–161]

```
136 f o r ( i n t w = 0, tmp = 0; (db = ZHPWEEK [w]); ++w) {
137 maxpont += db;<br>138 for (int i = 0
138 for (int i = 0; i < db; ++i) {<br>139 maxpont += ZHMAXPT[tmp++];
                maxpont += ZHMAXPT [tmp ++];
140<br>141
141 printf ("␣␣␣␣%d.␣hét␣után␣%d␣ pont ␣(az␣ addigi ␣ö sszesen ␣%d␣ pontb ól)\n",
         W + 1, MINIMUM [w], maxpont);
143<br>144
         maxpont += MAXPSUM:
145
\frac{146}{147} printf ("\n"<br>
"Ha
147 "Ha␣a␣ minimum ␣ pontsz á mot ␣több ,␣ mint ␣%d␣ alkalommal "
                     148 "␣ nem ␣ siker ül␣ teljes íteni ,\n"
149     " vagy<sub>w</sub>a<sub>w</sub>leadott<sub>u</sub>feladatok<sub>u</sub>közül<sub>ü</sub>több ,<sub>u</sub>mint<sub>u</sub>%d<sub>u</sub>darabot "<br>150                " ,nem,sikerül,megvédeni ,\n "
150 "␣ nem ␣ siker ül␣ megv édeni ,\n"
151 " akkor_{\sqcup}a_{\sqcup}félév_{\sqcup}végeredménye_{\sqcup}minden_{\sqcup}mástól_{\sqcup}függetlenül_{\sqcup}" G1 ".\n"<br>152
152 "\n"<br>153 "Ért
153 "Érté kelés,␣az␣ö sszes ␣ré szpont ,␣ plusz ␣( maximum ␣%d)"
154 "<sub>⊔</sub>és<sub>⊔</sub>pprog<sub>⊔</sub>(maximum<sub>u</sub>%d,<sub>u</sub>összesen<sub>u</sub>max<sub>u</sub>%d)<sub>u</sub>összege<sub>u</sub>alapján:\n"<br>155     "\n".
                    \frac{1}{2} \ln \frac{1}{2}156 NINCSMIN , NINCSVED , MAXPLUS , MAXPRGP , MAXPSUM );
157 for (const eredmeny_t *p = G; p->jegy; ++p) {<br>158 printf(".......%3d.--..%3d.pont:..%s\n", p->mi
                printf ("_{\text{sum}} 3d_{\text{sum}} 3d_{\text{sum}} pont : \frac{N}{2}s \n", p->min, maxpont, p->jegy);
159 maxpont = p - \n\geq min - 1;
160 }
161 }
```
### A nappalis gyakorlat értékelése [8/10] eredmeny.c [163–186]

```
163 int main(int argc, char *argv[]) {<br>164      int sum = 0;
164 int sum = 0;<br>165 int plus = 0
165 int plus = 0;<br>166 int prgp = 0;
166 int prgp = 0;<br>167 int idx = 1:
167 int idx = 1;<br>168 int db:
168 int db;<br>169 int w.
         int w, zhn;
170
         if (\text{argc} < 2) {
172#i f n d e f SILENT
               usage (argv [0]);
174#e n d i f
               return 1;
176 }
177
178 if (!strcmp(OPT_HELP_S, argv[1]) || !strcmp(OPT_HELP_L, argv[1])) {<br>179     usage(argv[0]):
179 usage (argv [0]);<br>180 return 0:
         return 0;
181 }
182
183 i f (! strcmp ( OPT_NO_MIN , argv [1])) {
184 minimum_ellenorzes = false;<br>185 idx = 2:
               idx = 2:
186 }
```
# A nappalis gyakorlat értékelése [9/10] eredmeny.c [188–215]

```
188 for (w = 0, zhn = 0; (db = ZHPWEEK[w]) && (idx < argc); ++w, zhn += db) {<br>189 int hfp[MAX ZH PER WEEK]:
189 int hfp [MAX_ZH_PER_WEEK];<br>190 int zhp [MAX_ZH_PER_WEEK];
190 int zhp [MAX_ZH_PER_WEEK];<br>191 for (int i = 0; i < db; +
191 f o r ( i n t i = 0; i < db; ++i) {
192 hfp [i] = (idx < argc) ? atoi (argv[idx]) : 0;<br>193 +idx:
193 + + idx;<br>194 zhp [i]
194 \verb|zhp[i]| = (idx < argc) ? atoi (\verb|argv[idx]|) : 0;<br>195 ++idx:
              + idx;
196<br>197
197 if (idx <= argc) {<br>198 if (min_bukas)
198 i f ( min_bukas (w, sum += heti_pont (w, zhn , zhp , hfp ))) {
                    return 0;<br>}
200 }
201 } e l s e {
              \frac{1}{2} break;
\begin{array}{ccc} 203 \\ 204 \end{array} }
204 }
205
206 if ( vedes nem sikerult > NINCSVED ) {
207#i f n d e f SILENT
208 printf ("A<sub>⊔</sub>leadott<sub>u</sub>feladata<sub>u</sub>%d<sub>u</sub>alkalommal<sub>u</sub>nem<sub>u</sub>lett<sub>u</sub>elfogadva ,<sub>u</sub>ami<sub>u</sub>több ,"<br>209                  "'''mint''azıelfogadhatói%dialkalom .\n"
209 "␣ mint ␣az␣ elfogadhat ó␣%d␣ alkalom .\n"
210 "A(z)␣%d␣ pontj át␣így␣ nem ␣ tudjuk ␣ figyelembe ␣ venni .\n",
                        vedes_nem_sikerult, NINCSVED, sum);
212#e n d i f
213 printf (GR GI''\n);
214 return 0;
215 }
```
# A nappalis gyakorlat értékelése [10/10] eredmeny.c [217–245]

```
217 i f (db > 0) { // Ha még nincs pontsz ám minden zh - hoz ( break volt )
218#i f n d e f SILENT
              printf ("%d<sub>u</sub>zh<sub>u</sub>eredménye alapján, jelenleg "%d<sub>u</sub>pontja "yan.\n", w, sum);
220#e n d i f
        return 0;<br>}
222 }
223<br>224
224 if (idx < argc) { // ha van plusz pont is<br>225 plus = atoi(argv[idx++]);
         plus = atoi (\arg v [idx + + ]);
226<br>227
227 plus = ( plus > MAXPLUS ) ? MAXPLUS : plus ;
228 if (idx < argc) { // ha van program plusz pont is 229 prgp = atoi(argv[idx++]);
              prgp = \text{atoi}(\arg v [\text{idx++}],);\begin{array}{ccc} 230 & & \text{H} \\ 231 & & \text{D} \end{array}plus += ( prgp > MAXPRGP) ? MAXPRGP : prgp;
232<br>233
         sum += (plus > MAXPSUM) ? MAXPSUM : plus :
234
235#i f n d e f SILENT
         printf ("A<sub>U</sub>végső<sub>U</sub>pontszáma%s<sub>U</sub>%d.\n", (idx < argc) ? "<sub>U</sub>legalább" : "", sum);
237#e n d i f
238 for (consteredmeny_t *p = G; p->jegy; ++p) { // A pontszámhoz tartozó jegy keresése<br>239 if (sum >= p->min) {
               if (sum \geq n-\geqmin) {
240 printf (GR "%s\n", p->jegy);
241 return 0;<br>242 }
242 }
243 }
244 return -1:
245 }
```
## Egy dátum az év hányadik napja? [1/2] evnapja.c [1–11]

```
1 /* Egy YYYY -MM - DD form á tumban megadott dá tum az év há nyadik napja ?
 2 * 2012. Szeptember 5. Gergely Tam ás, gertom . inf .u- szeged .hu
    3 */
 4<br>5<mark>#include <stdio.h></mark>
 6
 7 typedef struct {<br>8 int ev:
 8 inter;<br>9 intho:
9 int ho;<br>10 int nan
       int nap;
11} datum_t;
```
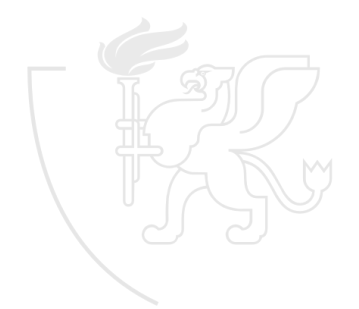

## Egy dátum az év hányadik napja? [2/2] evnapja.c [13–36]

```
13 int main () {<br>14 datum t
14 datum_t d;<br>15 int ev nap
         int ev_napja;
\frac{16}{17}17 scanf (\sqrt[n]{d} - \sqrt[n]{d} - \sqrt[n]{d}, &d.ev, &d.ho, &d.nap);<br>18 ev napia = d.nap;
18 ev_napja = d.nap;<br>
19 switch (d, ho) f
19 switch (d.ho) {<br>20 case 12: ev
20 c a s e 12: ev_napja += 30;
21 case 11: ev_napja += 31;<br>22 case 10: ev napja += 30:
22 case 10: ev_napja += 30;<br>23 case 9: ev_napja += 31;
23 c a s e 9: ev_napja += 31;
24 case 8: ev_napja += 31;<br>25 case 7: ev napia += 30:
                case 7: ev_napja += 30;
26 case 6: ev_napja += 31;<br>27 case 5: ev napia += 30:
27 case 5: ev_napja += 30;<br>28 case 4: ev napja += 31:
28 case 4: ev_napja += 31;<br>29 case 3: ev napja += (d.)
29 case 3: ev_napja += (d.ev%4)?28:((d.ev%100)?29:((d.ev%400)?28:29));<br>30 case 2: ev napja += 31:
30 case 2: ev_napja += 31;<br>31 case 1: break:
31 case 1: break;<br>32 default: return
                \text{default}: return 1:
33 }<br>34 p
34 printf ("%d-%d-%d<sub>u</sub>az<sub>u</sub>év<sub>u</sub>%d.<sub>u</sub>napja\n", d.ev, d.ho, d.nap, ev_napja);<br>35 return 0:
         return 0:
```
## Egy dátum az év hányadik napja? evnapja.c (v1.0) [1–13]

```
1 /* Egy YYYY -MM - DD form á tumban megadott dá tum az év há nyadik napja ?
 \mathcal{D} \mathcal{D}3 * 2012. Szeptember 5. Gergely Tam ás , gertom . inf .u- szeged . hu
 4 * 2018. Jú lius 24. Gergely Tam ás, gertom . inf .u- szeged .hu
    5 */
 6
 7#include <stdio.h>
 8
9 typedef struct {
10 int ev;<br>11 int ho;
11 intho;<br>12 inthap
12 int nap;<br>13 b datum t:
    datum_t;
```
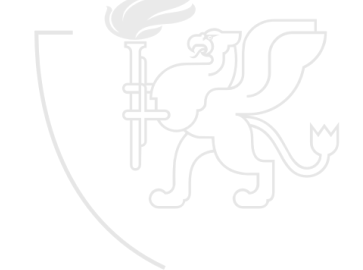

## Egy dátum az év hányadik napja? evnapja.c (v1.0) [15–43]

```
15 int main () {<br>16 datum t
\begin{array}{cc}\n16 & \text{datum} & \text{t} \\
17 & \text{int} & \text{ev} \\
\end{array}int ev_napja;
18
19 scanf (\sqrt[n]{d} - \sqrt[n]{d} - \sqrt[n]{d}, &d.ev, &d.ho, &d.nap);<br>20 ev napia = d.nap:
20 ev\_mapja = d.nap;<br>21 switch (d, ho) f
21 switch (d.ho) {<br>22 case 12: ev
22 c a s e 12: ev_napja += 30;
23 c a s e 11: ev_napja += 31;
24 case 10: ev_napja += 30;<br>25 case 9: ev_napja += 31;
25 c a s e 9: ev_napja += 31;
26 case 8: ev_napja += 31;<br>27 case 7: ev napia += 30:
               case 7: ev_napja += 30;
28 case 6: ev_napja += 31;<br>29 case 5: ev napia += 30:
29 case 5: ev_napja += 30;<br>30 case 4: ev napia += 31:
30 case 4: ev_napja += 31;<br>31 case 3: ev napja += (d.)
31 case 3: ev_napja += (d.ev % 4) ?<br>32 28 : ((d.
\frac{32}{33} 28 : ((d.ev \% 100) ?<br>\frac{29}{33} ((d.ev
\frac{33}{24} 29 : ((d.ev \frac{9}{2} \frac{29}{28} \frac{1}{29} \frac{29}{28} \frac{29}{28} \frac{29}{28}34 28 : 29
35 ) and the contract of the contract of the contract of the contract of the contract of the contract of the contract of the contract of the contract of the contract of the contract of the contract of the contract of th
36 );
37 case 2: ev_napja += 31:
38 c a s e 1: b r e a k ;
39 default: return 1;<br>40 }
^{40}_{41}41 printf ("%d-%d-%d\frac{1}{4}az\frac{1}{4}év\frac{1}{4}d. \frac{1}{4}napja \ln", d.ev, d.ho, d.nap, ev_napja);
         return 0:
43 }
```
## Függvény határozott integráljának kiszámítása [1/5] fgvint.c [1–24]

```
1 /* Kö zel ítő integr álás a trap éz szab á ly seg ítségé vel .
2 * Az integr á land ó fü ggv ény nev ét a parancssorb ól kapjuk .
 3 * Meg kell adnunk az in te rv al lu mo t is és a finoms á got is.
4 * Ké rhet ő help is .
5 * 1998. Á prilis 14. Dévé nyi Károly , devenyi@inf .u- szeged .hu
6 * 2020. Jú lius 24. Gergely Tam ás, gertom@inf .u- szeged .hu
7 */
 8
9#include <stdio.h>
10#include <stdlib.h>
11#include <string.h>
12#include <math.h>
13#include <errno.h>
14
15 typedef struct tablaelem_t {<br>16 char *nev:
16 c h a r * nev ; /* A fü ggv é ny neve szö vegesen */
                                                   17 d o u bl e (* fuggveny )(); /* A fü ggv é nyre mutat ó pointer */
18 } tablaelem t:
19
20 static double help();
21
22 static double expx();
2324 s t a t i c d o u bl e sin2x ();
```
### Függvény határozott integráljának kiszámítása [2/5] fgvint.c [26–42]

```
26 tablaelem_t tablazat [] = {<br>27 \left\{ \begin{array}{ccc} \n\text{``sin''}, & \text{sin} \quad \text{?} \n\end{array} \right.27 { " sin", sin },<br>28 { " tan", tan },
28 { "tan", tan },<br>29 { "cos", cos },
29 { " cos " ,<br>30 { " expx" .
30 { " expx", expx },<br>31 { " sin2x", sin2x },
31 { "sin2x", sin2x },<br>32 { "help", help },
32 { "help", help<br>33 { NULL, NULL
34 };
35
36 static double expx (double x) {<br>37 return (exp(x) / x):
            return (exp(x) / x);
38 }
39
40 static double sin2x (double x) {<br>41 return sin(2.0 * x)
            return sin(2.0 * x);42 }
```
33 { NULL , NULL } */\* A tá blá zat végét jelzi \*/*

## Függvény határozott integráljának kiszámítása [3/5] fgvint.c [44–67]

```
44 d o u bl e help ( tablaelem_t *tp) {
45 printf ("Kérem<sub>⊔</sub>válasszon<sub>⊔</sub>a<sub>⊔</sub>következő<sub>⊔</sub>függvények<sub>⊔</sub>közül:<sub>⊔</sub>");<br>46 for (; tp => nev: ++tp) {
46 for (; tp -> nev; ++tp) {<br>47 printf ("%s.,", tp -> n
         printf ("%s<sub>\cup</sub>", tp -> nev);
48<br>49
49 printf ("\nMeg_{\text{u}}kell_{\text{u}}adnia_{\text{u}}az_{\text{u}}intervallumot_{\text{u}}és_{\text{u}}a_{\text{u}}finoms ágot .\n");
         exit (EXIT_SUCCESS):
51 }
                                                              52 /* Az integr á land ó fü ggv é ny tí pusa */
53 t y p e d e f d o u bl e (* fuggveny_t )( d o u bl e x);
54
55 static double trapez (fuggveny_t f, \frac{f*(x)-t}{x} integráljuk az */<br>56 double a. double b. \frac{f*(x)-t}{x} a.b intervallumon */
                                                                               56 d o u bl e a, d o u bl e b, /* a,b in te rv al lu mo n */
57 int n) { \prime * n részre osztva az intervallumot */<br>58 /* Közelítő integrálás a trapéz szabály segítségével. */
58 /* Kö zel ítő integr álás a trap éz szab ály seg íts égé vel . */
59 const double h = (b - a) / n;<br>60 double area = 0.0:
60 double area = 0.0;<br>61 int i:
                                                                                      61 i n t i; /* a ciklusv á ltoz ó */
62<br>63
         63 f o r (i = 1; i < n; ++i) { /* fgv . é rté kek ö sszegz ése */
64 area += (*f)(a + i * h);rac{65}{66}return (area * h + ((*f)(a) + (*f)(b)) / 2.0 * h);67 }
```
## Függvény határozott integráljának kiszámítása [4/5] fgvint.c [69–93]

```
\frac{69 \text{ int}}{70} tablaelem t *tn:
70 tablaelem_t *tp;<br>71 double a. b:
71 double a, b;<br>72 int n;
72 int n;<br>73 char *
        char *kiiratas_formatuma = "\n<sub>u</sub>%s(%s)=<sub>u</sub>%g\n<sub>u</sub>%s(%s)=<sub>u</sub>%g\n<sub>u</sub>%s<sub>u</sub>integralja=<sub>u</sub>%g\n";
74
75 if (argc > 5) {<br>76 errno = E2B
76 errno = E2BIG;<br>77 perror("A<sub>u</sub>hiba
77 perror ("A<sub>u</sub>hiba<sub>u</sub>az, <sub>u</sub>hogy");<br>
78 exit (EXIT FAILURE):
        exit (EXIT_FAILURE);
79 }
80<br>81
        81 f o r (tp = tablazat ; /* a fü ggv é ny nev ét keress ük */
82 (tp -> nev && argv [1] && strcmp (tp -> nev , argv [1]));
83 tp++<br>84 ):
                                                                                   84 ); /* ü res ciklusmag */
85
86 i f (tp -> nev == NULL ) { /* nem tal á ltuk meg */
87 printf ("%s<sub></sub>_függvény<sub>⊔</sub>még<sub>⊔</sub>nincs<sub>⊔</sub>megvalósítva\n", argv [1]);<br>88 exit (EXIT SUCCESS):
              exit (EXIT_SUCCESS):
89 }
90
        if (tp \rightarrow f \nu \sigma \nu e \nu \nu = h e \ln \nu) f
92 help (tablazat);
93 }
```
## Függvény határozott integráljának kiszámítása [5/5] fgvint.c [95–114]

```
95 if (argc < 5) {<br>96 perror("A<sub>u</sub>h
96 perror ("A<sub>U</sub>hiba<sub>U</sub>az,<sub>U</sub>hogy<sub>U</sub>kevés<sub>U</sub>az<sub>U</sub>argumentum");</sub></sub></sub></sub></sub>
      exit (EXIT_FAILURE);<br>}
98 }
\frac{99}{100}100 a = atof ( argv [2]); /* Konvert ál sztring -ről double -re */
101 b = atof (\arg(v[3]);<br>102 n = atoi (\arg(v[4]);
102 n = atoi ( argv [4]); /* Konvert ál string -ről int -re */
103 printf ( kiiratas_formatuma , /* Pointer a form á tum sztringre */
104 argv [1] , /* Pointer a fü ggv é ny nev ére */
105 argv [2] , /* Pointer az els ő szá mra */
106 (* tp -> fuggveny )(a) , /* A fü ggv é ny é rtéke a-nál */
                                                107 argv [1] , /* Pointer a fü ggv é ny nev ére */
108 argv [3] , /* Pointer a má sodik szá mra */
109 (* tp -> fuggveny )(b) , /* A fü ggv é ny é rtéke b-nél */
110 argv [1] , /* Pointer a fü ggv é ny nev ére */
          trapez (* tp -> fuggveny, a, b, n)<br>i:
\frac{112}{113}exit (EXIT_SUCCESS);
114 }
```
## Flexibilis tömb egyszerű megvalósítás [1/3] ftomb\_simple\_t.h [1–20]

```
1#i f n d e f FTOMB_SIMPLE_H
2#define FTOMB SIMPLE H
3
4 t y p e d e f ??? ft_elem_t ; /* a tömb elemt í pusa */
5 typedef unsigned int ft_index_t;
\frac{6}{7} typedef struct flex_tomb_t {
         7 ft_elem_t * tomb ; /* tö mb */
8 ft_index_t hatar ; /* aktu á lis indexhat ár */
9} flex tomb t:
10
11 /* A mű veletek deklar áció ja: */
12 void ft kiolvas ( flex tomb t a, ft index t i, ft elem t *x);
13 void ft_modosit ( flex_tomb_t a, ft_index_t i, ft_elem_t x);
14 index_t ft_felso (flex_tomb_t a);
15 void ft letesit ( flex tomb t *a, ft index t n);
16 void ft megszuntet (flex tomb t *a);
17 void ft novel (flex tomb t *a, ft index t d);
18 void ft csokkent ( flex tomb t *a, ft index t d);
19
20#e n d i f // F T O M B _ S I M P L E _ H
```
# Flexibilis tömb egyszerű megvalósítás [2/3] ftomb simple  $t.c$   $[1–18]$

```
1#include <stdlib.h>
 2#i n c l u d e " ftomb_simple_t .h"
 3
 4 void ft_kiolvas (flex_tomb_t a, ft_index_t i, ft_elem_t *x) {<br>5 if (i < a, hatar) {
 5 if (i \leq a \cdot h \cdot a \cdot b) {<br>6 \ast x = a \cdot t \cdot o \cdot h6 \qquad \qquad *x = a.tomb[i];7 }
 8 }
 Q10 void ft_modosit (flex_tomb_t a, ft_index_t i, ft_elem_t x) {<br>11 if (i < a.hatar) {
11 if (i < a. hatar) {<br>12 a. tomb [i] = x;
         a. tomb [i] = x;
13 }
14 }
15
16 index_t ft_felso (flex_tomb_t a) {<br>17 return a.hatar:
         return a. hatar:
18 }
```
## Flexibilis tömb egyszerű megvalósítás [3/3] ftomb  $\overline{\text{simple}}$  t.c  $\overline{[20-37]}$

```
20 v o i d ft_letesit ( flex_tomb_t *a, ft_index_t n) {
21 a \rightarrow hatar = n;<br>22 a \rightarrow tomb = ((n \pm 1) i)a->tomb = ((n) ? malloc (n * size of (*a-)top)) : NULL);
23 }
24
25 void ft_megszuntet (flex_tomb_t *a) {<br>26 free (a->tomb): /* A free
26 free (a-> tomb ); /* A free () fü ggv ény jól kezeli a NULL érté ket */
27 a - \gt tomb = NULL;<br>28 a - \gt hatar = 0;
         a->hatar = 0;
29 }
30
31 void ft_novel(flex_tomb_t *a, ft_index_t d) {<br>32 a->tomb = realloc(a->tomb, (a->hatar += d)
          a - \lambdatomb = realloc (a - \lambdatomb, (a - \lambda)hatar += d) * size of (*a - \lambdatomb));
33 }
34
35 \text{ void } \text{ft\_csokkent} (\text{flex\_tomb}_t *a, \text{ ft\_index}_t d) {<br>36 \text{ a->tomb} = \text{realloc} (a->tomb, (a->hatar -d) *a - \lambdatomb = realloc (a - \lambda)tomb , (a - \lambda) hatar a = d * size of (*a - \lambda)tomb );
37 }
```
## Flexibilis tömb megvalósítás [1/4] ftomb\_t.h [1–24]

```
1#i f n d e f FTOMB_H
 2#define FTOMB H
 3
 4#d e f i n e L ??? /* lapm é ret */
 5<br>6 typedef ???
                       6 t y p e d e f ??? ft_elem_t ; /* a tö mb elemt í pusa */
7 typedef unsigned int ft_index_t;
8 typedef ft_elem_t *ft_lap_t;
9 typedef ft_lap_t *ft_lapterkep_t;
10 typedef struct flex_tomb_t {<br>11 ft_lapterkep_t lt;
11 ft_lapterkep_t lt; /* lapt érkép */
                                    12 ft_index_t hatar ; /* aktu á lis indexhat ár */
13 } flex tomb t :
14
15 /* A mű veletek deklar áció ja: */
16 void ft kiolvas ( flex tomb t a, ft index t i, ft elem t *x);
17 void ft modosit ( flex tomb t a, ft index t i, ft elem t x);
18 index t ft felso (flex tomb t a);
19 void ft letesit ( flex_tomb_t *a, ft_index_t n);
20 void ft_megszuntet (flex_tomb_t *a);
21 void ft_novel ( flex_tomb_t *a, ft_index_t d);
22 void ft csokkent ( flex tomb t *a, ft index t d);
2324#e n d i f // FTOMB_H
```
# Flexibilis tömb megvalósítás [2/4] ftomb  $t.c$   $[1-18]$

```
1#include <stdlib.h>
 2#include "ftomb_t.h"
 3
 4 void ft_kiolvas (flex_tomb_t a, ft_index_t i, ft_elem_t *x) {<br>5 if (i < a, hatar) {
 5 if (i \le a \cdot \text{hatar}) {<br>6 *x = a \cdot \text{lt} [i /
        *x = a.lt[i / L][i % L];78 }
 Q10 void ft_modosit (flex_tomb_t a, ft_index_t i, ft_elem_t x) {<br>11 if (i < a.hatar) {
11 if (i < a. hatar) {<br>12 a. 1t [i / L][i
        a.lt[i / L][i \% L] = x;13 }
14 }
15
16 index_t ft_felso (flex_tomb_t a) {<br>17 return a.hatar:
         return a. hatar:
18 }
```
## Flexibilis tömb megvalósítás [3/4] ftomb\_t.c [20–43]

```
20 v o i d ft_letesit ( flex_tomb_t *a, ft_index_t n) {
21 a \rightarrow hatar = n;<br>22 if (n) {
22 if (n) {<br>23 int
23 int j;<br>24 a->1t
24 a->lt = malloc((1 + ((n - 1) / L)) * sizeof(*a->lt));<br>25 for (i = 0; i \le ((n - 1) / L); ++i) {
25 for (j = 0; j <= ((n - 1) / L); ++j) { /* lapok létesitése */<br>26 a->1t[i] = malloc([, * sizeof(**a->1t):
             a \rightarrowlt[j] = malloc(L * size of (**a->lt);
\frac{27}{28}28 } else {<br>29 a->1
        a->lt = NULL;30 }
31 }
32
33 void ft_megszuntet (flex_tomb_t *a) {<br>34 if (a->hatar) {
34 if (a->hatar) {<br>35 int i:
35 i n t j;
36 f o r (j = 0; j <= ((a-> hatar - 1) / L); ++j) { /* lapok törlése */
             {\rm free} (a->lt[j]);
38 }
             free(a->lt):40 a->lt = NULL;<br>41 a->hatar = 0;a \rightarrow hatar = 0;4243 }
```
#### Flexibilis tömb megvalósítás [4/4] ftomb\_t.c [45–64]

```
45 void ft_novel ( flex_tomb_t *a, ft_index_t d) {
46 int j;<br>47 a->1t
47 a->lt = realloc(a->lt, (1 + ((a->hatar + d - 1) / L)) * sizeof(*a->lt));<br>48 for (j = ((a->hatar) ? ((a->hatar - 1) / L) + 1 : 0); /* új
48 f o r (j = ((a-> hatar ) ? ((a- > hatar - 1) / L) + 1 : 0); /* új lapok */
49 j <= (a- > hatar + d - 1) / L; ++j) { /* lé tes íté se */
       a \rightarrowlt[j] = malloc(L * size of (**a->lt));
\begin{bmatrix} 51 \\ 52 \end{bmatrix}a->hatar += d;
53 }
54
55 void ft_csokkent ( flex_tomb_t *a, ft_index_t d) {<br>56 if (d <= a->hatar) {
\begin{array}{lll} 56 & \text{if} & \text{(d <= a->hatar)} \\ 57 & \text{if} & \text{if} & \text{if} \end{array}int i;
58 for (j = (a->hatar - d - 1) / L + 1; j <= (a->hatar - 1) / L; ++j) {<br>59 <b>free(a->lt[i]): /* felesleges lapok to
59 free (a->lt[j]); /* felesleges lapok törlé se */
60 }
61 a->hatar = d;<br>62 a->lt = realloa - 2lt = realloc(a - 2lt, (1 + ((a - 2hatar - 1) / L)) * sizeof(*a - 2lt));63 }
64 }
```
## Gráf interfész [1/1]  $graf.h$   $[1-27]$

```
1 /* Gr áf megval ósítá sa tí puselrejt é ssel . Közös header fá jl.
 2 * 2006. Augusztus 17. Gergely Tam ás , gertom . inf .u- szeged . hu
 3 * 2017. Augusztus 31. Gergely Tam ás , gertom . inf .u- szeged . hu
 4 */
 5
6#i f n d e f GRAF_H
7#d e f i n e GRAF_H
 8
 9#include <stdbool.h>
10
11 /* Tí pusdefin íciók */
12
13 typedef void *graf_t;
14 typedef int pont_t;
15
16 graf_t gr_letesit(int);<br>17 int gr pontok szama(gr
        gr_pontok_szama (graf_t);
18 void gr_el_beszur ( graf t, pont t, pont t);
19 void gr_el_torol (graf_t, pont_t, pont_t);
20 bool gr_van_e_el(graf_t, pont_t, pont_t);
21 int gr_pont_ki_fok(graf_t, pont_t);
22 int gr_pont_ki_elek (graf_t, pont_t, pont_t []);
23 int gr_pont_be_fok(graf_t, pont_t);
24 int gr_pont_be_elek(graf_t, pont_t, pont_t[]);
25 void gr megszuntet (graf t);
26
27#e n d i f /* GRAF_H */
```
# Gráf megvalósítás 1. verzió (mátrix) [1/6] graf1.c [1–16]

```
1 /* Gr áf megval ósítá sa tí puselrejt é ssel .
 2 * 2006. Augusztus 17. Gergely Tam ás , gertom . inf .u- szeged . hu
 3 * 2017. Augusztus 31. Gergely Tam ás , gertom . inf .u- szeged . hu
 4 */
 5
 6#include <stdlib.h>
 7#i n c l u d e " graf .h"
 8
9 typedef struct _graf_t {<br>10 int n:
10 int<br>11 cha
11 char *mx;<br>12} graf t:
      _{grav}t;
13
14 static bool jo_pont (_graf_t *g, pont_t p) {<br>15 return 0 \leq p \leq k b \leq q ->n:
        return 0 \leq p \& k p \leq g - \geq n;16 }
```
# Gráf megvalósítás 1. verzió (mátrix) [2/6] graf1.c [18–39]

```
18 graf_t gr_letesit ( i n t n) {
19 _graf_t *ptr;<br>20 ptr = malloc(
20 ptr = malloc(sizeof(*ptr));<br>21 if (ptr) {
21 if (ptr) {<br>22 btr->n
22 ptr - > n = n;<br>23 ptr - > mx = m
23 ptr - >mx = malloc(n * n * sizeof (* ptr - >mx);<br>24 if (! ptr - >mx) {
24 if (!ptr->mx) {<br>25 iree(ptr);
25 free (ptr);<br>26 ptr = NULL26 ptr = NULL;<br>27 belse f
27 } else {<br>28 int
28 int i, nn;<br>29 for (i = 0
29 for (i = 0, nn = n * n; i < nn; ++i) {<br>30 ptr->mx[i] = 0:
                         ptr - \nvert i] = 0;31 }
\begin{array}{ccc} 32 & & & \rightarrow \\ 33 & & \rightarrow & \end{array}33 }
         r et urn ( void *) ptr;
35 }
36
37 int gr_pontok_szama (graf_t g) {
38 return ((_graf_t*)g)->n;
39 }
```
## Gráf megvalósítás 1. verzió (mátrix) [3/6] graf1.c [41–60]

```
41 void gr<sub>-</sub>el<sub>-</sub>beszur (graf_t g, pont<sub>-</sub>t f, pont<sub>-</sub>t t) {<br>42 graf t *gg = (graf t*)g;
42 \qquad \qquad \text{grad}_t \cdot \text{sg} = (\text{grad}_t \cdot \text{sg})<br>43 if (io pont (gg, f) & k io p
43 if (j \circ \text{pont} (gg, f) && j \circ \text{pont} (gg, t)) {<br>44 \sigma r - \sum_{m=1}^{\infty} [r r - \sum_{m=1}^{\infty} f + t] = 1:
             gg -\sum [gg -\sum n * f + t] = 1;45 }
46 }
47
48 void gr_el_torol(graf_t g, pont_t f, pont_t t) {<br>49 graf t *gg = (graf t*)g;
49 \qquad \qquad \text{grad}_t \cdot \text{sg} = (\text{grad}_t \cdot \text{sg})<br>50 if (io pont (gg, f) & & io p
50 if (j \circ \text{pont} (gg, f) && j \circ \text{pont} (gg, t)) {<br>51 gg - \ge \text{mx} [gg - \ge n * f + t] = 0;
             gg -\frac{\log 2}{\log 2} + f + t] = 0;
52 }
53 }
54
55 bool gr_van_e_el ( graf_t g, pont_t f, pont_t t) {<br>56 eraf t *eg = ( eraf t*) e:
56 _graf_t *gg = ( _graf_t *)g;
57 return jo_pont (gg, f) & &
58 j \circ \text{point (gg, t)} & \& 59 \text{ge} ->mx \text{[ee]} ->n * f
                           gg -\frac{5}{2} gg ->n * f + t];
60 }
```
# Gráf megvalósítás 1. verzió (mátrix) [4/6] graf1.c [62–84]

```
62 int gr\_pont\_ki\_fok(graf_t g, pont_t p) {<br>63 int i, fok = -1;
63 int i, f \circ k = -1;<br>64 graf t * g g = (64 \qquad \qquad \text{graf}_t \ast \text{gg} = (\text{graf}_t \ast) \text{g};<br>65 if (jo_pont(gg, p)) {
65 if (jo_pont(gg, p)) {<br>66 for (fok = i = 0;
66 for (f \circ k = i = 0; i < gg - 2n; ++i) {<br>67 f ok t = gg - 2mx [gg - 2n * p + i]:
                    fok += gg - \sum [gg - \sum * p + i];\begin{matrix} 68 \\ 69 \end{matrix} }
69 }
            return fok:
71 }
72
73 \text{ int } \text{ gr\_pont\_ki\_elek} (\text{graf\_t } g, \text{ pont\_t } p, \text{ pont\_t } l]) {<br>74 \text{ int } i. \text{ for } i = -1:
            int i, fok = -1;
75 \text{graf}_t \ast \text{gg} = (\text{graf}_t \ast) \text{g};<br>76 if (io pont(gg, p)) f
76 if (jo_pont(gg, p)) {<br>77 for (fok = i = 0;
77 for ( fok = i = 0; i < gg->n; ++i) {<br>78 if ( \sigma \sigma -> \pi \sigma \sigma -> \pi * \sigma + i) {
78 if (gg->mx[gg->n * p + i]) {<br>79 l [fok++] = i;
79 \hat{1}[f \circ k + 1] = i;<br>80 }
 80 }
81 }
\begin{matrix} 82 \\ 83 \end{matrix} }
            return fok:
84 }
```
## Gráf megvalósítás 1. verzió (mátrix) [5/6] graf1.c [86–108]

```
86 int gr_pont_be_fok (graf_t g, pont_t p) {<br>87 int i, fok = -1;
 87 int i, fok = -1;<br>88 graf t *gg = (
 88 \qquad \qquad \text{graf}_t \ast \text{gg} = (\text{graf}_t \ast) \text{g};<br>89 if (jo_pont(gg, p)) {
 89 if (jo_pont(gg, p)) {<br>90 for (fok = i = 0;
90 for ( f \circ k = i = 0; i \lt g g \rightarrow n; +i) {<br>91 fok + = g g \rightarrow n \times [g g \rightarrow n * i + p];
                     f \circ k += gg -\frac{\log(-\ln x) + i + p}{; }\begin{array}{c} 92 \\ 93 \end{array}93 }
             return fok:
95 }
96
97 int gr_pont_be_elek (\text{graf}_t g, pont_t p, pont_t 1[]) {<br>98 int i. fok = -1:
             int i, fok = -1;
99 \qquad \qquad \text{grad}_t \ast gg = (\text{grad}_t \ast)g;<br>100 if (io pont(gg, p)) f
100 if (jo_pont(gg, p)) {<br>101 for (fok = i = 0;
101 for (fok = i = 0; i < gg->n; ++i) {<br>102 if (\sigma \sigma->mx[\sigma \sigma->n * i + p]) {
102 if (gg ->mx [gg ->n * i + p]) {<br>103 1 [fok++] = i;
                             1[fbk++] = i;\frac{104}{105} }
105 }
\begin{array}{ccc} 106 & & \text{ } \\ 107 & & \text{ } \\ \end{array}r et urn fok:
108 }
```
## Gráf megvalósítás 1. verzió (mátrix) [6/6] graf1.c [110–116]

```
110 void gr_megszuntet (graf_t g) {<br>111 graf t *gg = (graf t*)g;
111 \qquad \qquad \text{graf}_t * gg = (\text{graf}_t * )g;<br>112 if (gg) {
112 if (gg) {<br>113 free (
            free (gg - >mx);
114<br>115
            free(gg);116 }
```
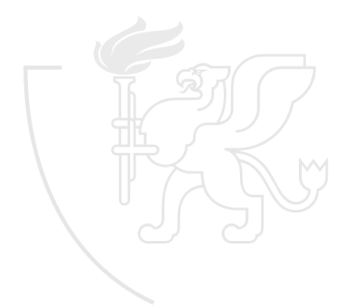

## Gráf megvalósítás 2. verzió (éllista) [1/6] graf2.c [1–18]

```
1 /* Gr áf megval ósítá sa tí puselrejt é ssel .
 2 * 2006. Augusztus 17. Gergely Tam ás , gertom . inf .u- szeged . hu
 3 * 2017. Augusztus 31. Gergely Tam ás , gertom . inf .u- szeged . hu
 4 */
 5
 6#include <stdlib.h>
 7#i n c l u d e " graf .h"
 8
9 typedef struct _graf_t {
10 int n;<br>11 int *be
11 int *be;<br>12 int *ki:
12 int *ki;<br>13 pontt *m
       pont_t *mx;
14 } _{\text{graf_t}}15
16 static bool jo_pont (_graf_t *g, pont_t p) {<br>17 return 0 \leq p \leq k p (p \leq p \leq n):
        return 0 \leq p \& k p \leq g - \geq n;18 }
```
## Gráf megvalósítás 2. verzió (éllista) [2/6] graf2.c [20–44]

```
20 graf_t gr_letesit(int n) {<br>21 eraf t *ptr:
21 _graf_t *ptr;<br>22 ptr = malloc(
22 ptr = malloc(sizeof(*ptr));<br>23 if (ptr) {
23 if (ptr) {<br>24 btr->n
24 ptr - >n = n;<br>25 ptr - > be =
25 ptr - > be = malloc (n * size of (* ptr - > be));<br>26 ptr - > ki = malloc (n * size of (* ptr - > ki)):
26 ptr - > ki = malloc(n * size of (* ptr - > ki));<br>27 ptr - > mx = malloc(n * n * size of (* ptr - > m
27 ptr - >mx = malloc(n * n * size of (* ptr - > mx));<br>28 if (! (ptr - > mx & & ptr - > be & & ptr - > ki)) {
28 if (!(ptr->mx && ptr->be && ptr->ki)) {<br>29 free(ptr->mx): free(ptr->be): free(
29 free (ptr ->mx); free (ptr ->be); free (ptr ->ki);<br>30 free (ptr); ptr = NULL;
30 free (ptr); ptr = NULL;<br>31 } else {
31 } else {<br>32 int
                      int i:
33 for (i = 0; i < n; ++i) {<br>34 ptr->be[i] = 0;
34 ptr ->be[i] = 0;<br>35 ptr ->ki[i] = 0;
35 ptr ->ki[i] = 0;<br>36
36 }
\frac{37}{38} }
38 }
         return (void *) ptr;40 }
41
42 int gr_pontok_szama (graf_t g) {
43 r e t u r n (( _graf_t *)g)- >n;
44 }
```
## Gráf megvalósítás 2. verzió (éllista) [3/6] graf2.c [46–67]

```
46 void gr<sub>-</sub>el<sub>-</sub>beszur (graf_t g, pont<sub>-</sub>t f, pont<sub>-</sub>t t) {<br>47 graf t *gg = (graf_t)g;
47 graf_t * gg = (graf_t *)g;<br>48 if (io pont (gg, f) & k io p
48 if (j \circ pont (gg, \overline{f}) & k j \circ \overline{p}ont (gg, t) & k ! gr\_van\_e\_el(g, f, t)) {<br>49 gg \sim mx [gg \sim nx + f + gg \sim k i [f]+1] = t;
49 gg -\max[gg -\lambda n * f + gg - \lambda ki[f] + 1] = t;<br>50 ++(gg - \lambda b e[f_1];+ (gg ->be[t]);
51 }
52 }
53
54 void gr<sub>-</sub>el<sub>-</sub>torol (graf<sub>-</sub>t g, pont<sub>-</sub>t f, pont<sub>-</sub>t t) {<br>55 int i:
55 int i;<br>56 graf
56 \text{graf}_t \ast \text{gg} = (\text{graf}_t \ast) \text{g};<br>57 if (io pont (gg, f) & & io p
57 if (j \circ \text{pont} (gg, f) & k \circ \text{pont} (gg, t)) {<br>58 for (j = 0; (j \leq \text{p}g - \text{rk} (fl) & (pg - g)for (i = 0; (i < gg - \ge k i [f]) & (gg - \ge m x [gg - \ge m * f + i] != t); ++i);59 if (i < gg ->ki[f]) {<br>60 for (: (i < gg ->
60 for (; (i < gg ->ki[f]); ++i) {<br>61 gg ->mx [gg ->n * f + i] = gg
61 gg ->mx [gg ->n * f + i] = gg ->mx [gg ->n * f + i + 1];<br>62
62 }
63 --(gg->ki[f]);<br>64 --(gg->be[f]):
64 --(gg->be[t]);<br>65 }
65 }
66 }
67 }
```
## Gráf megvalósítás 2. verzió (éllista) [4/6] graf2.c [69–85]

```
69 bool gr_van_e_el(graf_t g, pont_t f, pont_t t) {<br>70 int i:
70 int i;<br>71 graf
71 \qquad \qquad \text{graf}_t \ast \text{gg} = (\text{graf}_t \ast) \text{g};<br>72 if (jo_pont(gg, f) & & jo_p
72 if (jo_pont (gg, f) && jo_pont (gg, t)) {<br>73 for (i = 0; (i < gg->kiff) && (gg-
73 f o r (i = 0; (i < gg ->ki[f]) && (gg - >mx[gg ->n * f + i] != t); ++i);
          return i < gg ->ki[f];
75 }
          return false:
77 }
78
79 int gr\_pont\_ki\_fok (graf\_t g, pont\_t p) {<br>80 graf t * gg = (graf t*)g:
80 \qquad \qquad \text{grad}_t \cdot \text{sg} = (\text{grad}_t \cdot \text{sg};<br>81 if (io pont(gg, p)) {
          if (io\_pont(gg, p)) {
82 return gg->ki[p];<br>83 }
83 }
          r et urn -1;
85 }
```
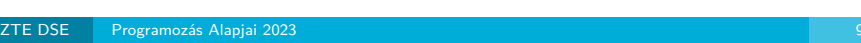

## Gráf megvalósítás 2. verzió (éllista) [5/6] graf2.c [87–105]

```
87 int gr_pont_ki_elek (graf_t g, pont_t p, pont_t 1[]) {<br>88 int i. *ptr:
88 int i, *ptr;<br>89 graf t *gg
89 \qquad \qquad \text{graf}_t \ast \text{gg} = (\text{graf}_t \ast) \text{g};<br>90 if (jo_pont(gg, p)) {
90 if (jo_pont(gg, p)) {<br>91 for (i = 0, ptr =
91 for (i = 0, ptr = gg -\ln x + p * gg - \ln x + i; i < gg -\frac{\ln[\ln x + i + \ln x]}{2} {
                 1[i] = *ptr;93 }
          r et urn gg ->ki[p];<br>}
95<br>96
          return -1;
97 }
98
99 int gr_pont_be_fok (graf_t g, pont_t p) {
100 \qquad \qquad \text{grad}_t \ast gg = (\text{grad}_t \ast)g;<br>101 if (io pont(gg, p)) f
101 if (jo_pont(gg, p)) {<br>102 return gg->be[p];
          return gg->be[p];<br>}
103 }
          r et urn -1;
105 }
```
## Gráf megvalósítás 2. verzió (éllista) [6/6] graf2.c [107–127]

```
107 i n t gr_pont_be_elek ( graf_t g, pont_t p, pont_t l[]) {
108 int i, *ptr;<br>109 graf t *gg
109 \text{graf}_t * gg = (\text{graf}_t*)g;<br>110 if (jo_pont(gg, p)) {
110 if (jo_pont(gg, p)) {<br>111 for (i = 0. ptr =
111 for (i = 0, ptr = gg->mx + p * gg->n + i; i < gg->ki[p]; ++i, ++ptr) {<br>112 1[i] = *ptr:
                1[i] = *ptr;113 }
          return gg->be[p];<br>}
115<br>116
          return -1:
117 }
118
119 void gr_megszuntet (graf_t g) {
120 \qquad \qquad \text{grad} \cdot \text{sg} = (\text{grad} \cdot \text{tr} \cdot \text{sg};<br>121 if (gg) {
121 if (gg) {<br>122 free
122 free (gg - > mx);<br>123 free (gg - > be):
123 free (gg ->be);<br>124 free (gg ->ki);
          free(gg->ki);
125<br>126
          free(gg);
127 }
```
## main függvény a gráf modulokhoz [1/3] grafmain.c [1–27]

```
1 /* Gr áf megval ósítá sa tí puselrejt é ssel . Fő program .
 2 * 2006. Augusztus 17. Gergely Tam ás , gertom . inf .u- szeged . hu
 3 */
 4
5#include <stdio.h>
6#i n c l u d e < time .h >
7#i n c l u d e " graf .h"
 8
9#define ISMBEGIN(s,c,I) printf ("%30 s<sub>u</sub> (*%8 d)<sub>u</sub>", s, I); \<br>10<br>10<br>27 aPT(c) { int ism: for ( ism = 0; ism
                  \text{STAT}(c) { \text{int} _ism; \text{for} (_ism = 0; _ism < I; ++ _ism) {
11#define ISMEND(cl,cg) } PRINT(cl,cg) }<br>12#define ISM A 50000000
12#define ISM A
13#define ISM_B 20000000
14 define ISM_C 10000000<br>15 define ISM D 5000000
15#define ISM D
16#define ISM E 2000000
17#d e f i n e ISM_F 1000000
18#define ISM G
19#define ISM H 200000
20#define ISM I 100000
21#d e f i n e ISM_J 50000
22#define ISM K 20000
23#define ISM L 10000
24#define ELEK 100
25#define START(c) c = time(NULL);
26\#define PRINT(cl,cg) { long\,now = time(NULL); \
27 printf (" Eltelt ␣idő:␣%3 ld␣ (%3 ld)␣má sodperc \n", now - cl , now - cg ); }
```
## main függvény a gráf modulokhoz [2/3] grafmain.c [29–55]

```
\frac{29}{30} int main () {
30 graf_t G1;<br>31 time t glo
31 time_t glob, loc;<br>32 pont_t i, j, pt[E
         pont_t i, j, pt[ELEK];
33
34 G1 = gr_letesit (ELEK);<br>35 START (glob)
35 START (glob)<br>36 ISMBEGIN ("É
36 ISMBEGIN ("É le k<sub>u</sub>besz úrása.", loc, ISM_H)<br>37 for (i = 1; i < ELEK; ++i) {
37 for (i = 1; i < ELEK; ++i) {<br>38 for (i = i: i < ELEK: i
38 for (j = i; j < ELEK; j += i) {<br>39 gr_el_beszur(G1, i, j);
39 gr_eel_beszur(G1, i, j);<br>40 }
40 }
41 }
42 ISMEND (loc, glob)<br>43 ISMBEGIN ("Jan-e
43 ISMBEGIN ("\muVan-e\muél\mukét\mupont \muközött?", loc, ISM_K)<br>44 for (i = 0; i < FLEK; ++i) {
44 for (i = 0; i < ELEK; ++i) {<br>45 for (i = 0; i < ELEK: ++
45 for (j = 0; j \lt ELEK; ++j) {<br>46 er van e el (G1, i, i):
46 gr\_van\_e\_el(G1, i, j);<br>47 }
47 }
48 }
49 ISMEND (loc, glob)<br>50 ISMBEGIN ("Kimenő
50 ISMBEGIN ("Kimen \delta_{\text{U}}é lek _{\text{U}}az_{\text{U}}1. pontb ól.", loc, ISM_A)<br>51 er pont ki elek (G1. 1. pt):
               gr_pont_ki_elek(G1, 1, pt);
52 ISMEND (loc, glob)
53 ISMBEGIN (" Kimen \delta_{\square}é lek \squareaz\square2. \square pontból. ",loc, ISM_A)
               gr_pont_ki_elek(G1, 2, pt);
55 ISMEND (loc , glob )
```
## main függvény a gráf modulokhoz [3/3] grafmain.c [56–79]

```
56 ISMBEGIN ("Kimen \delta_{\text{u}}é lek \text{u}_13. \text{u}_2pontból.", loc, ISM_A)<br>57 er pont ki elek (G1. 3. pt):
57 gr_pont_ki_elek(G1, 3, pt);<br>58 ISMEND(loc. glob)
58 ISMEND (loc, glob)<br>59 ISMBEGIN ("Kimenő
59 ISMBEGIN ("Kimen \delta_Ué lek \mua_U10. _Upontból.", loc, ISM_A)<br>60 er pont ki elek (G1. 10. pt):
60 gr_pont_ki_elek (G1, 10, pt);<br>61 ISMEND (loc. glob)
61 ISMEND (loc, glob)<br>62 ISMBEGIN ("Kimenő.
62 ISMBEGIN ("Kimen \delta_{\text{U}}é lek_{\text{U}}a_{\text{U}}90. _{\text{U}} pontból.", loc, ISM_A) _{\text{E}} 63 _{\text{E}} r pont ki e lek(G1, 90, \text{pt}):
63 gr_pont_ki_elek (G1, 90, pt);<br>64 ISMEND (loc. glob)
64 ISMEND (loc, glob)<br>65 ISMBEGIN ("Fokszám
65 ISMBEGIN ("Fokszámok<sub>u</sub>meghatározása.", loc, ISM_F)<br>66 for (i = 0; i < ELEK; ++i) {
66 for (i = 0; i < ELEK; ++i) {<br>67 er pont be fok (G1, i);
                  gr\_pont\_be\_fok(G1, i);68 }
69 ISMEND (loc, glob)<br>70 ISMBEGIN ("Élek.t
70 ISMBEGIN ("Élek<sub>u</sub>törlése.", loc, ISM_H)<br>71 for (i = 1; i < ELEK; ++i) {
71 for (i = 1; i < ELEK; ++i) {<br>72 for (i = i: i < FLEK: i
72 for (j = i; j < ELEK; j += i) {<br>73 gr el torol(G1, i, i);
73 gr_eel\_torol(G1, i, j);<br>74 }
74 }
75 }
76 ISMEND (loc, glob)<br>77 er meeszuntet (G1
77 gr_megszuntet (G1);<br>78 return 0:
           return 0:
79 }
```
## Halmaz modul interfész [1/2] halmaz.h [1–23]

```
1 /* Header fájl a halmaz modulhoz . A logikai tí pust most a
2 * p re pr oc es szo r seg ítségé vel defini á ljuk .
3 * 2006. Augusztus 16. Gergely Tam ás , gertom@inf .u- szeged . hu
4 * 2014. Má rcius 31. Gergely Tam ás , gertom@inf .u- szeged . hu
 5 */
 6
7#i f n d e f HALMAZ_H
8#define HALMAZ H
Q10#include <stdbool.h>
11
12#define K (8 * sizeof (halmaz kishalmaz t))
13#d e f i n e HALMAZELEM_PRINT_FORMAT " lld "
14
15 typedef long long int halmaz_kishalmaz_t;
16
17 typedef long long int halmaz elem t:
18
19 typedef struct {<br>20 halmaz_elem_t
20 halmaz_elem_t n; /* Az univerzum a [0.. N) */
21 long long int m; /* A kishalmazok száma */<br>22 halmaz_kishalmaz_t *tar; /* A kishalmazok tömbje */
                                             22 halmaz_kishalmaz_t * tar ; /* A kishalmazok tö mbje */
23} halmaz_t;
```
## Halmaz modul interfész [2/2] halmaz.h [25–39]

```
25 halmaz_t halmaz_letesit ( halmaz_elem_t );
26 void halmaz megszuntet (halmaz t*);
27 void halmaz uresit (halmaz t);
28 void halmaz_bovit (halmaz_t, halmaz_elem_t);
29 void halmaz torol (halmaz t, halmaz elem t);
30 bool halmaz eleme (halmazt, halmaz elemt);
31 void halmaz_egyesites (halmaz_t, halmaz_t, halmaz_t);
32 void halmaz_metszet (halmaz_t, halmaz_t, halmaz_t);
33 void halmaz_kulonbseg (halmaz_t, halmaz_t, halmaz_t);
34 bool halmaz_egyenlo ( halmaz_t , halmaz_t );
35 bool halmaz_resz ( halmaz_t , halmaz_t );
36 bool halmaz_ures_e ( halmaz_t );
37 void halmaz ertekadas ( halmaz t, halmaz t);
38
39#e n d i f /* HALMAZ_H */
```
#### Halmaz modul implementáció [1/4] halmaz.c [1–25]

```
1 /* A halmaz modul fü ggv é nyeinek megval ósítá sa.
 2 * 2006. Augusztus 16. Gergely Tam ás , gertom@inf .u- szeged . hu
 3 */
 4
 5#include <stdlib.h>
 6#i n c l u d e " halmaz .h"
  7
 8halmaz_t halmaz_letesit (halmaz_elem_t n) {<br>9 halmaz t ret:
\frac{9}{10} halmaz_t ret;
10 ret.n = n;<br>11 if (n) {
11 if (n) {<br>12 ret.
12 ret.m = (n - 1) / K + 1;<br>13 ret.tar = malloc(ret.m * s
               \text{ret } \text{tar} = \text{malloc} (\text{ret } \text{m} * \text{ size of } (* \text{ret } \text{tar})))14 } else {<br>15 ret.
15 ret.m = 0;<br>16 ret.tar = NU
         ret . tar = NULL;\frac{17}{18}r eturn ret :
19 }
2021 void halmaz_megszuntet (halmaz_t *h) {<br>22  free (h->tar):
22 free (h - \gt tan);<br>23 h - \gt n = h - \gt m =h - \ge n = h - \ge m = 0:
24 h-\gttar = NULL;
25 }
```
#### Halmaz modul implementáció [2/4] halmaz.c [27–49]

```
27 void halmaz_uresit (halmaz_t h) {<br>28 long long int i:
28 long long int i;<br>29 for (i = 0; i <
29 for (i = 0; i < h.m; ++i) {<br>30 h.tar [i] = 0;
         h. \text{tar}[i] = 0;31 }
32 }
33
34 void halmaz_bovit (halmaz_t h, halmaz_elem_t x) {<br>35 if (x < h.n) {
35 if (x < h.n) {<br>36 h.tar \lceil x \rceilh. tar[x / K] |= (1 LL << (x \chi K));
37 }
38 }
39
40 void halmaz_torol (halmaz_t h, halmaz_elem_t x) {<br>\Delta<sup>1</sup> if (x \le h, n) {
41 if (x \leq h.n) {<br>42 h.tar \lceil x \rceilh. tar[x / K] &= ~(1 LL << (x % K));
43 }
44 }
45
46 bool halmaz eleme ( halmaz t h, halmaz elem t x) \{47 return (x < h.n) & &<br>48 (h.tar [x / K)
                    (h. \text{tar } [x / K] \& (1LL << (x % K)));
49 }
```
# Halmaz modul implementáció [3/4] halmaz.c [51–70]

```
51 void halmaz_egyesites (halmaz_t lhs, halmaz_t rhs, halmaz_t dst) {<br>52 | long long int i:
\frac{52}{53} long long int i;<br>\frac{53}{53} for \left(i = 0 : i \leq 1\right)\begin{array}{lll} 53 & \text{for } (i = 0; i < \text{dst.m}; t++) \end{array} {<br>54 \begin{array}{lll} \text{dst.tar}[i] = \text{ls.tar}[i] \end{array}dst.tar[i] = lhs.tar[i] | rhs.tar[i];<br>}
55 }
56 }
57
58 void halmaz_metszet (halmaz_t lhs, halmaz_t rhs, halmaz_t dst) {<br>59 | long long int i:
59 long long int i;<br>60 for (i = 0; i <
60 for (i = 0; i < dst.m; ++i) {<br>61 dst.tar[i] = lhs.tar[i] &
          dst.tar[i] = lhs.tar[i] & rhs.tar[i];<br>}
62 }
63 }
64
65 void halmaz_kulonbseg (halmaz_t lhs, halmaz_t rhs, halmaz_t dst) {<br>66 long long int i:
66 long long int i;<br>67 for (i = 0: i <
67 for (i = 0; i < dist.m; ++i) {<br>68 dst.tar[i] = lhs.tar[i] &
          dst.tar[i] = lhs.tar[i] & \sim(rhs.tar[i]);
69 }
70 }
```
#### Halmaz modul implementáció [4/4] halmaz.c [72–95]

```
72 \text{ bool halmax\_egyenlo(halmaz_t lhs, halmax_t rhs)} {<br>73 \text{ long long int i}73 long long int i;<br>74 for (i = 0; (i <
74 f o r (i = 0; (i < lhs .m) && ( lhs .tar [i] == rhs . tar[i ]); ++i);
        return i == lhs.m;76 }
77
78 \text{ bool halmax} resz (halmaz_t lhs, halmaz_t rhs) {<br>79 long long int i:
79 long long int i;<br>80 for (i = 0; (i <
80 for (i = 0; (i < lhs.m) & !(lhs.tar[i] & ~(rhs.tar[i])); ++i);<br>81 return i == lhs.m:
        return i == 1hs.m;
82 }
83
84 bool halmaz ures e (halmaz t h) \{85 long long int i;<br>86 for (i = 0; (i <
86 for (i = 0; (i < h.m) & l(h.tar[i]); ++i);<br>87 return i == h.m;
        return i == h.m;
88 }
89
90 void halmaz_ertekadas (halmaz_t dst, halmaz_t src) {<br>01 dong long int i:
        long long int i;
92 for (i = 0; i < dist.m; ++i) {<br>93 dst_tar[i] = src_tar[i]
        dst. tar[i] = src.tar[i];0495 }
```
# Halmaz megvalósítás [1/4] halmaz  $t.h$   $[1-26]$

```
1#i f n d e f HALMAZ_H
 2#define HALMAZ H
 3
 4#include <stdbool.h>
 5
 6#d e f i n e HALMAZ_K (8* s i z e o f ( halmaz_kishalmaz ))
7#d e f i n e HALMAZ_M ???
 8#define HALMAZ H_MAX ( HALMAZ M * HALMAZ K )
 Q10 typedef unsigned long int halmaz elem t;
11 t y p e d e f halmaz_elem_t halmaz_kishalmaz_t ;
12 typedef halmaz kishalmaz t halmaz t [ HALMAZ M ];
13
14 void halmaz_uresit (halmaz_t);
15 void halmaz bovit (halmaz t, halmaz elem t);
16 void halmaz torol (halmaz t, halmaz elem t);
17 bool halmaz eleme (halmazt, halmaz elemt);
18 void halmaz egyesites ( halmaz t h1, halmaz t h2, halmaz t h);
19 void halmaz metszet (halmaz t h1, halmaz t h2, halmaz t h);
20 void halmaz_kulonbseg (halmaz_t h1, halmaz_t h2, halmaz_t h);
21 bool halmaz_egyenlo ( halmaz_t h1 , halmaz_t h2 );
22 bool halmaz resz (halmaz t h1, halmaz t h2);
23 bool halmaz ures e (halmaz t h);
24 void halmaz_ertekadas (halmaz_t h1, halmaz_t h2);
25
26#e n d i f // HALMAZ_H
```
### Halmaz megvalósítás [2/4] halmaz\_t.c  $[1-21]$

```
1#i n c l u d e " halmaz_t .h"
 \mathfrak{D}3 void halmaz uresit (halmaz t h) {
 4 long int i;<br>5 for (i = 0;
 5 for (i = 0; i < HALMAZ_M; ++i)<br>6 h [i] = 0h[i] = 0;
 7 }
 8
9 void halmaz_bovit (halmaz_t h, halmaz_elem_t x) {<br>10 if (x < HALMAZ H MAX)
10 if (x < HALMAZ_H_MAX)<br>11 h [x / HALMAZ_K] |
             h[x / HALMAZ_K] |= (11 << (x % HALMAZ_K));
12 }
13
14 void halmaz_torol (halmaz_t h, halmaz_elem_t x) {<br>15 if (x \leq HAIMAZ H MAX)
15 if (x < HALMAZ_H_MAX)<br>16 h [x / HALMAZ K] &
             h[x / HALMAZ_K] k = -(11 << (x % HALMAZ_K));17 }
18
19 bool halmaz_eleme ( halmaz_elem_t x, halmaz_t h) {
        return (x < HALMAZ_H_MAX) && (h[x / HALMAZ_K] & (11 << (x % HALMAZ_K)));
21 }
```
#### Halmaz megvalósítás [3/4] halmaz\_t.c [23–45]

```
23 void halmaz_egyesites (halmaz_t h1, halmaz_t h2, halmaz_t h) {<br>24 dong int i:
24 long int i;<br>25 for (i = 0;
25 for (i = 0; i < HALMAZ_M; ++i)<br>26 h [i] = h1 [i] | h2 [i];
             h[i] = h1[i] + h2[i];27 }
28
29 void halmaz_metszet (halmaz_t h1, halmaz_t h2, halmaz_t h) {<br>30 dong int i:
30 long int i;<br>31 for (i = 0;
31 for (i = 0; i < HALMAZ_M; ++i)<br>32 h [i] = h1[i] & h2[i];h[i] = h1[i] & h2[i];
33 }
34
35 void halmaz kulonbseg (halmaz_t h1, halmaz_t h2, halmaz_t h) {
36 long int i;<br>37 for (i = 037 for (i = 0; i < HALMAZ_M; ++i)<br>38 h[i] = h1[i] & (h2[i]);
             h[i] = h1[i] & (h2[i]);
39 }
40
41 bool halmaz_egyenlo (halmaz_t h1, halmaz_t h2) {<br>42 long int i:
        long int i:
43 for (i = 0; (i < HALMAZ_M) & & (h1[i] == h2[i]); ++i);<br>44 return i == HALMAZ M·
        r eturn i == HALMAZ M :
45 }
```
#### Halmaz megvalósítás [4/4] halmaz\_t.c [47–63]

```
47 \text{ bool} halmaz_resz (halmaz_t h1, halmaz_t h2) {<br>48 \text{ long} int i:
48 long int i;<br>49 for (i = 0;
49 for (i = 0; (i < HALMAZ_M) & ! (h1[i] & \sim(h2[i])); ++i);<br>50 return i == HALMAZ_M;
         return i == HALMAZ_M;51 }
52
53 \text{bool} halmaz_urese (halmaz_t h) {<br>54 long int i:
54 long int i;<br>55 for (i = 0;
55 for (i = 0; (i < HALMAZ_M) && !(h[i]); ++i);<br>56 return i == HALMAZ M:
         return i == HALMAZM:
57 }
58
59 void halmaz_ertekadas (halmaz_t h1, halmaz_t h2) {
60 long int i;<br>61 for (i = 0;
61 for (i = 0; i < HALMAZ_M; ++i)<br>62 h1[i] = h2[i];
              h1[i] = h2[i];
63 }
```
# Hanoi tornyai [1/2] hanoi.c [1–21]

```
1 /* A Hanoi tornyai játék megval ósítása rekurz ív elj árá ssal .
 2 * 1997. Okt ó ber 31. Dévé nyi Károly , devenyi@inf .u- szeged .hu
 3 */
 4
 5#i n c l u d e < stdio .h >
 6
7 v o i d mozgat ( i n t innen , i n t ide ) { /* Á trak egy korongot innen ide */
 8 printf ("␣ Tegy ünk␣át␣ egy ␣ korongot ␣a␣%d.␣ oszlopr ól␣a␣%d.␣ oszlopra !\n", innen , ide );
 9 }
10
11 v o i d hanoi ( i n t n, /* ilyen magas a torony */
12 int rol,<br>
13 int ra) {<br>
13 i t int rabband th i x erre a toronyra */
                                                                 13 i n t ra) { /* erre a toronyra */
14 if (n == 1) {<br>15 mozgat (ro)
\frac{15}{16} mozgat(rol, ra);
16 } else {<br>17 hano
17 hanoi (n - 1, rol, 6 - ra - rol);<br>18 mozgat (rol, ra):
18 mozgat (rol, ra);<br>19 hanoi(n - 1, 6 -
       hanoi(n - 1, 6 - ra - rol, ra);
20 }
21 }
```
# Hanoi tornyai [2/2] hanoi.c [23–42]

```
\begin{array}{c} 23 \text{ int } \text{main}() \\ 24 \text{ int } \text{ honnan:} \end{array}24 i n t honnan ; /* err ől a toronyr ól kell á trakni */
25 i n t hova ; /* erre a toronyra */
                                                                                   26 i n t db; /* a torony ennyi korongb ól á ll */
\frac{27}{28}28 printf ("Kérem<sub>u</sub>adja<sub>u</sub>meg<sub>u</sub>a<sub>u</sub>torony<sub>u</sub>magasságát:
<sub>u</sub>");<br>29 scanf ("%d%* [^\n]", kdb): retchar ():
29 scanf (\sqrt[n]{d\sqrt[n]{k}[\hat{\wedge} n]^n}, \&db); getchar ();<br>30 printf ("Kérem, adia, meg, phogy, autoro
30 printf ("Kérem<sub>u</sub>adja<sub>u</sub>meg, bogy bastorony boluáll?u(1,2,3)u");<br>31 scanf ("%d%* [^\n]", & honnan); getchar ();
31 \text{scanf}("\forall d\% * [\hat{\wedge} n]^{\text{W}}, \text{khonnan}); \text{getchar}(i);<br>32 \text{printf}("K\&\text{ferm}, \text{adj}(\exists m\in\mathcal{N}, m\in\mathcal{N})32 printf ("Kérem<sub>u</sub>adja<sub>u</sub>meg,
\frac{1}{2} bogy
\frac{1}{2} scanf ("%d", "\n]", &hova); getchar ();
33 scanf (\sqrt[n]{d\sqrt[n]{*}[\uparrow\text{ln}]^n}, & hova); getchar ();<br>34 if (db > 0 & k
34 if (db > 0 & &<br>35 1 <= honn
                   1 \leq honnan && honnan \leq 3 && 1 \leq hova && hova \leq 3 &&
36 honnan != hova) {<br>37 hanoi(db, honnan,
37 hanoi (db, honnan, hova);<br>38 } else {
38 } else {
           printf ("Hibás<sub>u</sub>adat \n\frac{1}{n}");
\frac{40}{41}return 0:
42 }
```
### Háromszög osztályozása [1/2] haromszog.c [1–25]

```
1 /* Milyen há romsz ö get hat á roz meg há rom pozitiv val ós szám,
 2 * mint a há romsz ög há rom oldalhossz úsága?
 3 * 1997. Okt ó ber 13. Dévé nyi Károly , devenyi@inf .u- szeged .hu
 4 */
 5
 6#i n c l u d e < stdio .h >
 7
 \begin{array}{c} 8 \text{ int } \text{main}() \\ 9 \text{ double } \text{a} \end{array}9 d o u bl e a, b, c; /* a há romsz ög oldalhossz úsá gai */
                                  10 d o u bl e m; /* munkav á ltoz ó a cser é hez */
\frac{11}{12}12 printf ("Kérem<sub>u</sub>a<sub>u</sub>három<sub>u</sub>pozitív<sub>u</sub>valós<sub>u</sub>számot!\n");<br>13 scanf ("%lf%lf%lf", ka, kb, kc);
       \text{scanf}("\\1f\\lf<sup>'</sup>,1f<sup>'</sup>,1f', &a, &b, &c);
14
15 /* a,b,c á trendez ése úgy , hogy a >=b,c legyen */
16 i f (a < b) { /* a és b á trendez é se */
\begin{array}{ccc} 17 & \text{m = a;} \\ 18 & \text{a = b;} \end{array}\begin{array}{ccc} 18 & \mathbf{a} = \mathbf{b} \\ 19 & \mathbf{b} = \mathbf{m} \end{array}\mathbf{b} = \mathbf{m};
20 }<br>21 if (a < c) {
21 i f (a < c) { /* a és c á trendez é se */
22 m = a;<br>23 a = c:
              a = c;
24 c = m;
25 }
```
# Háromszög osztályozása [2/2] haromszog.c [27–46]

```
27 if (b <= 0 || c <= 0) {<br>28 printf ("Nem<sub>u</sub>háromsz
28 printf ("Nem_{\text{th}}háromszög!\n"); /* 1. alternativa */<br>29 } else if (a >= b + c) {
29 } else if (a >= b + c) {<br>30 printf ("Nem<sub>ul</sub>háromszö
30 printf (" Nem ␣há romsz ög!\n"); /* 2. alternat í va */
31 } else if (a == b & & b == c) {<br>32 printf ("Szabályos, háromszö
32 printf ("Szabályos<sub> u</sub>háromszög.\n"); /* 3. alternatíva */<br>33 helse if (a == b || b == c || a == c) {
33 } else if (a == b || b == c || a == c) {<br>34 if (a * a == b * b + c * c) {
34 if (a * a == b * b + c * c) { \frac{4}{4}. alternativa */<br>35 printf ("Egyen15.szárú.derékszögű.háromszög.\n"):
35 printf ("Egyenlő\omegaszárú\omegader ékszögű\omegaháromszög.\mathbf{h}");<br>36 kelse f
36 } else {<br>37 prin
            37 printf (" Egyenl ő␣szárú␣há romsz ög.\n");
38 }
       \frac{1}{2} else if (a * a == b * b + c * c)40 printf (" Der é ksz ögű␣há romsz ög.\n"); /* 5. alternat í va */
41 } else {<br>42 prin
       printf ("Egyéb<sub>u</sub>háromszög.\n"); /* egyébként */
43 }
44 /* vé ge a tö bbsz örös szelekci ó nak */
       return 0:
46 }
```
### Háromszög osztályozása, toleranciával [1/2] haromszog-tol.c [1–29]

```
1 /* Milyen há romsz ö get hat á roz meg há rom pozitiv val ós szám,
 2 * mint a há romsz ög há rom oldalhossz úsága? A val ós tí pus
 3 * pontatlans ága miatt toleranci á val szá molunk .
 4 * 1997. Okt ó ber 13. Dévé nyi Károly , devenyi@inf .u- szeged .hu
 5 * 2014. Febru ár 19. Gergely Tam ás, gertom@inf .u- szeged .hu
 6 */
 7
 8#include <stdio.h>
 Q10#define EQUALS (X, Y) ( ( ((X) > (Y)) ? ((X) - (Y)) : ((Y) - (X)) ) <= 1e-10 )
11
\frac{12}{13} int main () {
        13 d o u bl e a, b, c; /* a há romsz ög oldalhossz úsá gai */
14 d o u bl e m; /* munkav á ltoz ó a cser é hez */
15<br>1616 printf ("Kérem<sub>u</sub>a<sub>u</sub>három<sub>u</sub>pozitív<sub>u</sub>valós<sub>u</sub>számot!\n");<br>17 scanf ("%1f%1f%1f", ka, kb, kc);
        scanf("%1f%1f%1f", k.a, kb, kc);18
19 /* a,b,c á trendez ése úgy , hogy a >=b,c legyen */
                                                                           \frac{1}{2} \frac{1}{2} \frac{1}{2} \frac{1}{2} \frac{1}{2} \frac{1}{2} \frac{1}{2} \frac{1}{2} \frac{1}{2} \frac{1}{2} \frac{1}{2} \frac{1}{2} \frac{1}{2} \frac{1}{2} \frac{1}{2} \frac{1}{2} \frac{1}{2} \frac{1}{2} \frac{1}{2} \frac{1}{2} \frac{1}{2} \frac{1}{2} 21 m = a;<br>22 a = b:
22 a = b;<br>23 b = m:
              b = m:
24 }
25 i f (a < c) { /* a és c á trendez é se */
26 m = a;<br>27 a = c:
              a = c;
28 c = m;<br>29 }
29
```
# Háromszög osztályozása, toleranciával [2/2] haromszog-tol.c [31–50]

```
31 if (c \le 0 \mid b \le 0) {<br>32 printf ("Nem<sub>u</sub> háromsz
32 printf ("Nem_{\text{th}}háromszög!\n"); /* 1. alternatíva */<br>33 } else if (a >= b + c) {
33 } else if (a >= b + c) {<br>34 printf ("Nem<sub>ul</sub>háromszö
34 printf (" Nem<sub>u</sub> háromszög!\n"); /* 2. alternatíva */<br>35 } else if (EQUALS(a,b) & & EQUALS(b,c) & & EQUALS(a,c)) {
35 } else if (EQUALS(a,b) && EQUALS(b,c) && EQUALS(a,c)) { \frac{36}{4}36 printf (" Szab á lyos ␣há romsz ög.\n"); /* 3. alternat í va */
37 } else if (EQUALS (a,b) || EQUALS (b,c) || EQUALS (a,c)) {<br>38 if (EQUALS ((a * a), (b * b + c * c))) { /*
38 if (EQUALS ((a * a), (b * b + c * c))) { /* 4. alternativa */<br>39 printf ("Egyenlő szárú derékszögű háromszög \n"):
39 printf ("Egyenlő<sub>⊔</sub>szárú<sub>⊔</sub>der ékszögű<sub>⊔</sub>háromszög.\n");<br>40 helse f
40 } else {<br>41 prin
            printf ("Egyenlő\omegaszárú\omegaháromszög.\n\n");
\frac{42}{43}\frac{1}{2} else if (EQUALS((a * a), (b * b + c * c))) {
44 printf (" Der é ksz ögű␣há romsz ög.\n"); /* 5. alternat í va */
45 } else {<br>46 prin
        printf ("Egyéb<sub>u</sub>háromszög.\n"); /* egyébként */
47<br>48
48 /* vé ge a tö bbsz örös szelekci ó nak */
        return 0:
50 }
```
# Hello Világ! [1/1] hello.c [1–10]

```
1 /* Hell ó Vil ág!
 2 * 2004. November 3. Gergely Tam ás, gertom@inf .u- szeged .hu
    3 */
 4
 5#i n c l u d e < stdio .h >
 6
 \frac{7}{8} int main () {<br>8 printf (")
 8 printf ("\text{Hello}_{\cup}Világ!\n");<br>9 return 0:
        return 0;
10 }
```
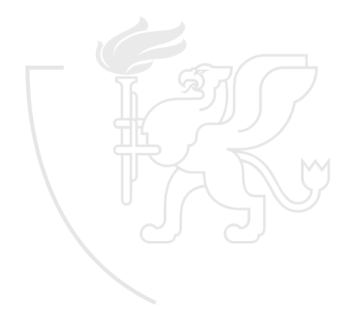

## Határozott integrál kiszámítása [1/3] integral.c [1-24]

```
1 /* Kö zel ítő integr álás a trap éz szab á ly seg ítségé vel .
 2 * Az integr á land ó fü ggv é nyt param é terk é nt kapjuk .
 3 * 1998. Á prilis 14. Dévé nyi Károly , devenyi@inf .u- szeged .hu
 4 * 2006. Augusztus 14. Gergely Tam ás , gertom@inf .u- szeged . hu
 5 */
 6
 7#i n c l u d e < stdio .h >
8<mark>#include <math.h></mark>
                                                 9 /* Az integr á land ó fü ggv é ny tí pusa */
10 tynedef double (*fugyenv t)( double x);
11
12 static double trapez (fuggveny_t f, \frac{f*(x)-t}{x} integráljuk az */<br>13 double a. double b. \frac{f*(x)-t}{x} a.b intervallumon */
                                                               13 d o u bl e a, d o u bl e b, /* a,b in te rv al lu mo n */
14 i n t n) { /* n ré szre osztva az interv . -t */
15 /* Kö zel ítő integr álás a trap éz szab ály seg íts égé vel . */
16 const double h = (b - a) / n;<br>17 double area = 0.0:
17 double area = 0.0;<br>18 int i:
                                                                    18 i n t i; /* a ciklusv á ltoz ó */
rac{19}{20}20 f o r (i = 1; i < n; ++i) { /* fgv . é rté kek ö sszegz ése */
21 area += (*f)(a + i * h);
\frac{22}{23}return (area * h + ((*f)(a) + (*f)(b)) / 2.0 * h); /* (f(a) + f(b)) */
24 }
```
# Határozott integrál kiszámítása [2/3] integral.c [26–34]

```
26 static double expx (double x) {<br>27
27 /* az els ő integr á land ó fü ggv ény */
     return (exp(x) / x);
29 }
30
31 s t a t i c d o u bl e sin2x ( d o u bl e x) {
32 /* az má sodik integr á land ó fü ggv é ny */
     return sin(2.0 * x);34 }
```
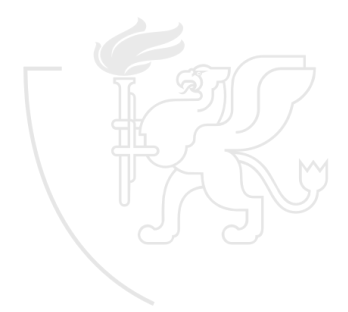

### Határozott integrál kiszámítása [3/3] integral.c [36–58]

```
36 int main () {<br>37 double a
37 double a, b;<br>38 int n:
                int n:
39
40 printf ("Az<sub>⊔</sub>exp(x)/x<sub>u</sub>függvény<sub>u</sub>közelítő<sub>u</sub>integrálja.\n");<br>41 printf ("Kérem<sub>u</sub>az, integrálási, intervallumot.,"):
41 printf ("Kérem_{\text{u}}az_{\text{u}}integrálási_{\text{u}}intervallumot_{\text{u}}");<br>42 printf ("éstaz_{\text{u}}osztáspontok_{\text{u}}számát_{\text{u}}(a,b,n)!\n")
42 printf ("és<sub>u</sub>az<sub>u</sub>osztáspontok<sub>u</sub>számát<sub>u</sub>(a,b,n)!\n");<br>43 printf ("a:?.."): scanf ("%lg%* [^\n]", &a): getcha
43 printf ("a:?\cup"); scanf ("%lg%*[^\n]", &a); getchar ();<br>44 printf ("b:?.."); scanf ("%lg%*[^\n]", &b); getchar ();
44 printf ("b:?\frac{1}{2}"); scanf ("\frac{1}{2}", \frac{2}{3}"); \frac{1}{2}", \frac{1}{2}"); scanf ("\frac{1}{2}"); \frac{1}{2}"); \frac{1}{2}", \frac{1}{2}", \frac{1}{2}", \frac{1}{2}", \frac{1}{2}", \frac{1}{2}", \frac{1}{2}", \frac{1}{2}", \frac{145 printf ("n:?\frac{1}{2}"); scanf ("%d \frac{1}{2} * [^\n]", &n); getchar ();<br>46 printf ("Az, integrál, közelítő, értéke:,,"):
46 printf ("Az

\mu<sup>k</sup>ilo.51f \n", trapez (expx, a, b, n
intf ("%10.51f \n", trapez (expx, a, b, n
               print(f("%10.51f\n' , tracez (expx, a, b, n));48
49 printf ("Az_{\text{u}}\sin(2x)_{\text{u}}függvény_{\text{u}}\kappaözelítő_{\text{u}}\text{integrālja.}\n\lambda \mathbf{n}");<br>50 printf ("Kérem<sub>ua</sub>z, integrálási, intervallumot.."):
50 printf ("Kérem<sub>u</sub>az<sub>u</sub>integrálási<sub>u</sub>intervallumot<sub>u</sub>");<br>51 printf ("és<sub>u</sub>az<sub>u</sub>osztáspontokuszámátu(a,b.n)!\n")
51 printf ("és<sub>⊔</sub>az<sub>⊔</sub>osztáspontok<sub>⊔</sub>számát<sub>⊔</sub>(a,b,n)!\n");<br>52 printf ("a:?.."): scanf ("%lg%* [^\n]", &a): getcha
52 printf ("a:?
<sub>u</sub>"); scanf ("%lg%*[^\n]", &a); getchar ();<br>53 printf ("b:?
u"); scanf ("%lg%*[^\n]", &b); getchar ();
53 printf ("b:?\begin{bmatrix} 1 & 0 \\ 0 & 1 \end{bmatrix}; scanf ("%lg%*[^\n]", &b); getchar ();<br>54 printf ("n:?.."); scanf ("%d%*[^\n]", &n); getchar ();
54 printf ("n:?\frac{1}{2}"); scanf ("%d\x{[^\n]", &n); getchar ();<br>55 printf ("Az, integrál, közelítő, értéke:,,"):
55 printf ("Az<sub>u</sub>integrál<sub>u</sub>közelítő<sub>u</sub>értéke:<sub>u</sub>");<br>56 printf ("%10.51f \n", trapez (sin2x, a, b,
56 printf ("%10.51f\overline{n}", trapez (sin2x, a, b, n));<br>57 return 0:
                return 0:58 }
```
### Kamatos kamat számítása [1/2] kamatos.c [1–22]

```
1 /* Kamatos - kamat számítás a hatv á nyoz ás fü ggv ény seg í tségé vel .
 2 * 1997. Okt ó ber 31. Dévé nyi Károly , devenyi@inf .u- szeged .hu
 3 * 2014. Szeptember 23. Gergely Tam ás, gertom@inf .u- szeged .hu
 4 */
 5
 6#i n c l u d e < stdio .h >
7#include <math.h>
 8
9 double hatvany (double x, int n) {
10 /* x n- edik hatv á nyát kisz ámító fü ggv ény */
11 if (n == 0) {<br>12 return 1.
12 return 1.0;<br>13 h else if (x ==\frac{1}{2} else if (x == 0.0) {
14 return 0.0;<br>15 Relse if (x >
15 } else if (x > 0.0) {<br>16 return exp (n * 10)16 return exp (n * log(x));<br>17 b else if (n * 1) {
17 } else if (n \& 1) {<br>18 return - \exp(n *18 return -exp(n * log(-x));<br>19 } else f
19 } else {<br>20 retu
            return exp(n * log(-x));
21 }
22 }
```
### Kamatos kamat számítása [2/2] kamatos.c [24–41]

```
\frac{24}{25} int main () {
25 double osszeg, uj_osszeg;<br>26 int kamatlab ev:
              int kamatlab, ev:
\frac{27}{28}28 printf ("<sub>u</sub>A<sub>u</sub>kamatozó<sub>u</sub>összeg<sub>u</sub>?<sub>u</sub>");<br>29 scanf ("<sub>u</sub>A<sub>u</sub>*, [^n] "; % <sub>0</sub>sszee);29 \text{scanf}("\{1g\}*\[^{\n}n]", & osszeg);<br>30 \text{getchar}():
30 getchar ();<br>31 printf ("...
31 printf ("<sub>u</sub>A<sub>u</sub>kamat1áb<sub>u</sub>?<sub>u</sub>");<br>32 scanf ("<sub>u</sub>A<sub>s</sub> * [^<u>n</u>]. & kamat
32 scanf (\sqrt[n]{d\cdot}[\hat{\ }]), & kamatlab);<br>33 petchar ():
33 getchar ();<br>34 printf \binom{n}{1}34 printf ("\muA\mukamatozási\muévek\muszáma\mu?\mu");<br>35 scanf ("%d%* [^\n]", &ev);
35 \text{scanf}("\text{Ad}\text{%*}[\text{A}\text{]}", \text{kev};<br>36 \text{getchar}():
             getchar();
37 uj_osszeg = osszeg * hatvany (1.0 + kamatlab / 100.0, ev);<br>38 printf ("A<sub>ukamatosukamattalunöveltuösszeg:")</sub>:
\frac{38}{39} printf ("\frac{1}{4}<sub>L</sub>kamatos <u>u</u>kamattal <u>unövelt uösszeg</u>:");
39 printf ("\frac{10.21 \text{ m}}{n}, uj_osszeg);
              return 0:
```

```
41 }
```
# Memóriaterület kiírása binárisan [1/2] keszit.c [1–15]

```
1 /* Egy bin á ris adat á llom á nyba egé sz szá mok kiírása.
 2 * Az adat á llom ány nev ét a parancssorb ól kapjuk .
 3 * 1998. Á prilis 24. Dévé nyi Károly , devenyi@inf .u- szeged .hu
 4 */
 5
6#i n c l u d e < stdio .h >
7#include <stdlib.h>
8#include <fcntl.h>
9#include <unistd.h>
10#include <errno.h>
11
12#define DBSZAM 10
13
14 l o n g i n t tomb [ DBSZAM ]; /* innen fogunk irni */
                                                               15 i n t i; /* ciklusv á ltoz ó */
```
# Memóriaterület kiírása binárisan [2/2] keszit.c [17–40]

```
17 int main (int argc, char **argv) {<br>18 int fd:
18 i n t fd; /* fá jlle író = file descriptor */
                                                                          19 i n t bytedb ; /* kiírt bá jtok szá ma */
\frac{20}{21}21 if ((fd = open(argv[1], 0_WRONLY)) == -1) {<br>22 errno = ENOENT:
22 errno = ENOENT;<br>23 perror ("Megnvit")
23 perror (" Megnyitási<sub>u</sub> hiba");<br>24 exit (EXIT FAILURE):
        exit (EXIT_FAILURE);
\frac{25}{26}26 /* a tomb felt ö ltése jól lá that ó érté kekkel */
27 for (i = 0; i < DBSZAM; ++i) {<br>28 tomb[i] = i + 'a':
        tomb[i] = i + 'a';29 }
30
31 if ((bytedb = write(fd, tomb, DBSZAM * sizeof(long int))) == -1) {<br>32 perror("Írási<sub>"</sub>hiba"):
32 perror ("Írási<sub>⊔</sub>hiba");<br>33 exit (EXIT FAILURE):
        exit (EXIT_FAILURE);
34 }
35<br>36
        close(fd):
37
38 printf ("Sikerült<sub>⊔</sub>kiírni<sub>⊔</sub>%d<sub>⊔</sub>darab<sub>u</sub>bájtot \n", bytedb);<br>30 return 0:
        return 0:
40 }
```
### Klikkek meghatározása absztrakt Halmaz típussal [1/2] klikk-abstract.c [1–28]

```
1 /* A beolvasott R rel ációt tartalmaz ó legsz ű kebb ekvivalencia
 2 rel á ció szerinti oszt á lyoz ást hat á rozzuk meg .
      3 Vá zlat , nem ford í that ó C program .
        4 2006. Augusztus 14. Gergely Tam ás, gertom@inf .u- szeged .hu
 5 */
 6#include <stdio.h><br>7#define N 10
                                                                                                  7#d e f i n e N 10 /* maxim á lis elemsz ám */
 8 t v p e d e f Halmaz (U) Halmaz :
 Q10 int main () {<br>11 Halmaz H
11 Halmaz H[N];
12 unsigned short i, j, ti, tj;<br>13 for (i = 1 : i \leq N : ++i) (i = 1 : i \leq N : ++i)\int f(r) \, dr = 1; \quad i \leq N; \int f(r) \, dr = N; \int f(r) \, dr = N; \int f(r) \, dr = N; \int f(r) \, dr = N; \int f(r) \, dr = N; \int f(r) \, dr = N; \int f(r) \, dr = N; \int f(r) \, dr = N; \int f(r) \, dr = N; \int f(r) \, dr = N; \int f(r) \, dr = N; \int f(r) \, dr = N; \int f(r) \, dr = N; \int f(r) \, dr = N; \14 Uresit (H[i - 1]); Bovit (H[i - 1] , i);
\frac{15}{16} }
16 printf ("Kérem<sub>u</sub>a
<sub>u</sub>rel ációban
<sub>u</sub>lévő

scanf (""And" hd" * [^\n]", * i, * i):
17 scanf ("%hd%hd%*[^\n]", &i, &j);<br>18 eetchar ():
18 getchar ();<br>19 while (i !
19 while (i != 0) {<br>20 for (ti = 0)
                20 f o r (ti = 0; ! Eleme (i, H[ti ]); ++ ti ); /* amelyik H[ ti] halmazban van i ? */
21 for (tj = 0; !Eleme (j, H[tj]); ++tj); /* amelyik H[tj] halmazban van j? */<br>22 if (ti != ti) {<br>22 /* H[ti] és H[ti] és sevonása */
22 i f (ti != tj) { /* H[ ti] és H[tj] ö sszevon á sa */
                      Egyesites (H[ti], H[ti], H[ti]);24 Uresit (H[tj]);
\frac{25}{26} }
                scanf("%hd%hd%*[^{\uparrow}\n\n\n\begin{bmatrix}\n x_i & \& i\n\end{bmatrix});
27 getchar ();
28 }
```
#### Klikkek meghatározása absztrakt Halmaz típussal [2/2] klikk-abstract.c [30–40]

```
30 printf ("Az_\text{U}osztályok:\text{U} \setminus \text{n}");<br>31 for (i = 1; i <= N; ++i) {
31 f o r (i = 1; i <= N; ++i) { /* az oszt á lyok kií rat á sa */
32 if (!Urese (H[i - 1])) {<br>33 for (i = 1; i <= N;
33 for (j = 1; j <= N; ++j) {<br>34 if (Eleme(i, H[i - 1])
34 if (Eleme (j, H[i - 1]))<br>35 printf ("A4hd,", i);
35 printf ("%4hd,", j);<br>36 }
36 }
\begin{array}{c} 37 \\ 38 \end{array} putchar ('\n');
\frac{38}{39} }
3040 }
```
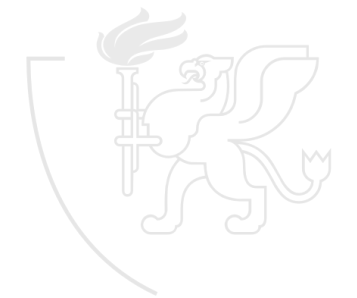

# Klikkek meghatározása [1/2] klikk.c [1–19]

```
1 /* A beolvasott R rel ációt tartalmaz ó legsz ű kebb ekvivalencia
 2 * rel áció szerinti oszt á lyoz ást hat á rozzuk meg .
 3 * 1997. December 6. Dévé nyi Károly , devenyi@inf .u- szeged .hu
 4 */
 5
6#i n c l u d e < stdio .h >
8\#define N 10
                                                             8#d e f i n e N 10 /* maxim á lis elemsz ám */
Q10 typedef unsigned short int univerzum_t; \frac{1}{2} /* az univerzum */
11 t y p e d e f l o n g i n t halmaz_t ; /* N kicsi , ezé rt elegend ő egy long int */
12
13 int main (int argc, char *argv []) {
14 halmaz_t h[N];<br>15 univerzum t i.
      univerzum_t i, j, ti, tj;
\frac{16}{17}17 for (i = 1; i <= N; ++i) { /* inicializálás */<br>
18 h[i - 1] = 11 << i;
           h[i - 1] = 11 \le i;
19 }
```
### Klikkek meghatározása [2/2] klikk.c [21–46]

```
21 printf ("Kérem<sub>u</sub>a<sub>u</sub>rel ációban<sub>u</sub>lévö<sub>u</sub>számpárokat!\n");<br>22 scanf ("%hd%hd%* [^\n]", &i, &i); getchar ();
22 scanf (\sqrt[n]{h}d\sqrt[n]{h}d\sqrt[n]{h}(\sqrt[n]{h}), &i, &j); getchar ();<br>23 while (i != 0) {
23 while (i != 0) {<br>24
24 /* az i-t tartalmaz ó halmaz ti index é nek keres ése */
25 for (ti = 0; ((11 \le i) \& h[ti]) == 0; ++ti);<br>26 /* a j-t tartalmazó halmaz t
26 /* a j-t tartalmaz ó halmaz tj index é nek keres ése */
27 for (tj = 0; ((11 << j) & h[tj]) == 0; ++tj);<br>
28 if (ti != ti) { \frac{1}{2} /* h[ti]
28 i f (ti != tj) { /* h[ ti] és h[tj] ö sszevon á sa */
29 h[ti] |= h[tj];<br>30 h[ti] = 0;h[tj] = 0;\frac{31}{32}\text{scanf}("\%hd\%hd\%*[^{\uparrow}\n]", \&i, \&j); \text{getchar()};33 }
34
35 printf ("Az \text{ } \text{ } osztályok:\n \begin{cases} \n 36 \\
 6 \text{ } \text{ } for (i = 1; i <= N; ++i) {
36 for (i = 1; i <= N; ++i) { /* az osztályok kiíratása */<br>37 if (h[i - 1] != 0) {
37 if (h[i - 1] != 0) {<br>38 for (i = 1; i <=
38 for (j = 1; j <= N; ++j) {<br>39 if (((11 << i) & h[i -
39 if (((11 \leq x)^{2} \& h[i - 1]) != 0)<br>40 printf \binom{n}{4} (i + 1)^{2}print(f("%4d," , i);41 }
42 putchar ('\n)\n;<br>43 }
43 }
44 }
45 r e t u r n 0;
46 }
```
# Láncolt lista megvalósítás [1/4] lanc\_t.h [1–22]

```
1#i f n d e f LANC_H
2#define LANC H
 3
4 t y p e d e f ??? elem_t ; /* a lista_t elemt í pusa */
5 typedef struct cella_t {<br>6      elem t adat:
 6 elem_t adat ; /* adatelem */
      struct cella_t *csat;
8} cella t:
9 typedef struct cella_t *pozicio_t;
10 typedef pozicio_t lista_t;
11
12 /* A mű veletek deklar áció ja: */
13 void letesit (lista t * 1):
14 void megszuntet (lista_t *1);
15 void kiolvas (pozicio t p, elem t *x);
16 void modosit (pozicio_t p, elem_t x);
17 void beszur (lista_t *l, pozicio_t p, elem_t x);
18 void torol (lista t *l, pozicio t p);
19 void kovetkezo (pozicio_t p, pozicio_t *n);
20 void ertekadas (lista t *lhs, lista t rhs);
21
22#e n d i f // LANC_H
```
# Láncolt lista megvalósítás [2/4] lanc\_t.c [1–23]

```
1#include <stdlib.h>
 2#i n c l u d e " lanc_t .h"
 3
 4 v o i d letesit ( lista_t *l) {
        *1 = NULL;
 6 }
 7
 8 void megszuntet (lista_t *l) {<br>9 pozicio t p = *l;
9 pozicio_t p = *1;<br>10 while (p) {
10 while (p) {<br>11 p = p->
11 p = p - 2 \text{ csat ;}<br>12 f \text{ree (*1)}:
12 free (*1);<br>13 *1 = p:
        *1 = p;14 }
15 }
16
17 void kiolvas ( pozicio_t p, elem_t *x) {<br>18 *x = p->adat:
        *x = p - > add:
19 }
2021 v o i d modosit ( pozicio_t p, elem_t x) {
        p - adat = x;
23 }
```
# Láncolt lista megvalósítás [3/4] lanc\_t.c [25–51]

```
25 void beszur (lista<sub>_</sub>t *l, pozicio_t p, elem_t x) {<br>26 pozicio t q = *l:
26 pozicio_t q = *1;<br>27 if (q == p) {
27 if (q == p) {<br>28 q = *1 =
28 q = *1 = (cella_t*)malloc(sizeof(cella_t));<br>29 } else {
29 } else {<br>30 while
30 while (q-\text{ }ssat != p) {<br>q = q - \text{ }ssat:
                       q = q - \csc;
\frac{32}{33} }
33 q-\text{csat} = (\text{cella_t*}) \text{malloc} (\text{sizeof} (\text{cella_t}));<br>34 \text{a} = \text{a-} \text{csat}:q = q - 3 \text{csat} ;\frac{35}{36}36 q \rightarrow \text{cast} = p;<br>37 q \rightarrow \text{adat} = x:
          q->adat = x;
38 }
39
40 void torol (lista_t *l, pozicio_t p) {<br>41 pozicio t a = *1:
41 pozicio_t q = *1;<br>42 if (q == p) {
42 if (q == p) {<br>43 i \neq 1 = p \rightarrow c43 *1 = p-\text{cosat};<br>
44 \text{log} q1 else {
45 while (q->csat != p) {<br>46 a = q->csat:
46 q = q - 2 \text{ csat} ;47 }
48 q-> csat = p-> csat;
49 }<br>50 f
          free(p);51 }
```
# Láncolt lista megvalósítás [4/4] lanc\_t.c [53–71]

```
53 void kovetkezo ( pozicio_t p, pozicio_t *n) {<br>54 *n = n->csat:
         *n = p - > csat;55 }
56
57 void ertekadas (lista_t *lhs, lista_t rhs) {<br>58 megszuntet (lhs):
58 megszuntet (lhs);<br>50 if (lrhs) {
59 if (!rhs) {<br>60 * lbs =
60 * lhs = NULL;<br>61 return:
         r return;
62<br>63
63 pozicio_t p;<br>64 *lhs = p = (
64 *lhs = p = (cella_t*)malloc(sizeof(cella_t));<br>65 n->adat = rhs->adat:
         p - > adat = rhs -> adat;
66 w h i l e (( rhs = rhs -> csat )) {
67 p = p->\text{csat} = (\text{cella_t*}) \text{malloc} (\text{sizeof} (\text{cella_t}));<br>68 p->\text{adat} = \text{rhs} - \text{badat}:
          p-\lambda adat = \text{rhs} - \lambda adat;69 }
         p - > csat = NULL ;
71 }
```
# Számsorozat legnagyobb közös osztója [1/2] lnkoszt.c [1–21]

```
1 /* Pozit ív egész szá mok legnagyobb közös oszt ójá nak meghat á roz ása.
 2 * A hurok ism étlé ses vez érl és megval ósítá sa break utas ítá ssal .
 3 * 1997. November 7. Dévé nyi Károly , devenyi@inf .u- szeged .hu
 4 * 2006. Augusztus 8. Gergely Tam ás , gertom@inf .u- szeged . hu
 5 */
 6
 7#include <stdio.h>
 8
9 int lnko (int x, int y) {<br>10 /* x és y leanaayobb
10 /* x és y legnagyobb közös oszt ójá nak meghat á roz á sa
11 * Euklidesz algoritmus á val .
12 */
       int m:
\frac{14}{15}15 while (y != 0) {<br>16 m = x % y:
16 m = x % y;<br>17 x = y:\begin{array}{ccc} 17 & \text{x} = \text{y}; \\ 18 & \text{y} = \text{m}; \end{array}y = m;19<br>20
        return x;
21 }
```
# Számsorozat legnagyobb közös osztója [2/2] lnkoszt.c [23–45]

```
\frac{23}{24} int n b
           int a, b:
rac{25}{26}26 printf ("A<sub>⊔</sub>program<sub>⊔</sub>pozitív<sub>⊔</sub>egész<sub>⊔</sub>számok<sub>u</sub> legnagyobb \n");<br>27 printf ("közös<sub>u</sub>osztójátaszámítia, \n");
27 printf ("közös<sub>u</sub>osztóját<sub>u</sub>számítja.\n");<br>28 printf ("Kérem<sub>u</sub>anszámokusorozatát.nami
28 printf ("Kérem<sub>⊔</sub>a<sub>⊔</sub>számok<sub>⊔</sub>sorozatát,<sub>⊔</sub>amit<sub>u</sub>0<sub>⊔</sub>zár!\n");<br>29 printf ("?.."):
29 printf ("?□");<br>30 scanf ("%d%*[^{\frown}\text{scanf}("\dagger\dagger\dagger\dagger\dagger\dagger\dagger\ldots\ddagger\text{n}]", &a); getchar ();
31<br>32
32 while (1) { /* a hurok ciklus kezdete */<br>33 printf("?<sub>11</sub>");
33 printf ("?□");<br>34 scanf ("%d%*[^{\hat{}}]34 scanf (\sqrt[n]{d} * [\sqrt[n]{n}]", &b); getchar ();<br>35 if (b == 0) {
                                                                                                            /* els\ddot{o} kij\ddot{a}rat *36 break;
37 }
38 a = \ln k \circ (a, b);<br>39 if (a == 1) f
39 i f (a == 1) { /* má sodik kij á rat */
                  \frac{1}{2} break;
\frac{41}{42} }
                                                                                               42 } /* a hurok ciklus vége */
43 printf ("\mu_{\text{u}}számok\mu_{\text{u}}legnagyobb\muközös\muosztója:\mu_{\text{u}}d\{\text{n}^{\text{u}}, \text{a}\};
           return 0:45 }
```
### Számsorozat legnagyobb közös osztója $_1$  [1/2] lnkoszt1.c [1–21]

```
1 /* Pozit ív egész szá mok legnagyobb közös oszt ójá nak meghat á roz ása.
 2 * A hurok ism étlé ses vez érl és megval ósítá sa ismert s z e r k e z e t e k k e l .
 3 * 1997. November 7. Dévé nyi Károly , devenyi@inf .u- szeged .hu
 4 * 2006. Augusztus 8. Gergely Tam ás , gertom@inf .u- szeged . hu
 5 */
 6
 7#include <stdio.h>
 8
9 int lnko (int x, int y) {<br>10 /* x és y leanaayobb
10 /* x és y legnagyobb közös oszt ójá nak meghat á roz á sa
11 * Euklidesz algoritmus á val .
12 */
       int m:
\frac{14}{15}15 while (y != 0) {<br>16 m = x % y:
16 m = x % y;<br>17 x = y:\begin{array}{ccc} 17 & \text{x} = \text{y}; \\ 18 & \text{y} = \text{m}; \end{array}y = m;19<br>20
        return x;
21 }
```
# Számsorozat legnagyobb közös osztója $_1$  [2/2] lnkoszt1.c [23–49]

```
\begin{matrix} 23 \text{ int } \text{main}() \\ 24 \text{ int } \text{a} \cdot \text{b} \end{matrix}24 int a, b;<br>25 int tovabb:
                                                   25 i n t tovabb ; /* logikai vá ltoz ó a ciklus megval ósításá hoz */
\frac{26}{27}27 printf ("A<sub>⊔</sub>program<sub>u</sub>pozitív<sub>u</sub>egész<sub>u</sub>számok<sub>u</sub> legnagyobb \n");<br>28 printf ("közös<sub>u</sub>osztójátaszámítia, \n");
28 printf ("közös<sub>ü</sub>osztóját<sub>u</sub>számítja.\n");<br>29 printf ("Kérem<sub>udu</sub>számokusorozatát.uami
29 printf ("Kérem<sub>u</sub>a<sub>u</sub>számok<sub>u</sub>sorozatát,
\muamit<sub>u</sub>0<sub>u</sub>zár!\n");<br>30 printf ("?.."):
30 printf ("?□");<br>31 scanf ("%d%*[^{\frown}\text{scanf}("\dagger\dagger\dagger\dagger\dagger\dagger\dagger\ldots\ddagger\text{n}]", &a); getchar ();
32
33 tovabb = !0;<br>34 while (tovabb) {
34 while (tovabb) { /* a hurok ciklus kezdete */<br>35 printf("?,"):
                printf ("?<sub>II</sub>");
36 scanf ("%d %*[^\ n]", &b); getchar ();
37
38 i f (b == 0) { /* els ő kij á rat */
39 tovabb = 0;<br>40 belse {
40 } else {<br>41 a =
41 a = \ln k \circ (a, b);<br>42 if (a == 1) f
                                                                                             42 i f (a == 1) { /* má sodik kij á rat */
43 tovabb = 0;<br>44 }
44 }
45 }
46 } /* a hurok ciklus vége */
47 printf ("\muA
<sub>u</sub>számok<sub>u</sub> legnagyobb<sub>u</sub>közös<sub>u</sub>osztója:
<sub>u</sub>%d\n", a);<br>48 return 0:
          return 0:
49 }
```
# Másodfokú egyenlet gyökei [1/3] masodfok.c [1–9]

```
1 /* Má sodfok ú egyenlet val ós gyö keinek meghat á roz á sa a
    2 * megoldo fü ggv é nnyel .
  3 * 1998. má rcius 31. Dévé nyi Károly , devenyi@inf .u- szeged . hu
4 * 2013. augusztus 29. Gergely Tam ás , gertom@inf .u- szeged . hu
5 */
6<br>7<mark>#include <stdio.h></mark>
8#include <math.h>
9#include <stdbool.h>
```
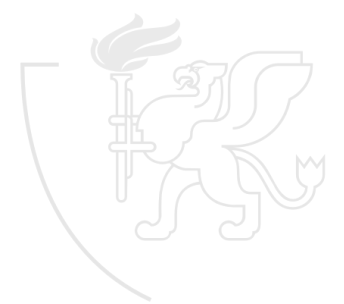

### Másodfokú egyenlet gyökei [2/3] masodfok.c [11–37]

```
11 bool megoldo (double a, double b, double c, double *x1, double *x2) {<br>12 bool valos = true:<br>
/* van-e meg
                                                                              12 bool valos = true ; /* van -e megold ás */
13
14 if (a == 0.0) {<br>15 if (b == 0.0) {
15 i f (b == 0.0) { /* az egyenlet elfajul ó */
16 valos = false;<br>17 \rightarrow else {
17 } else {<br>18 *x1
             *x1 = x2 = -(c / b);\frac{19}{20}20 } else {<br>21 double d;
21 d ouble d; \angle d = b * b - 4, 0 * a * c: \angle c \angle d = b * b - 4, 0 * a * c:
22 d = b * b - 4.0 * a * c;<br>23 if (d < 0.0) f
                                                                          23 i f (d < 0.0) { /* nincs val ós gyöke */
24 valos = false;<br>25 \overrightarrow{e} else f
25 } else {<br>26 *x1
26 *x1 = (-b + sqrt(d)) / (2.0 * a);<br>27 *x2 = (-b - sqrt(d)) / (2.0 * a);27 *x2 = (-b - sqrt(d)) / (2.0 * a);<br>
28 if (fabs(*x1) > fabs(*x2)) f \neq28 i f ( fabs (* x1) > fabs (* x2 )) { /* gy ökök pontosabb kisz á mol á sa */
29 *x2 = c / (*x1 * a);<br>30 x2 = c / (*x2 != 0)\frac{1}{2} else if (*x2 != 0) {
31 *x1 = c / (*x2 * a);<br>32 }
32 }
\begin{array}{ccc} 33 & & & \ \ 34 & & \ \ 34 & & \ \end{array}34 }
35
36 return valos:
37 }
```
# Másodfokú egyenlet gyökei [3/3] masodfok.c [39–57]

```
39 int main () {<br>40 double a, b, c, x, v;
                                                                                                      40 d o u bl e a, b, c, x, y; /* a fő program vá ltoz ói */
^{41}_{42}42 printf ("Kérem<sub>u</sub>az<sub>u</sub>első<sub>u</sub>egyenlet<sub>u</sub>együtthatóit!\n");<br>43 scanf ("%lg%lg%*[^\n]", &a, &b, &c): getchar ();
43 scanf \binom{n}{k} \lg^n \lg^n \binom{n}{n}, &a, &b, &c); getchar ();<br>44 if (megoldo(a, b, c, &x, &v)) {
44 if (megoldo (a, b, c, &x, &y)) {<br>45 printf ("Az.egyenlet.gyökei:
45 printf ("Az_\text{u}egyenlet\text{L}gyökei:\text{L}%20.101f_\text{u}és\text{L}%20.101f\n", x, y);<br>46 lelse {
46 } else {<br>47 prin
            printf ("Az<sub>U</sub>egyenletnek<sub>U</sub>nincs<sub>U</sub>valós<sub>U</sub>megoldása!\n|<i>n</i>");48 }
49 printf ("Kérem<sub>u</sub>a<sub>u</sub>második<sub>u</sub> egyenlet <sub>u</sub> együtthatóit!\n");<br>50 scanf ("%lg%lg%lg%* [^\n]", &a, &b, &c): getchar ();
50 scanf (\sqrt[n]{\lg \log n} * [\hat{\wedge} \ln]^n, \&a, \&b, \&c); getchar ();<br>51 if (megoldo(a, b, c, \&x, \&y)) {
            51 i f ( megoldo (a, b, c, &x, &y)) {
52 printf ("Az<sub>u</sub>egyenlet<sub>u</sub>gyökei:\frac{1}{20}.101f<sub>u</sub>és<sub>u</sub>%20.101f\n", x, y);
53 } else {<br>54 prin
            printf ("Az<sub>\cup</sub>egyenletnek\cupnincs\cupvalós\cupmegoldása!\n");
55 }
            return 0:
57 }
```
#### Másodfokú egyenlet gyökei [megoldo függvény változat] masodfok.c [11–37] helyett

```
11 bool megoldo (double a, double b, double c, double *x1, double *x2) {<br>12 bool valos = true:<br>
/* van-e meg
12 bool valos = true ; /* van -e megold ás */
13 d o u bl e mx1 , mx2 ; /* munkav á ltoz ók *x1 és * x2 helyett */
14 if (a == 0.0) {<br>15 if (b == 0.0) {
15 i f (b == 0.0) { /* az egyenlet elfajul ó */
16 valos = false;<br>17 \rightarrow else {
17 } else {<br>18 mx1
               mx1 = mx2 = -(c / b);\frac{19}{20}20 } else {<br>21 double d;
21 d ouble d; f * a \, \text{d} \, \text{s} \, \text{z} \, \text{s} \, \text{d} \, \text{s} \, \text{s} \, \text{s} \, \text{d} \, \text{s} \, \text{s} \, \text{s} \, \text{d} \, \text{s} \, \text{s} \, \text{d} \, \text{s} \, \text{s} \, \text{d} \, \text{s} \, \text{s} \, \text{d} \, \text{s} \, \text{s} \, \text{d} \, \text{s} \, \text{s} \, \text{s} \, \text{d} \, \text{s} \, \text{s} \, \text{s}22 d = b * b - 4.0 * a * c;<br>23 if (d < 0.0) f
                                                                                  23 i f (d < 0.0) { /* nincs val ós gyöke */
24 valos = false;<br>25 \overrightarrow{e} else f
25 } else {<br>26 mx1
26 mx1 = (-b + sqrt(d)) / (2.0 * a);<br>27 mx2 = (-b - sqrt(d)) / (2.0 * a);27 mx2 = (-b - sqrt(d)) / (2.0 * a);<br>28 if (fabs(mx1) > fabs(mx2)) { /*
28 i f ( fabs (mx1 ) > fabs (mx2 )) { /* gy ökök pontosabb kisz á mol á sa */
29 mx2 = c / (mx1 * a);<br>30 lelse if (mx2 != 0) f
                     3 \text{ else if } (mx2 != 0)31 mx1 = c / (mx2 * a);<br>32 }
32 }
33 }
34 }
35 *x1 = mx1; *x2 = mx2;<br>36 return valos:
         return valos:
37 }
```
# Minimális C program [1/1] minimalis.c [1–6]

```
1 /* Minim á lis C program , ami nem csin ál semmit
  2 * 1998. Febru ár 26. Dévé nyi Károly , devenyi@inf .u- szeged .hu
3 */
4
5 main () {
6 }
```
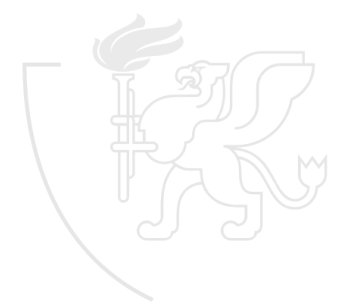

#### Számsorozat jellemzői [1/2] minimax.c [1–22]

```
1 /* Hat á rozzuk meg egy val ós szá msorozat legkisebb
 2 * és legnagyobb elem ét, valamint a sorozat á tlag át!
 3 * 1997. Okt ó ber 25. Dévé nyi Károly , devenyi@inf .u- szeged .hu
 4 */
 5
 6#include <stdio.h>
 7
 \frac{8}{9} int main () {
9 double vegjel, szam, osszeg, min, max, atlag;<br>10 int db: /* az
                                                                         10 i n t db; /* az ö sszegzett elemek szá ma */
\frac{11}{12}12 printf ("Ez<sub>u</sub>a<sub>u</sub>program<sub>u</sub>valós<sub>u</sub>számsorozat uminimális, \n");<br>13 printf ("maximális elemét és étlagát számolia \n"):
         printf ("maximális<sub>ielemétiésiátlagátiszámolja.\n");</sub>
14 printf ("Az<sub>u</sub>input<sub>u</sub>sorozatot<sub>u</sub>végjel<sub>u</sub>zárja.\n");<br>15 printf ("Kárem<sub>u</sub>a végjelet l\n");
15 printf ("Ké rem ␣a␣vé gjelet !\n"); /* inicializ álás */
16 scanf ("%1f", & vegjel);<br>17 printf ("Kérem..az..input
17 printf ("Kérem<sub>u</sub>az<sub>u</sub>input<sub>u</sub>számsorozatot!\n");<br>18 printf ("?..");
18 printf ("?□");<br>19 scanf ("%1f".
19 \arctan f("\\ 1f", %szam);<br>20 \arin = max = szam;min = max = szam:
21 \cos zeg = 0.0;<br>22 db = 0:
         db = 0;
```
#### Számsorozat jellemzői [2/2] minimax.c [24–46]

```
24 while (szam != vegjel) { /* a ciklus kezdete */<br>25     osszee += szam:                   /* összeazés */
25 osszeg += szam ; /* ö sszegz és */
                                                                           26 ++ db; /* sz ámláló nö vel és */
\frac{27}{28}28 i f ( szam < min ) { /* min - max sz ámítás */
29 min = szam;<br>30 \overrightarrow{1} else if (szam
30 } e lse if (szam > max) {<br>31 max = szam:
             max = szam;32 }
33 /* a kö vetkez ő szám beolvas ása */
34 printf ("?□");<br>35 scanf ("%1f".
35 \text{scanf}("%1f", % \text{szam});<br>36 }
                                                                                36 } /* a ciklus vége */
37
38 if (db == 0) {<br>39 printf ("Ur
39 printf ("Üres<sub>\cup</sub>számsorozat\cupérkezett .\setminus n");<br>40 belse f
40 } else {<br>41 atla
41 \begin{array}{c} \text{atlag} = \text{osszeg} / \text{db}; \\ 42 \end{array}42 printf (" Minimum _U = U_{10}^N 10.31 f_U Maximum _U = U_{20}^N 10.31 f \n\times 143 printf (" 4\pi ... it lags ... ... " 10. 31 f \n" , at lags ...
             printf ("Az_{\parallel}átlag_{\parallel}=\frac{3}{10.3}lf\n\pi", atlag);
44 }<br>45 r
        return 0:
46 }
```
#### Sorozat statisztikája minimax.c (v1.0) [1-26]

```
1 /* Hat á rozzuk meg egy val ós szá msorozat legkisebb
 2 * és legnagyobb elem ét, valamint a sorozat á tlag át!
 3 * 1997. Okt ó ber 25. Dévé nyi Károly , devenyi@inf .u- szeged .hu
 4 */
 5
 6#include <stdio.h>
 7
 \frac{8}{9} int main () {
9 double vegjel, szam, min, max, atlag = 0.0; int db = 0.
10 int db = 0;<br>11 printf ("Kér
11 printf ("Kérem<sub>u</sub>a<sub>u</sub>végjelet:<sub>u</sub>");<br>12 scanf ("%lf", &vegiel);
12 scanf ("%lf", & vegjel);<br>13 printf ("Kérempapsoroza
        print(f("Ké rem_{||a||} sorozatot : \n^?||");
14 \quad scanf ("%lf", & szam);<br>15 \quad min = max = szam:
15 min = max = szam;<br>16 while (szam != ve
16 while (szam != vegjel) {<br>17 if (szam < min) {
17 if (szam < min) {<br>18 min = szam :
18 min = szam;<br>19 else if (szam
19 c b e is e if (szam > max) {<br>20 max = szam :
                      max = szam :
\frac{21}{22} a
22 \begin{array}{r}\n\text{atlag} & \text{+} & \text{szam}; \\
\text{23} & \text{++db}: \\
\end{array}++ db;
24 printf ("?<sub>0</sub>");
25 scanf ("%lf", &szam);<br>26 }
26 }
```
#### Sorozat statisztikája minimax.c (v1.0) [27–36]

```
27 if (db == 0) {<br>28 printf ("Ur
28 printf ("Üres<sub>u</sub>számsorozat <sub>u</sub>érkezett .\n\cdot \n\cdot);<br>29 } else f
29 } else {<br>30 atla
30 atlag / = db;<br>31 printf ("Mini
31 printf ("Minimum _{\text{U}} = \frac{1}{32} (10.3 f\n", min);<br>32 printf ("Maximum ....= ... (10.3 f\n", max);
32 printf ("Maximum_{UU} = 0.3f\n", max);<br>33 printf ("Ax_{U}átlagU = 0.3f\n", atlag
            printf ("Az<sub>\exists</sub>átlag\exists=\exists%10.3f\n", atlag);
\frac{34}{35}return 0:
36 }
```
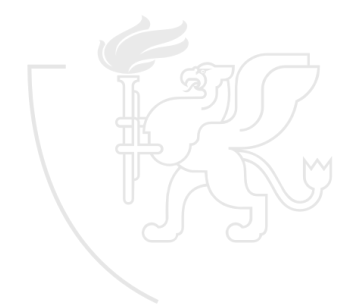

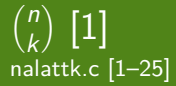

```
1 /* n alatt k értéké nek kisz ámítása
 2 * 1997. Okt ó ber 25. Dévé nyi Károly , devenyi@inf .u- szeged .hu
 3 */
 4
 5#i n c l u d e < stdio .h >
 6
7 int main (int argc, char * argv []) {<br>8 int n. k. nak:
8 i n t n, k, nak ; /* n alatt k */
                                                                        9 i n t i; /* ciklusv á ltoz ó */
10
11 printf ("Kérem<sub>u</sub>n-t<sub>u</sub>és<sub>u</sub>k-t\n");<br>12 printf ("az<sub>u</sub>n<sub>u</sub>alatt<sub>u</sub>k értékéne
12 printf ("az<sub>u</sub>n<sub>u</sub>alatt<sub>u</sub>k<sub>u</sub>értékének<sub>u</sub>kiszámításhoz\n");<br>13 scanf ("%d%d%* [^\n]", &n, &k); getchar ();
       13 scanf ("%d%d %*[^\ n]", &n, &k); getchar (); /* beolvas ás */
14
15 i f (n < k || k < 0) { /* input adatok jók-e? */
16 printf ("%d␣ alatt ␣%d␣ nem ␣é rtelmezett !\n", n, k); /* kií rat ás */
17 } else {<br>18 nak = 1;
18 nak = 1; /* inicializ álás */
19 for (i = 1; i <= k; ++i) {<br>20 nak = nak * (n - i + 1)
                 nak = nak * (n - i + 1) / i;
\frac{21}{22} }
       printf ("\lambda d_{\text{u}} = \mu \lambda d_{\text{u}}", n, k, nak); /* kiíratás */
23 }
24 return 0;
25 }
```
#### A volatile kulcsszó hiánya [1/1] non-volatile.c [1-26]

```
1 /* A volatile kulcssz ó hat ásá nak bemutat á sa
  2 * 2016. December 13. Gergely Tam ás , gertom@inf .u- szeged . hu
 3 */
  4<br>5<mark>#include <pthread.h></mark>
 6#include <stdio.h>
 7#i n c l u d e < unistd .h >
 8
9 void *szal (void *arg) {<br>10 while (scanf("%d"
10 while (scanf ("%d", (int*) arg) == 1);<br>11 *((int*) arg) = 0;
11 *((int*)arg) = 0;<br>12 printf("Szál<sub>u</sub>befe
12 printf ("Szál<sub>u</sub>befejezése.\n");<br>13 return NULL:
          return NULL:
14 }
15
16 int main () {<br>17 pthread
17 pthread_t kiiro_szal;<br>18 int valtozo = 1:
18 int valtozo = 1;<br>19 printf ("A<sub>u</sub>progra
19 printf ("A<sub>U</sub>program<sub>u</sub>akkor<sub>u</sub>fejeződik<sub>u</sub>be, "ha<sub>u</sub>egy<sub>u</sub>0<sub>u</sub>értékű<sub>u</sub>input <sub>u</sub>adat <sub>u</sub>után ugy \n"<br>20 <sup>"</sup>egészként unem értelmezhető adatot adunk uneki \n"):
                        "egészként<sub>ii</sub>nem<sub>ii</sub>értelmezhető<sub>ii</sub>adatot<sub>ii</sub>adunk<sub>ii</sub>neki.\n");
21 pthread_create (& kiiro_szal, NULL, szal, (void *)& valtozo);<br>22 while (valtozo):
22 while (valtozo);<br>23 printf ("Várunkoa
           printf ("Várunk<sub>ij</sub>a<sub>u</sub>szál<sub>u</sub>befejezésére.\n");
24 pthread_join ( kiiro_szal , NULL );
25 return 0:
26 }
```
#### Pascal háromszög ciklusos  $\binom{n}{k}$ k  $)$  implementációval  $\left[ 1/2\right]$ P3szog.c [1–25]

```
1 /* n alatt k értéké nek kisz ámítása egy nemrekurz ív fü ggv é nnyel és
 2 * az érté kek elrendez ése a Pascal há romsz ö gben .
3 * 1997. Okt ó ber 31. Dévé nyi Károly , devenyi@inf .u- szeged .hu
4 * 2013. Augusztus 29. Gergely Tam ás , gertom@inf .u- szeged . hu
5 * 2020. Jú lius 30. Jász Judit , jasy@inf .u- szeged . hu
6 */
 7
8#include <stdio.h>
9<br>10\#define SZAMSZ
10#d e f i n e SZAMSZ 5 /* egy szám kiírá si szé less ége */
                     11#d e f i n e KEPSZ 80 /* a ké perny ő szé less ége */
12
13 int n_alatt_k(int n, int k) {
14 /* n alatt k értéké nek kisz ámítása nemrekurz ív fü ggv é nnyel */
      int i, nak:
16
17 i f (n >= k && k >= 0) { /* input adatok jók-e? */
18 nak = 1; /* inicializ álás */
19 for (i = 1; i <= k; ++i)<br>20 nak = nak * (n - i +
             nak = nak * (n - i + 1) / i;
21 } else {<br>22 nak :
          nak = 0:
23 }
24 return nak;
25 }
```
#### Pascal háromszög ciklusos  $\binom{n}{k}$ k  $)$  implementációval  $\left[ 2/2\right]$ P3szog.c [27–45]

```
27 int main () {<br>28 int n:
28 i n t n; /* a sorok száma */
                                                                        29 i n t i, j; /* ciklusv á ltoz ók */
30
31 printf ("Kérem<sub>u</sub>a<sub>u</sub>Pascal 
baromszög

printf ("Kd", "\nl", &n); eetchar ();
32 scanf("%d%*[^\n]",&n);getchar();<br>33 if (0 <= n &&n <= KEPSZ / SZAMSZ - 2){ /* kifér-e a képernyőre? */
34 for (i = 0; i <= n; ++i) {<br>35 printf ("%*c", KEPSZ /
35 printf ("%*c", KEPSZ / 2 - (i + 1) * SZAMSZ / 2 - 1 , '␣'); /* pozicion álás */
36 for (j = 0; j \le i; \leftrightarrow j) {<br>37 printf ("\frac{y}{x}d", SZAMSZ,
37 printf ("%*d", SZAMSZ , n_alatt_k (i, j )); /* kií rat ás */
38 }
39 putchar ('\n\''):
40 }<br>41 } else {
41 } else { /* hibaüzenet */<br>42 printf("%d.sor.nem.fér.ki.a...képernyőre\n", n);
       printf ("%d<sub>□</sub>sor<sub>□</sub>nem<sub>□</sub>fér<sub>□</sub>ki<sub>□</sub>a<sub>□□</sub>ké pernyőre\n", n);
43 \\
 44return 0:45 }
```
#### Pascal háromszög rekurzív  $\binom{n}{k}$ k  $)$  implementációval  $\left[ 1/2\right]$ P3szogr.c [1–22]

```
1 /* n alatt k értéké nek kisz ámítása egy rekurz ív fü ggv é nnyel és
 2 * az érté kek elrendez ése a Pascal há romsz ö gben .
3 * 1997. Okt ó ber 31. Dévé nyi Károly , devenyi@inf .u- szeged . hu
4 * 2015. Okt ó ber 11. Gergely Tam ás , gertom@inf .u- szeged . hu
5 * 2020. Jú lius 30. Jász Judit , jasy@inf .u- szeged . hu
6 */
 7
8#include <stdio.h>
9<br>10#define SZAMSZ
10#d e f i n e SZAMSZ 5 /* egy szám kiírá si szé less ége */
                                                   11#d e f i n e KEPSZ 80 /* a ké perny ő szé less ége */
12
13 int n_alatt_k(int n, int k) {
14 /* n alatt k értéké nek kisz ámítása rekurz ív fü ggv é nnyel */
15 i f (n < k || k < 0) { /* input adatok jók-e? */
      return 0;<br>}
\frac{17}{18}18 i f (n <= 1 || n == k || k == 0) { /* alapesetek */
      return 1;
2021 r e t u r n n_alatt_k (n - 1, k - 1) + n_alatt_k (n - 1 , k); /* rek . hívás */
22 }
```
#### Pascal háromszög rekurzív  $\binom{n}{k}$ k  $)$  implementációval  $\left[ 2/2\right]$ P3szogr.c [24–42]

```
24 int main () {<br>25 int n:
25 i n t n; /* a sorok száma */
                                                                             26 i n t i, j; /* ciklusv á ltoz ók */
\frac{27}{28}28 printf ("Kérem<sub>⊔</sub>a<sub>u</sub>Pascal<sub>u</sub>háromszög<sub>u</sub> sorainak<sub>u</sub>számát\n");<br>29 scanf ("%d%*[^\n]", &n); getchar ();
29 scanf ("%d %*[^\ n]", &n); getchar (); /* beolvas ás */
30 i f (0 <= n && n <= KEPSZ / SZAMSZ - 2) { /* kif ér-e a ké perny ő re? */
31 for (i = 0; i <= n; ++i) {<br>32 printf ("%*c", KEPSZ /
32 printf ("%*c", KEPSZ / 2 - (i + 1) * SZAMSZ / 2 - 1 , '␣'); /* pozicion álás */
33 for (j = 0; j \le i; ++j) {<br>34 printf ("\#d", SZAMSZ, ...)34 printf ("%*d", SZAMSZ , n_alatt_k (i, j )); /* kií rat ás */
35 }
36 putchar ('\n\''):
37 }
38 } else { /* hibaüzenet */<br>39 printf("%d.sor.nem.fér.ki.a...képernyőre\n", n);
        printf ("%d<sub>□</sub>sor<sub>□</sub>nem<sub>□</sub>fér<sub>□</sub>ki<sub>□</sub>a<sub>□□</sub>ké pernyőre\n", n);
\frac{40}{41}return 0:42 }
```
# Pénzváltás [1/1] penzvalto.c [1–14]

```
1 /* Pé nzv á ltás rögzí tett á rfolyamon .
 2 * 2012. Szeptember 5. Gergely Tam ás, gertom . inf .u- szeged .hu
 3 */
 4
 5#i n c l u d e < stdio .h >
 6
 \frac{7}{8} int main () {<br>8 double f
 8 double forint, euro;<br>9 printf ("Hány<sub>u</sub>forinto"
9 printf ("Hány\text{U}forintot\text{U}váltsunk?\text{U}");<br>10 scanf ("%lf", &forint);
10 \arctan f("\\
?1f", %forint);<br>
11 euro = forint / 384.34
11 euro = forint / 384.347; /* 2023 -09 -14 */
12 printf ("%1f<sub>U</sub>HUF<sub>U</sub> =<sub>U</sub>%1f<sub>U</sub>EUR\n", forint, euro);<br>13 return 0:
         return 0:
14 }
```
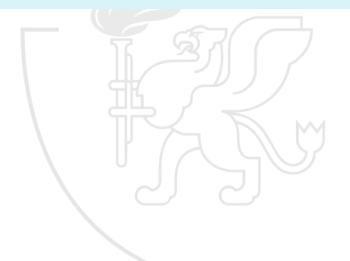

# $P$ énzváltás ("szebb" implementáció)  $[1/1]$ penzvalto-fgv.c [1–19]

```
1 /* Pé nzv á ltás rögzí tett á rfolyamon , fü ggv é nnyel megval ósí tva .
 2 * 2012. Szeptember 5. Gergely Tam ás, gertom . inf .u- szeged .hu
 3 */
 4
 5#i n c l u d e < stdio .h >
 6
 7#d e f i n e EURO 384.347 /* 2023 -09 -14 */
 8
9 double valtas ( double forint, double arfolyam ) {<br>10 discriment of act articlyam:
         return forint / arfolyam:
11 }
12
13 int main () {
14 double osszeg;<br>15 printf("Hány<sub>u</sub>f
15 printf ("Hány\text{of}crintot\text{u}váltsunk?\text{u}");<br>16 scanf ("%lf", &osszeg);
16 scanf ("%lf", \&osszeg);<br>17 printf ("%lf.HUF.=..%lf.
17 printf ("N1f<sub>U</sub>HUF<sub>U</sub>=<sub>U</sub>N1f<sub>U</sub>EUR\n", osszeg, valtas (osszeg, EURO));<br>18 return 0:
         return 0:
19 }
```
### Pénzváltás penzvalto.c (v1.0) [1–16]

```
1 /* Pé nzv á ltás rögzí tett á rfolyamon .
 2 *
 3 * 2012. Szeptember 5. Gergely Tam ás , gertom . inf .u- szeged . hu
 4 * 2022. Augusztus 30. Gergely Tam ás , gertom . inf .u- szeged . hu
 5 */
 6
 7#include <stdio.h>
 8
9 int main () {<br>10 double f
10 double forint, euro;<br>11 printf ("Hány<sub>u</sub>forinto
11 printf ("Hány\text{U}forintot\text{U}váltsunk?\text{U}");<br>12 scanf ("%lf", &forint);
12 scanf ("%lf", & forint);<br>13 euro = forint / 384.34
        13 euro = forint / 384.347; /* 2023 -09 -14 */
14 printf ("%lf<sub>u</sub>HUF<sub>u</sub>=<sub>u</sub>%lf<sub>u</sub>EUR\n", forint, euro);<br>15 return 0:
        return 0:
16 }
```
#### Pénzváltás penzvalto.c (v2.0) [1–21]

```
1 /* Pé nzv á ltás rögzí tett á rfolyamon .
 2 *
 3 * 2012. Szeptember 5. Gergely Tam ás , gertom . inf .u- szeged . hu
 4 * 2022. Augusztus 30. Gergely Tam ás , gertom . inf .u- szeged . hu
 5 */
 6
 7#include <stdio.h>
 8
 9#d e f i n e EUR 384.347 /* 2023 -09 -14 */
10
11 double valtas ( double forint, double arfolyam ) {<br>12 return forint / arfolyam:
         return forint / arfolyam;
13 }
14
\frac{15}{16} int main () {
16 double osszeg;<br>17 printf ("Hány...f
17 printf ("Hány\text{U}forintot\text{U}váltsunk?\text{U}");<br>18 scanf ("%lf", &osszeg);
18 \overline{\text{scanf}("N1f", \text{losszeg}};<br>
19 \overline{\text{printf}("N1f..HUF..=N1f..})19 printf ("N_1f<sub>U</sub>HUF<sub>U</sub>=<sub>U</sub>N_21f<sub>U</sub>EUR\n", osszeg, valtas (osszeg, EUR));<br>20 return 0:
         return 0;
21 }
```
### Pénzváltás parancssorból penzvalto.c (v3.0) [1–23]

```
1 /* Pé nzv á ltás rögzí tett á rfolyamon .
 2 *
 3 * 2012. Szeptember 5. Gergely Tam ás , gertom . inf .u- szeged . hu
 4 * 2022. Augusztus 30. Gergely Tam ás , gertom . inf .u- szeged . hu
 5 */
 6
 7#include <stdio.h>
 8#include <stdlib.h>
 Q10#d e f i n e EUR 384.347 /* 2023 -09 -14 */
11
12 double valtas ( double forint, double arfolyam ) {<br>13 discriment of act articlyam:
        return forint / arfolyam;
14 }
15
16 int main (int argc, char *argv []) {<br>17 for (int i = 1; i < argc; ++i)
17 for (int i = 1; i < \text{argc}; ++i) {<br>18 double osszeg:
18 double osszeg;<br>19 osszeg = atoi (
19 \cos zeg = \text{atoi}(\arg v[i]),<br>
20 \arcsin f'' 21f. HUF. = \sqrt{2}print(f(" % .21f, _HUF, _H", .21f, _EUR\nu, , .0sszeg, valtas (osszeg, EUR));\frac{21}{22} }
        return 0:
23 }
```
# *π* kiszámítása tetszőleges pontossággal [1/7] pi.c [1–23]

```
1 /*
2 */
3 /* * * * * * * * * * * * * * * * * * * * * * * * * * * * * * * * * * * * * * * */
4 /* Compute pi to arbitrary precision */
5 /* Author Roy Williams February 1994 */
6 /* roy@ccsf . caltech . edu */
7 /* Uses Machin 's formula ... */
8 /* pi /4 = 4 arctan (1/5) - arctan (1/239) */
9 /* * * * * * * * * * * * * * * * * * * * * * * * * * * * * * * * * * * * * * * */
10 /* compile with cc -O -o pi pi.c */
11 /* run as " pi 1000" for 1000 digits */
12 /* * * * * * * * * * * * * * * * * * * * * * * * * * * * * * * * * * * * * * * */
13 /* The last few digits may be wrong .......... */
14
15#include <stdio.h>
16#include <memory.h>
17
18#d e f i n e BASE 10000
19 int nblock:
20 int *tot:
21 i n t *t1;
22 i n t *t2;
23 i n t *t3;
```
# *π* kiszámítása tetszőleges pontossággal [2/7] pi.c [25–53]

```
25 main (argc , argv )
26 int argc;
27 char **argy:
\frac{28}{29}29 int ndigit = 60;<br>30 if (argc == 2)
30 i f ( argc == 2)
31 ndigit = atoi (\arg(v[1]);<br>32 else {
32 e l s e {
33 fprintf ( stderr, " Usage : 
for : " ( Assuming . 60. digit \n", argv [0]);<br>34 fprintf ( stderr . " ( Assuming . 60. digits ) \n" ) :
                            fprintf (stderr, " (Assuming 60, digits) \n;
35<br>3636 if (ndigit < 20) ndigit = 20;<br>37 block = ndigit/4:
               nblock = ndigit/4;38 tot = (int *)malloc(nblock*sizeof(int));<br>30 t1 = (int *)malloc(nblock*sizeof(int));
39 t1 = (int *)malloc(nblock*sizeof(int));<br>40 t2 = (int *)malloc(nblock*sizeof(int));
40 t2 = (int *)malloc(nblock*sizeof(int));<br>41 t3 = (int *)malloc(nblock*sizeof(int));
41 t3 = (int *) malloc (nblock*size of (int));<br>42 if ( i tot 1 | i t<sup>1</sup> | | i t<sup>2</sup> | | i t<sup>3</sup> } {
42 i f (! tot || !t1 || !t2 || !t3 ){
43 fprintf (stderr, "Not<sub>u</sub>enough<sub>u</sub>memory\n");<br>
axit (1).
                            ext(1):45 }
46<br>47arctan(tot, t1, t2, 5, 1);48 mult (tot , 4);
49 \arctan(t3, t1, t2, 239, 2);<br>50 \sinh(t_0t, t3);50 \text{sub}(\text{tot}, \text{t3});<br>51 \text{mult}(\text{tot}, 4)51 mult (tot, 4);<br>
52 mult (tot):
               print (tot);
53 }
```
# *π* kiszámítása tetszőleges pontossággal [3/7] pi.c [55–80]

```
55 arctan ( result , w1 , w2 , denom , onestep )
56 int *result, *w1, *w2, denom, onestep;
\frac{57}{58}58 int denom2 = denom*denom;<br>59 int k = 1:
          int k = 1;
60<br>61
61 set (result, 1);<br>62 div (result, den
62 div (result, denom);<br>63 copy (w1, result);
          copy(w1, result);64
65 do{
66 i f ( onestep )
                           div(w1, dennom2):
68 e l s e {
69 div(w1, denom);<br>70 div(w1, denom);
70 div(w1, denom);<br>71 }
71 }
72 copy (w2, w1);<br>73 div(w2, 2*k+173 div(w2, 2*k+1);<br>
74 div(w2, 2*k+1);74 i f (k %2)
75 sub(result, w2);<br>76 sub(result, w2);
76 e l s e
                           add(result, w2);
78 k ++;
79 } while (!zero (w2));
80 }
```
# *π* kiszámítása tetszőleges pontossággal [4/7] pi.c [82–98]

```
82 copy ( result , from )
83 int *result, *from;
84 {<br>8585 int i;<br>86 for (i=
86 for (i=0; i < nblock; i ++)<br>87 result [i] = fro
                       result[i] = from[i];88 }
89
90 zero ( result )
91 int *result:
92 {<br>93
93 int i;<br>94 for (i=
             for (i=0; i < nblock; i ++)
95 if (result [i])<br>96 if (result [i])
96 return 1: return 0;
             r et urn 1:
98 }
```
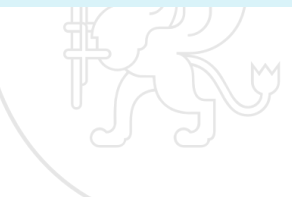

# *π* kiszámítása tetszőleges pontossággal [5/7] pi.c [100–124]

```
100 add ( result , increm )
101 int *result, *increm:
102 {<br>103103 int i;<br>104 for (i=
104 for (i=nblock-1; i>=0; i--){<br>105 result[i] += increm
105 result [i] += increm [i];<br>106 if (result [i] >= BASE){
106 if (result [i] >= BASE){<br>107 completed result [i] -= B
107 result [i] -= BASE;<br>108 result [i-1]++;
108 result [i -1] ++;<br>109 }
109 }
110 }
111 }
112
113 sub (result, decrem)
114 int *result, *decrem:
\frac{115}{116}116 int i;<br>117 for (i=
117 for (i=nblock-1; i>=0; i--){<br>118 for the result [i] -= decrem
118 result[i] -= decrem [i];<br>119 if (result[i] < 0)119 if (result [i] < 0){<br>120 result [i]
120 result [i] + BASE;<br>121 result [i-1]-:
121 result [i-1] --;<br>122122 }
123 }
124 }
```
# *π* kiszámítása tetszőleges pontossággal [6/7] pi.c [126–148]

```
126 mult (result, factor)
127 int *result, factor;
128 {<br>129129 int i, carry = 0;<br>130 for (i=nblock-1: i
130 for (i=nblock-1; i>=0; i--){<br>131 for integal tesult [i] *= factor
131 result [i] *= factor;<br>132 result [i] += carry:
132 result [i] += carry;<br>133 carry = result [i]/B
133 carry = result [i]/BASE;<br>134 carry = result [i] % = BASE:
              result [i] %= BASE;
135 }
136 }
137
138 div ( result , denom )
139 int *result, denom;
\frac{140}{141}int i, carry = 0;
142
143 for(i=0; i<nblock; i++){<br>144 result[i] += car
144 result [i] += carry * BASE;<br>145 carry = result [i] % deno
                         carry = result[i] % denom;146 result [i] / = denom;
147 }
148 }
```
# *π* kiszámítása tetszőleges pontossággal [7/7] pi.c [150–173]

```
150 set (result, rhs)
151 int *result, rhs:
152 {<br>153153 int i;<br>154 for (i=
154 for (i=0; i < nblock; i ++)<br>155 result [i] = 0;
155 result[i] = 0;<br>156 result[0] = rhs:
               result[0] = rhs:
157 }
158
159 print (result)
160 int *result;
\frac{161}{162}int i, k;
163 char s [10];<br>164 printf ("%1d
164 printf \binom{n}{1}d.\n \begin{matrix} n \\ n \end{matrix}, result [0]);<br>165 for (i=1; i<nblock; i++) {
165 for (i=1; i < nblock; i + + ) {<br>166 sprintf(s, "%4d)
166 sprintf(s, "\frac{4}{d}", result[i]);<br>167 for(k=0; k<5; k++)
167 for (k=0; k<5; k++)<br>168 for (k=0; k+5; k++)
168 if (s[k] == '<sub>u</sub>') s[k] = '0';<br>169 printf ("%c%c%c%c", s[0], s[1], s[2]
                           print(f("%c%c%c", s[0], s[1], s[2], s[3]);170 i f (i %15 == 0) printf ("\n");
171 }
               print(f("\n''):
173 }
```
# Preprocesszálás [1]

preproc.c [1–20]

```
1 /* Preprocessz álás hat ásá nak bemutat á sa.
 2 * 2009. December 17. Gergely Tam ás , gertom@inf .u- szeged . hu
 3 */
 4#d e f i n e N 30
 5
 6#i f d e f DEBUG
 7#d e f i n e STRING " Debug "
 8#e l s e
 9#d e f i n e STRING " Release "
10#e n d i f
11
12#l i n e 200
13 int main () \{14 int unix;<br>15 char tomb
15 char tomb [N] = STRING;<br>16 for (unix = N - 1; uni
16 for (unix = N - 1; unix && tomb [unix]; --unix) {<br>17 tomb [unix] = 0:
        \text{tomb} \text{[unix]} = 0;\frac{18}{19}return 0;
20 }
```
# Prímszámok meghatározása [1/3] prim.c [1–14]

```
1 /* Hat á rozzuk meg az adott N term é szetes számnál nem nagyobb
   2 * prí msz á mokat .
 3 * 1997. December 6. Dévé nyi Károly , devenyi@inf .u- szeged .hu
   4 * 2006. Augusztus 15. Gergely Tam ás, gertom@inf .u- szeged .hu
 5 */
 6
7#include <stdio.h>
 8
9#d e f i n e K (8 * s i z e o f ( kishalmaz_t ))
10#d e f i n e M 262144 LL
11#define N (M * K)
12
13 typedef long long int kishalmaz_t;
14 typedef kishalmaz_t halmaz_t [M];
```
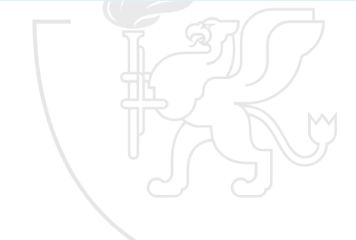

# Prímszámok meghatározása [2/3] prim.c [16-42]

```
16 int main () {<br>17 halmaz t
17 halmaz_t szita;<br>18 kishalmaz t kicsi;
18 kishalmaz_t kicsi ; /* a szita inicializ álásá hoz */
     long long int p, s, lepes, i, j;
\frac{20}{21}21 kicsi = 0; /* a szita inicializ álá sa */
22 for (i = 0; i <= ((K - 1) / 2); ++i) {<br>23 kicsi = (1LL << (2 * i + 1));
     kicsi |= (1LL << (2 * i + 1));
\frac{24}{25}25 for (i = 0; i < M; ++i) {<br>26 szita[i] = kicsi;
         szita[i] = kicsi;\frac{27}{28}2LL = (1LL \times 1) * /29 szita [0] |= 4LL; /* 4LL == (1 LL << 2) */
30
31 p = 3; /* az els ő szit á land ó prím */
32 w h i l e (p * p < N) { /* P tö bbsz örö seinek kiszit álása */
33 lepes = 2 * p; /* lépé sköz = 2*p */
34 s = p * p; /* s az els ő tö bbsz örös */
         while (s < N) {
36 szita [s / K] &= ~(1 LL << (s % K));<br>37 s += lepes:
         s += lepes;
38 }
39 do { /* a kö vetkez ő prím keres ése */
40 p \neq 2;<br>41 \rightarrow while ((p
         } while ((p \lt N) \& k \cdot (szita[p / K] \& (1LL \lt (p % K))));
42 }
```
# Prímszámok meghatározása [3/3] prim.c [44–57]

```
44 j = 0; /* a prí msz á mok kií rat á sa ké perny őre */
45 printf ("A_{\text{U}}primszámok_{\text{U}}/1ld-ig:\n \begin{cases} \n \text{for} & \text{if } p = 2; \quad p < N; +tp \n \end{cases} for (p = 2; p < N; +tp) f
46 for (p = 2; p < N; ++p) {<br>47 if (szita[p / K] & (1
47 if (szita [p / K] & (1LL << (p % K))) {<br>48 printf ("%911d", p):
48 printf ("%911d", p);<br>49 if (++i == 8) {
49 if (++ j == 8) {<br>50 i = 0:
50 j = 0;<br>51 putcha51 putchar ('\n);<br>52 }
52 }
\begin{array}{ccc} 53 & & & \rightarrow \\ 54 & & \rightarrow & \end{array}54 }
55 putchar (\n\lambda n');<br>56 return 0:
         return 0;
57 }
```
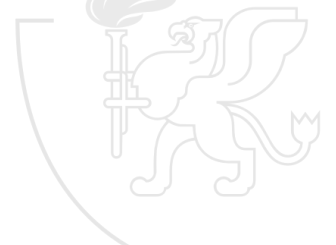

## Prímszámok meghatározása a Halmaz modullal [1/2] prim3.c [1–21]

```
1 /* Hat á rozzuk meg az adott N term é szetes számnál nem nagyobb
 2 * prí msz á mokat .
 3 * 1997. December 6. Dévé nyi Károly , devenyi@inf .u- szeged .hu
 4 * 2006. Augusztus 16. Gergely Tam ás, gertom@inf .u- szeged .hu
 5 */
 6
 7#i n c l u d e < stdio .h >
8#include "halmaz.h"
 Q10#d e f i n e N 16777216 LL
11
\frac{12}{13} int main () {
       halmaz t szita:
14 halmaz_elem_t p, s, i;<br>15 long long int lepes. i
       long long int lepes, j;
16
17 szita = halmaz_letesit (N);<br>18 halmaz bovit (szita, 2);
18 halmaz_bovit (szita , 2); /* a szita inicializ álá sa */
19 for (i = 3; i <= N; i += 2) {<br>20 halmaz bovit (szita, i):
            halmaz_bovit (szita, i);
21 }
```
### Prímszámok meghatározása a Halmaz modullal [2/2] prim3.c [23–50]

```
23 p = 3; /* az els ő szit á land ó prím */
24 while (p * p <= N) { /* P többszöröseinek kiszitálása */<br>25 lepes = 2 * p; /* lépésköz = 2*p */
25 lepes = 2 * p; /* lépé sköz = 2*p */
26 s = p * p; /* s az els ő tö bbsz örös */
27 while (s <= N) {<br>28 halmaz torol
28 halmaz_torol(szita, s);<br>29 s = lepes:
           s += lepes;
\begin{array}{ccc} 30 & & & \text{ } \\ 31 & & & \text{ } \\ 31 & & & \text{ } \\ \end{array}31 do { /* a kö vetkez ő prím keres ése */
32 p += 2;<br>33 } while ((p
       } while ((p \lt N) \& (l \text{ halmax_eleleme}(\text{szita}, p)));
34 }
35
36 j = 0; /* a prí msz á mok kií rat á sa ké perny őre */
37 printf ("A_{\text{u}}primszámok_{\text{u}}/11d-ig:\n \n \begin{cases} \n 38 \\
 \text{for } (p = 2; p < N; +tp) \\
 \n \end{cases}38 for (p = 2; p < N; ++p) {<br>39 if (halmaz eleme(szit)
39 if (halmaz_eleme (szita, p)) {<br>40 printf ("%9" HALMAZELEM PR
40 printf ("%9" HALMAZELEM_PRINT_FORMAT, p);<br>41 if (++i == 8) {
41 if (++ j == 8) {<br>42 butchar ('\n)n
                     putchar (\prime \n\backslash n^{\prime});
13 j = 0;<br>44 }
44 }
45 }
46 }
47 putchar (\n\chi_n);<br>48 halmaz megszun
       halmaz_megszuntet (& szita);
49 return 0;
50 }
```
# Prímszámok meghatározása [1/2]

prim-nem-hatekony.c [1–18]

```
1 /* Hat á rozzuk meg az adott N term é szetes számnál nem nagyobb
    2 * prí msz á mokat .
    3 * 2014. Janu ár 24. Gergely Tam ás , gertom@inf .u- szeged . hu
 4 */
 5
 6#i n c l u d e < stdio .h >
 7
 8#define N 16777216LL
 Q10 int prim_e(long long int n) {<br>11 long long int d;
\frac{11}{12} long long int d;<br>\frac{12}{12} for (d = 2; d * )12 for (d = 2; d * d \le n; ++d) {<br>13 if (n \times d == 0) {
              if (n \times d == 0) {
14 return 0;<br>15 }
\frac{15}{16} }
\frac{16}{17}return 1 \le n:
18 }
```
#### Prímszámok meghatározása [2/2] prim-nem-hatekony.c [20–34]

```
20 int main () {<br>21 long lon
21 long long int p, j = 1;<br>22 printf (\n\begin{bmatrix} n_{11} & p_1 \\ p_2 & p_3 \end{bmatrix})22 printf ("\frac{N_{\text{u}}}{N}funszámok \frac{N}{1}ld-ig:\n%911d", N, 2LL);<br>23 for (p = 3; p < N; p += 2) {
23 for (p = 3; p < N; p += 2) {<br>24 if (p \text{ rim } e(p)) {
24 if (\text{prim\_e(p)}) {<br>25 printf ("%911)
25 printf ("%911d", p);<br>26 if (+i == 8) {
26 if (++ j == 8) {<br>27 i = 0;
27 j = 0;<br>28 putcha
28 putchar (\n\cdot \n);<br>29 b
29 }
\begin{array}{ccc} 30 & & & \ \end{array}<br>31 }
31 }
          putchar('\\n');
33 return 0;
34 }
```
#### Riadólánc [1/2] riadolanc.c [1–18]

```
1 /* Adott n számú embert tartalmaz ó közö sség. Eld ö ntend ő ,
    2 * hogy riad ólá ncot alkotnak -e?
 3 * 2006. augusztus 9. Gergely Tam ás, gertom@inf .u- szeged .hu
 4 */
 5
 6#i n c l u d e < stdio .h >
8#define N
8#d e f i n e N 8 /* a sorozat elemeinek száma */
                                               9#d e f i n e ELSO 0 /* az els ő vizsg á land ó elem sorsz áma */
10
11 int main () {<br>12 int lanc[N]:
12 i n t lanc [N]; /* a sorozatot tá rol ó tömb */
                                                                      /* munkauáltozók */
14 i n t kov ; /* a kö vetkez ő vizsg á land ó */
                                                                            15 i n t szam ; /* számláló */
\frac{16}{17}17 printf ("Kérem<sub>u</sub>a<sub>u</sub>%d<sub>u</sub>elemű<sub>u</sub>sorozatot, uamelyről<sub>u</sub>", N);<br>18 printf ("eldöntöm, hogvariadólánc-e!\n");
       printf (" eld öntöm, "hogy "riad ólánc-e!\n");
```
### Riadólánc [2/2] riadolanc.c [20–46]

```
20 for (i = 0; i < N; ++i) { /* beolvasás */<br>21 printf("%d..kit.értesít..?.", i);
21 printf ("%d._Lkit_Lértesít_L?_L", i);<br>22 scanf ("%d%* [^\n]", &e); getchar (
             \text{scanf} ("%d%*[^\n]", &e); getchar ();
23
24 while ((e < 0) || (N <= e)) {<br>25 printf ("Hibás<sub>i d</sub>adat!\nKére
25 printf ("Hibás<sub>u</sub>adat!\nKérem<sub>u</sub>újra:\frac{1}{26} scanf ("%d%* [^\n]", &e): getchar();
                  \text{scanf}("\%d\%*[^{\hat{\wedge}}n]", &e); getchar ();
\begin{array}{ccc} 27 & & & \text{ } \\ 28 & & & 1 \end{array}lanc[i] = e;29 }
\frac{30}{31}31 kov = ELSO ; /* inicializ ásás */
       szam = 0:
33 do {
34 i = kov;<br>35 kov = lanc[i];
35 kov = lanc [i]; /* tov á bbl épés */
36 lanc [i] = N; /* já rtam már itt bejegyz ése */
37 ++ szam ;
       38 } w h i l e ( lanc [ kov ] != N); /* já rtam már itt ? */
39
40 if ((szam == N) && (kov == ELSO)) {<br>41 printf ("A<sub>u</sub>számsorozat<sub>u</sub>riadólánc
41 printf ("A<sub>\cup</sub>számsorozat\cupriadólánc.\setminusn");<br>42 b else f
        1<sup>2</sup> else {
43 printf ("A<sub>□</sub>számsorozat<sub>□</sub>ne<sub>□</sub>rriadólánc. \n^");44 }<br>45 r
        return 0:
46 }
```
### Ciklikus függvény [1/2] riadolanc-ciklikus.c [1–21]

```
1 /* Adott n számú embert tartalmaz ó közö sség. Eld ö ntend ő ,
 2 * hogy riad ólá ncot alkotnak -e?
 3 * Ehhez felhaszn á lunk egy fü ggv ényt , amely eld önti , hogy
 4 * a kapott sorozat ciklikus permut áci ó-e?
 5 * 2005. okt ó ber 13. Gergely Tam ás , gertom@inf .u- szeged . hu
 6 * 2014. okt ó ber 9. Gergely Tam ás, gertom@inf .u- szeged .hu
 7 */
 8
9#include <stdio.h>
10#include <stdbool.h>
11<br>12#define N 8
12#d e f i n e N 8 /* a sorozat elemeinek száma */
                                            13#d e f i n e ELSO 0 /* az els ő vizsg á land ó elem sorsz áma */
14
15 bool ciklikus (int n, int perm []) { \qquad \qquad /* A paraméter egy tömb */<br>16 int kov = ELSO, szam = 0; /* következő és számláló */
16 i n t kov = ELSO , szam = 0; /* kö vetkez ő és szá mláló */
17 do {
18 kov = perm [ kov ]; szam ++; /* tov á bbl épés */
19 } while ((kov != ELSO) && (szam != n));<br>20 return (kov == ELSO) && (szam == n):
      r et u r n ( kov == ELSO ) \& k ( szam == n) :
21 }
```
#### Ciklikus függvény [2/2] riadolanc-ciklikus.c [23–47]

```
23 int main () {<br>24 int lanc[N]:
24 i n t lanc [N]; /* a sorozatot tá rol ó tömb */
                                                                                          25 i n t e, i; /* munkav á ltoz ók */
\frac{26}{27}27 printf ("Kérem<sub>u</sub>a<sub>u</sub>%d<sub>u</sub>elemű<sub>u</sub>sorozatot , "amelyről<sub>u</sub>", N);<br>28 printf ("eldöntöm , "hogv, riadólánc-e!\n");
         printf ("eldöntöm, "hogy "riadólánc-e!\n");
29
30 for (i = 0; i < N; ++i) {<br>31 printf("%d.,,kit.,értesít.,?,,", i);<br>31 printf("%d.,,kit.,értesít.,?,,", i);
31 printf ("%d._{\text{u}}kit_{\text{u}}értes ít_{\text{u}}", i);<br>32 scanf ("%d%*[^\n]", &e); getchar (
               \text{scanf}("\%d\_{*}[^{\uparrow}\n\backslash n]", &e); getchar ();
33<br>34
34 while ((e < 0) || (N <= e)) {<br>35 printf ("Hibásuadat!\nKére
                     printf ("Hibás<sub>ıi</sub>adat!\nKérem<sub>ii</sub>ú jra:
i");
36 scanf ("%d%*[^\n]", &e); getchar ();
37 }
38 lanc [i] = e;<br>39 }
3040
41 if (ciklikus (N, lanc)) {
               printf ("A<sub>U</sub>számsorozat<sub>u</sub>riadólánc.\n");
43 } else {<br>44 prin
         printf ("A

\muszámsorozat\munem
\muriadólánc.\ln");
4546 return 0;
47 }
```
# Röppálya határértékeinek számítása [1/1] roppalya.c [1–26]

```
1 /* Röpp á lya kö zel ítő számítása.
  2 * 2012. Szeptember 5. Gergely Tam ás, gertom . inf .u- szeged .hu
  3 */
  4
 5#include <stdio.h>
 6#include <math.h>
  7
 8#define G 9.80665
 Q10 int main () {<br>11 double v
11 double v0, vx, vy, alfa, t, sx, sy;<br>12 printf("Kezdősebesség..(m/s)?.."); sc
12 printf ("Kezd\deltasebesség\left(\frac{m}{s}\right)?<sub>u</sub>"); scanf ("\left(\frac{n}{k}If''\right), &v0); <br>13 printf ("Sz\delta\sigma_0(f\delta k)?<sub>u</sub>"): scanf ("\left(\frac{n}{k}If''\right), &alfa):
          printf("Szög_{\cup}(fok)?_{\cup}"); scanf ("%lf", %alfa);
14 i f (0.0 <= alfa && alfa <= 90.0 && 0.0 <= v0) {
15 vy = v0 * sin(Alfa / 90.0 * M_PII / 2.0);<br>16 t = vy / G:
16 t = vy / G;<br>17 sv = G / 2.0
17 sy = G / 2.0 * t * t;<br>18 print(f''A_{0}r\ddot{o}p\ddot{o}a|v\ddot{o})18 printf ("A<sub></sub>\mu_{\text{u}}röppá lya\mu_{\text{u}} legnagyobb \mu_{\text{m}}agas ága:\mu_{\text{u}}lf\{\text{n}\}, sy);<br>19 vx = v0 * cos(alfa / 90.0 * M PI / 2.0):
19 vx = v0 * cos( alfa / 90.0 * M_PII / 2.0);<br>20 sx = vx * 2.0 * t:sx = vx * 2.0 * t:
21 printf ("A<sub>⊔</sub>lövedék<sub>⊔</sub>távolsága<sub>⊔</sub>földetéréskor:<sub>⊔</sub>%lf\n", sx);<br>22 } else f
22 } else {<br>23 prin
                 printf ("Hibás<sub>u</sub>adatok!\n");
24 }
25 return 0:
26 }
```
### Röppálya határértékeinek számítása roppalya.c (v1.0) [1–28]

```
1 /* Röpp á lya kö zel ítő számítása.
 2 *
 3 * 2012. Szeptember 5. Gergely Tam ás , gertom . inf .u- szeged . hu
 4 * 2018. Augusztus 31. Gergely Tam ás , gertom . inf .u- szeged . hu
 5 */
  6
 7#i n c l u d e < stdio .h >
 8#include <math.h>
 Q10#d e f i n e G 9.80665
11
\frac{12}{13} int main () {
         double v0, vx, vy, alfa, t, sx, sy;
14 printf ("Kezdősebesség<sub>⊔</sub>(m/s)?<sub>u</sub>"); scanf ("%lf", &v0);<br>15 printf ("Szög<sub>v</sub>(fok)?u"); scanf ("%lf", kalfa);
15 printf ("Szög_1(f \circ k)?_1"); scanf ("%lf", & alfa);<br>16 if (0,0 \le alfa k) alfa \le 90,0 k 0,0 \le v0
16 i f (0.0 <= alfa && alfa <= 90.0 && 0.0 <= v0) {
17 vy = v0 * sin(Alfa / 90.0 * M_PII / 2.0);<br>18 t = vy / G:
18 t = vy / G;<br>19 sv = G / 2.0
19 sy = G / 2.0 * t * t;<br>
20 \text{print} f("A_0 \cdot \text{röppálya.}].printf ("A<sub>□</sub>röppálya<sub>□</sub>legnagyobb<sub>□</sub>magasága:
<sub>□</sub>%lf<sub>□</sub>m\n", sy);
21 vx = v0 * cos(alfa / 90.0 * M_PII / 2.0);<br>
zx = vx * 2.0 * t:22 sx = vx * 2.0 * t;<br>23 printf("A_u]\ddot{o}ved\acute{e}k.23 printf ("A␣lö ved ék␣tá vols ága␣fö ldet éré skor :␣%lf␣m\n", sx );
24 } else {
25 printf ("Hibás<sub>u</sub>adatok!\n");
26 }
27 return 0;
28 }
```
### Röppálya görbe szimuláció [1/2] roppalya-struct.c [1–13]

```
1 /* Röpp á lya kö zel ítő számítása.
 2 * 2012. Szeptember 5. Gergely Tam ás, gertom . inf .u- szeged .hu
    3 */
 4<br>5<mark>#include <stdio.h></mark>
 6\#include <math.h>
 7
 8#define G 9.80665
 Q10 typedef struct {<br>11 double x;
11 double x;<br>12 double y:
        double y;
13 } vektor_t;
```
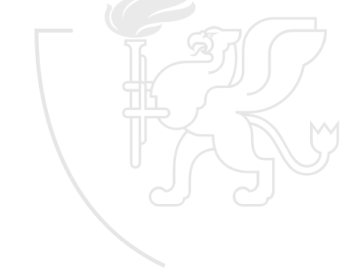

### Röppálya görbe szimuláció [2/2] roppalya-struct.c [15–32]

```
\frac{15}{16} int main () {
16 double v0, alfa, dt, t;<br>17 vektor t v, s;
17 vektor_t v, s;<br>18 s.x = s.y = t
18 s.x = s.y = t = 0.0;<br>19 printf ("Kezdősebessé
19 printf ("Kezdősebesség\left(\frac{m}{s}\right)^2, scanf ("%lf", &v0);<br>20 printf ("Szög\left(\frac{f}{s}\right)^2"); scanf ("%lf", &alfa);
20 printf ("Szög(G(\text{c} k) ?_{\text{u}}); scanf ("%lf", & alfa);<br>21 printf ("Deltanto(s)?,,"); scanf ("%lf", & dt);
21 printf ("Delta_{U}t_{U}(s)?_{U}"); scanf ("N_{1}", &dt);<br>22 v.x = v0 * cos(alfa / 90.0 * M PI / 2.0);
22 v.x = v0 * cos(alfa / 90.0 * M_PI / 2.0);<br>
23 v.y = v0 * sin(alfa / 90.0 * M_PI / 2.0);23 v.y = v0 * sin(Alfa / 90.0 * M_PI / 2.0);<br>24 while (s, v) = 0.0 f
24 while (s.y >= 0.0) {<br>25 printf ("%lf<sub>11</sub>sec:
25 printf ("%lf<sub>u</sub>sec:\text{prox}(\text{Var}_1, \text{Var}_2);\text{Var}_2 = \text{Var}_1 + \text{Var}_2; s.x, s.y, v.x, v.y);<br>26 s.x += v.x * dt:
26 s.x += v.x * dt;<br>27 s.v += v.v * dt.s. y += v. y * dt - G / 2.0 * dt * dt;
28 v \cdot y = G * dt;<br>29 t \neq dt:
           t + dt;
\frac{30}{31}return 0:
32 }
```
### Röppálya szimuláció roppalya-szim.c (v1.0) [1–15]

```
1 /* Röpp á lya kö zel ítő számítása.
 2 *
 3 * 2012. Szeptember 5. Gergely Tam ás , gertom . inf .u- szeged . hu
 4 * 2018. Augusztus 31. Gergely Tam ás , gertom . inf .u- szeged . hu
5 */
 6
7#i n c l u d e < stdio .h >
8#include <math.h>
Q10#define G 9.80665
11
12 typedef struct {
      double x:
14 double y;
15 } vektor_t ;
```
#### Röppálya szimuláció roppalya-szim.c (v1.0) [17–34]

```
\frac{17}{18} int main () {
18 double v0, alfa, dt, t;<br>19 vektor t y s;
19 vektor_t v, s;<br>20 s.x = s.y = t
20 s.x = s.y = t = 0.0;<br>21 print(f''Kezd\breve{o}sebess\breve{o})21 printf ("Kezdősebesség<sub>L</sub>(m/s)?<sub>L</sub>"); scanf ("%lf", &v0);<br>22 printf ("Szög<sub>L</sub>(fok)?<sub>L</sub>"); scanf ("%lf", &alfa);
22 printf ("Szög(G(\text{c} k) ?_{\text{u}}); scanf ("%lf", & alfa);<br>23 printf ("Deltanto(s)?,,"); scanf ("%lf", & dt);
23 printf ("Delta_{\text{u}}t_{\text{u}}(s)?_{\text{u}}"); scanf ("\chi1f", &dt);<br>24 v.x = v0 * cos(alfa / 90.0 * M PI / 2.0);
24 v.x = v0 * cos(alfa / 90.0 * M_PI / 2.0);<br>25 v.v = v0 * sin(alfa / 90.0 * M_PI / 2.0);25 v \cdot y = v0 * \sin(\text{alfa} / 90.0 * M_PII / 2.0);<br>26 while (s, v) = 0.0 f
26 while (s.y >= 0.0) {<br>27 printf ("%lf<sub>11</sub> sec:
27 printf ("%lf<sub>u</sub>sec:\text{prox}(\forall x \in \mathcal{X} | f, \exists y \in \mathcal{X} | f, \exists y \in \mathcal{X} | f, \exists y \in \mathcal{X} | f, \exists y \in \mathcal{X} | f, \exists z \in \mathcal{X} | f, \exists z \in \mathcal{X} | f, \exists z \in \mathcal{X} | f, \exists z \in \mathcal{X} | f, \exists z \in \mathcal{X} | f, \exists z \in \mathcal{X} | f, \exists z \in \mathcal{X} | f, \exists z \in \mathcal{X} | f, \exists z \in \mathcal{X}28 s.x += v.x * dt;<br>29 s.v += v.v * dt.s. y += v. y * dt - G / 2.0 * dt * dt;
30 v \cdot y = G * dt;<br>31 t \neq dt:
               t + dt;
\frac{32}{33}return 0:
34 }
```
### Síkidomok 1. verzió [1/4] sikidomok.c [1–24]

```
1 /* Sí kidomok ter ü let é nek és ker ü let é nek kisz ámítá sa.
 2 * 2018. Szeptember 19. Gergely Tam ás, gertom@inf .u- szeged .hu
 3 */
 4
 5#include <math.h>
 6#i n c l u d e < stdio .h >
 7
 8#define PUFFERMERET 128
 Q10 enum sikidom_tipus_t {<br>11 kor, haromszog, te
       kor, haromszog, teglalap
12 };
13
14 struct kor_tulajdonsagok_t {<br>15 double r:
        double r:
16 };
17
18 struct haromszog_tulajdonsagok_t {<br>19 double a. b. c:
        double a, b, c;
201:21
22 struct teglalap_tulajdonsagok_t {<br>23 double a, b:
        double a, b:
24 };
```
### Síkidomok 1. verzió [2/4] sikidomok.c [26–54]

```
26 struct sikidom {<br>27 enum sikidom
27 enum sikidom_tipus_t tipus ;
28 union {<br>29 str
29 struct kor_tulajdonsagok_t kor;<br>30 struct haromszog tulaidonsagok
30 struct haromszog_tulajdonsagok_t haromszog;<br>31 struct teglalap tulajdonsagok t teglalap;
31 struct teglalap_tulajdonsagok_t teglalap; \frac{31}{32}3:33 };
34
35 double kor_kerulet ( struct kor_tulajdonsagok_t k) {<br>36 return 2.0 * M_PI * k.r;
        36 r e t u r n 2.0 * M_PI * k.r;
37 }
38
39 double kor_terulet ( struct kor_tulajdonsagok_t k) {<br>40 return M PT * k r * k r *
        return M PI * k.r * k.r;
41 }
4243 d o u bl e haromszog_kerulet ( s t r u c t haromszog_tulajdonsagok_t h) {
        return h.a + h.b + h.c;
45 }
46
47 double haromszog_terulet (struct haromszog_tulajdonsagok_t h) {<br>48 double s = (h a + h h + h c) / 2 0:
        double s = (h.a + h.b + h.c) / 2.0;
49 r e t u r n sqrt (s * (s-h.a) * (s-h.b) * (s-h.c));
50 }
51
52 double teglalap_kerulet (struct teglalap_tulajdonsagok_t t) {
53 return 2.0 * (t.a + t.b);
54 }
```
### Síkidomok 1. verzió [3/4] sikidomok.c [56–76]

```
56 double teglalap_terulet (struct teglalap_tulajdonsagok_t t) {<br>57 p return t.a * t.b:
          return t.a * t.b:
58 }
59
60 double kerulet (struct sikidom s) {<br>61 switch (s.tipus) {
61 switch (s. tipus) {<br>62 case kor: re
62 case kor: return kor_kerulet (s.kor);<br>63 case haromszog: return haromszog kerulet (s)
63 c a s e haromszog : r e t u r n haromszog_kerulet (s. haromszog );
64 case teglalap: return teglalap<sub>-</sub>kerulet (s. teglalap);<br>65 default: return NAN:
          default: return NAN;<br>}
66 }
67 }
68
69 double terulet (struct sikidom s) {<br>70 switch (s tinus) {
70 switch (s.tipus) {<br>71 case kor: re
71 case kor: return kor_terulet (s.kor);<br>72 case haromszog: return haromszog terulet (s
72 case haromszog: return haromszog_terulet (s. haromszog);<br>73 case teglalap: return teglalap terulet (s. teglalap);
73 case teglalap: return teglalap_terulet (s. teglalap);<br>74 default: return NAN:
          \begin{array}{ccc} \text{default}: & \text{return} & \text{NAN}: \\ \text{1} & \text{if} & \text{if} & \text{if} \\ \end{array}75 }
76 }
```
### Síkidomok 1. verzió [4/4] sikidomok.c [78–103]

```
78 char puffer [PUFFERMERET];
 79
80 int main () {<br>81 double a
 81 double a,b,c;<br>82 struct sikido
 82 struct sikidom s;<br>83 while (fgets(puff)
 83 while (fgets (puffer, PUFFERMERET, stdin)) {<br>84 if (secant (puffer "kor(''1f)" ka) == 1
 84 if (sscanf (puffer, "kor (%1f)", &a) == 1) {<br>85 s.tipus = kor:
85 s.tipus = kor;<br>86 s.kor.r = a;
86 s. kor. r = a;<br>87 } else if (sscan
87 } else if (sscanf (puffer, "teglalap (%1f, %1f)", &a, &b) == 2) {<br>88 <br>s.tipus = teglalap;
88 s.tipus = teglalap;<br>89 s.teglalap.a = a;
89 s. teglalap. a = a;<br>90 s. teglalap. b = b:
                            s. teglalap.b = b;91 B else if (sscanf(puffer, "haromszog(%lf,%lf,%lf)", &a, &b, &c) == 3) {<br>92 s.tipus = haromszog:
92 s.tipus = haromszog;<br>93 s.haromszog.a = a:
93 \qquad \qquad s. haromszog. a = a;<br>94 \qquad \qquad s. haromszog. b = b:
94 \, s. haromszog \, b = b;<br>95 \, s. haromszog \, c = c;
95 s.haromszog.c = c;<br>96 s.else f
96 } else {<br>97 b arin
                            printf("Ismeretlen_{\sqcup}formatumu_{\sqcup}sor!\n\n\mathbin{\wedge} n"):
98 continue;<br>99 }
 99 }
100 printf ("T=\frac{1}{\hbar} \frac{\hbar}{\hbar} \ln \frac{1}{\hbar} \cdot \frac{\hbar}{\hbar} \cdot \frac{\hbar101 }
102 return 0:
103 }
```
#### Síkidomok 2. verzió [1/5] sikidomok-fgv-ptr.c [1–12]

```
1 /* Sí kidomok ter ü let é nek és ker ü let é nek kisz ámítá sa.
 2 * 2018. Szeptember 19. Gergely Tam ás, gertom@inf .u- szeged .hu
   3 */
 4<br>5<mark>#include <math.h></mark>
6#i n c l u d e < stdio .h >
 7
8#define PUFFERMERET 128
Q10 enum sikidom_tipus_t {
       kor, haromszog, teglalap
12 };
```
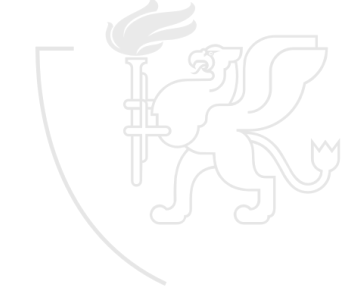

#### Síkidomok 2. verzió [2/5] sikidomok-fgv-ptr.c [14–35]

```
14 struct kor_tulajdonsagok_t {<br>15 double r:
        double r:
16 };
17
18 struct haromszog_tulajdonsagok_t {<br>19 double a, b, c;
        double a, b, c;
20 }:
21
22 struct teglalap_tulajdonsagok_t {<br>23 double a, b:
        double a, b:
24 };
25
26 struct sikidom f
27 enum sikidom_tipus_t tipus ;
28 union {<br>29 str
29 struct kor_tulajdonsagok_t kor;<br>30 struct haromszog tulaidonsagok
30 struct haromszog_tulajdonsagok_t haromszog;<br>31 struct teglalap tulajdonsagok t teglalap;
31 struct teglalap_tulajdonsagok_t teglalap;<br>32 }:
\frac{32}{33} \frac{1}{10}double (**kerulet)(struct sikidom):
34 double (*terulet)(struct sikidom);
35 };
```
#### Síkidomok 2. verzió [3/5] sikidomok-fgv-ptr.c [37–62]

```
37 d o u bl e kor_kerulet ( s t r u c t sikidom si) {
38 return (si. tipus == kor) ? 2.0 * M PI * si. kor.r : NAN:
39 }
40
41 d o u bl e kor_terulet ( s t r u c t sikidom si) {
        return (si.tipus == kor) ? M PI * si.kor.r * si.kor.r : NAN ;
43 }
44
45 double haromszog_kerulet (struct sikidom si) {<br>46 return (si tipus == haromszog) ?
46 r e t u r n (si. tipus == haromszog ) ?
                  s_i. haromszog.a + si. haromszog.b + si. haromszog.c : NAN;
48 }
49
50 double haromszog_terulet (struct sikidom si) {<br>51  double s = (si haromszog a + si haromszog
51 double s = (si.haromszog.a + si.haromszog.b + si.haromszog.c) / 2.0;<br>52 return (si.tipus == haromszog) ?
52 return (si. tipus == haromszog) ?<br>53 sart(s * (s-si. haromszog)
                  sart(s * (s-si.haromszor a) * (s-si.haromszor.b) * (s-si.haromszor.c)) : NAN ;
54 }
55
56 d o u bl e teglalap_kerulet ( s t r u c t sikidom si) {
57 return (si. tipus == teglalap) ? 2.0 * (si. teglalap. a + si. teglalap. b) : NAN;
58 }
59
60 d o u bl e teglalap_terulet ( s t r u c t sikidom si) {
61 r e t u r n (si. tipus == teglalap ) ? si. teglalap .a * si. teglalap .b : NAN ;
62 }
```
#### Síkidomok 2. verzió [4/5] sikidomok-fgv-ptr.c [64–92]

```
64 s t r u c t sikidom uj_kor ( d o u bl e r) {
65 struct sikidom s;<br>66 s tinus = kor:
66 s.tipus = kor;<br>67 s.kor.r = r:
67 s. kor. r = r;<br>68 s. kerulet = ko
68 s. kerulet = kor_kerulet;<br>69 s. terulet = kor terulet:
69 s. terulet = kor_terulet;<br>70 return s:
        return s:
71 }
72
73 struct sikidom uj_teglalap (double a, double b) {<br>74 struct sikidom s:
74 struct sikidom s;<br>75 s.tipus = te
75 s.tipus = teglalap;<br>76 s.tefalap.a = a;s. teglalap.a = a;
77 s. teglalap.b = b;<br>78 s. kerulet = te
78 s. kerulet = teglalap_kerulet;<br>79 s. terulet = teglalap_terulet:
79 s. terulet = teglalap_terulet;<br>80 return s:return s:
81 }
82
83 struct sikidom uj_haromszog(double a, double b, double c) {
84 struct sikidom s;<br>85 s.tipus = h
85 s. tipus = haromszog;<br>86 s. harmszog.a = a:s.haromszog.a = a:
87 s. haromszog. b = b;
88 s. haromszog. c = c;<br>89 s. kerulet = ha
89 s. kerulet = haromszog_kerulet;<br>00 s. terulet = haromszog_kerulet:
        s.terulet = haromszog_terulet;
91 return s:
92 }
```
#### Síkidomok 2. verzió [5/5] sikidomok-fgv-ptr.c [94–113]

```
94 char puffer [PUFFERMERET];
95
96 int main () {<br>97 double a
97 double a,b,c;<br>98 struct sikido
98 struct sikidom s;<br>99 while (fgets(puff)
99 while (fgets (puffer, PUFFERMERET, stdin)) {<br>100 if (sscanf (puffer, "kor (%1f)", &a) == 1
100 i f ( sscanf ( puffer , " kor (% lf)", &a) == 1) {
\begin{array}{ccc} 101 & & \text{s = } \text{uj\_kor(a)}; \\ 102 & & \text{ } \text{ } \text{else} \text{ } \text{if} \text{ } \text{(sscanf)} \end{array}102 } else if (sscanf(puffer, "teglalap(%lf,%lf)", &a, &b) == 2) {<br>103 <br>3 = uj teglalap(a, b):
103 s = uj_t_0_i(a, b);<br>104 b = uj_t_0^t else if (sscanf(puffer,
104 } else if (sscanf(puffer, "haromszog(%lf,%lf,%lf)", &a, &b, &c) == 3) {<br>105      s = ui haromszog(a, b, c):
105 s = uj_haromszog(a, b, c);<br>106 h else f
                 1 else {
107 printf (" Ismeretlen<sub> Li</sub>formatumu<sub> Li</sub>sor!\n");<br>108 continue:
                 continue;
109<br>110
           printf ("T=\frac{1}{10}K=\frac{1}{10}k=\frac{1}{10}, s. terulet (s), s. kerulet (s));
111 }
           return 0:
113 }
```
# A static kulcsszó hatása [1/1] static.c [1–23]

```
1 /* A static vá ltoz ót mutatjuk be.
 2 * 1997. November 7. Dévé nyi Károly , devenyi@inf .u- szeged .hu
 3 */
 4
 5#i n c l u d e < stdio .h >
 6
 7 void stat ():
 8
9 int main () {<br>10 int i:
10 int i; /* ciklusváltozó */<br>11 for (i = 0; i < 5; ++i) {
11 for (i = 0; i < 5; ++i) {<br>12 stat();
       stat();
13 }
14 return 0;
15 }
16
17 void stat() {<br>18 int ideiglenes = 1;
18 i n t ideiglenes = 1; /* minden hívásnál inicializ áló dik */
19 static int allando = 1; /* a program elején egyszer inicializálódik */<br>20 printf("ideiglenes..=..%d.allando..=..%d\n", ideiglenes, allando);
       printf ("ideiglenes_{\text{I}}=_{\text{I}}%d<sub>ll</sub>allando _{\text{I}}=_{\text{I}}%d\n", ideiglenes, allando);
21 ++ideiglenes;<br>22 ++allando:
       ++allando ;
23 }
```
# Sztring hosszának meghatározása [1/4] strlen.c [1–21]

```
1/* A karaktersorozat hosszának meghatározására függvényműveletet írtunk:
 2 * 2009. December 17. Dévé nyi Károly , devenyi@inf .u- szeged . hu
 3 */
 4<br>5int strlen1(char s[]) {
 5 i n t strlen1 ( c h a r s []) { /* s hossz á nak kisz ámítása */
 6 i n t i = 0;
 \begin{array}{ll} 7 & \text{while (s[i] != '\\ 0') & \text{if} \\ 8 & \text{++i}: & \end{array}\begin{array}{ccc} 8 & & & \text{++i;} \\ 9 & & & \end{array}\begin{matrix} 9 & 3 \\ 10 & r \end{matrix}return i:
11 }
12
13 /*
14 * Egy má sik lehets é ges megval ósítás ez volt :
15 */
\frac{16}{17} int strlen2(char s[1) {
17 int strlen2 ( char s []) { \qquad \qquad /* s hosszának kiszámítása */<br>18 int i:
18 int i;<br>19 for (i
19 for (i = 0; s[i] != '\0'; ++i);<br>20 return i:
        return i;
21 }
```
# Sztring hosszának meghatározása [2/4] strlen.c [23–39]

```
23 /*
24 * A karaktersorozatra pointer is mutathat:
25 */
\frac{26}{27} int strlen3(char *s) {
27 int strlen3 ( char *s) { \frac{1}{28} /* s hosszának kiszámítása */<br>28 int n:
28 int n;<br>29 for (n
29 for (n = 0; *s != \sqrt{0}; ++s) {<br>30 ++n;
        +<sup>1</sup> + +n;
31 }
        return n:
33 }
34<br>35 int strlen4(char *s) {
                                                                    35 i n t strlen4 ( c h a r *s) { /* s hossz á nak kisz ámítása */
36 int n;<br>37 for (n
37 for (n = 0; *s != '\\ 0'; ++s, ++n);<br>38 return n:
        return n:
39 }
```
# Sztring hosszának meghatározása [3/4] strlen.c [41–65]

```
41 /*
42 * Tov á bbi fü ggv é nydeklar áci ók a string hossz á nak meghat á roz ására
43 */
44<br>45 int strlen5(char *s) {
45 i n t strlen5 ( c h a r *s) { /* s hossz á nak kisz ámítása */
46 char *p = s;<br>47 while (*p =
47 while (*p != '\0') {<br>48 ++p:
       +++p;
\frac{49}{50}return p - s;
51 }
52<br>53 int strlen6(char *s) {
                                                             53 i n t strlen6 ( c h a r *s) { /* s hossz á nak kisz ámítása */
54 char *p = s;<br>55 while (*p) {
55 while (*p) {<br>56 ++p:
       +++p;
57<br>58
       return p - s;
59 }
60
61 i n t strlen7 ( c h a r *s) { /* s hossz á nak kisz ámítása */
62 char *p = s;<br>63 while (xn) +while (*p) ++p;
64 return p - s;
65 }
```
# Sztring hosszának meghatározása [4/4] strlen.c [67–77]

```
67 i n t strlen8 ( c h a r *s) { /* s hossz á nak kisz ámítása */
68 char *p;<br>69 for (p =
69 for (p = s; *p != '\\ 0'; +tp);<br>70 return p - s;return p - s;
71 }
72<br>73 int strlen9(char *s) {
73 i n t strlen9 ( c h a r *s) { /* s hossz á nak kisz ámítása */
74 char *p;<br>75 for (p =
75 for (p = s; *p; +tp);<br>76 return p = s:return p - s;
77 }
```
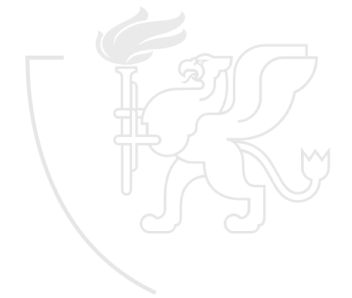

# Tömb és pointer különbsége [1/1] strptr.c [1–24]

```
1 /* A char * és char [] tí pusok külö nbs é ge inicializ álás eset én.
  2 * A program " pointer " param é terrel tört énő ind ítá sa fut ási hib át okoz .
  3 * 2006. Augusztus 17. Gergely Tam ás , gertom@inf .u- szeged . hu
  4 */
  5
  6#include <string.h>
 7#i n c l u d e < stdio .h >
  8
\frac{9 \text{ int } \text{main} (\text{int } \text{argc, } \text{char } * \text{argv } \left[ ) \right)}{10} char \pm 11 = \frac{\text{min} \text{min} \text{arg} \text{min} \text{min} \left[ \text{max} \right]}{10}10 char t[] = "Tömb<sub>u</sub> vagy \mu pointer";<br>11 char *p = "Tömb<sub>u</sub> vagy u pointer";
11 char *p = "Tömb<sub>u</sub> vagy<sub>u</sub> pointer";<br>12 if (argc == 2) {
\frac{12}{13} if (\arg c = 2) {
                        13 i f (! strcmp ( argv [1] , " tomb ")) {
14 strcpy (t, "Hello!");<br>15 } else if (!strcmp(argy)
15 b else if (!strcmp(argv[1], "pointer")) {<br>16 strcpy(p. "Hello!");
                        strcpy (p, "Hello!");
\frac{17}{18}18 printf ("p:\mathbf{u} \setminus \mathbf{w} = \mathbf{v} \mathbf{v});<br>
19 printf ("t:\mathbf{u} \setminus \mathbf{w} \setminus \mathbf{w}", t);
19 printf ("t: <math>\ldots</math> \mathscr{S} \mathscr{S} \1 else {
21 printf ("Használat:\n\t%s<sub>⊔</sub>tomb\n\t%s<sub>⊔</sub>pointer\n", argv [0], argv [0]);<br>22 }
\frac{22}{23}return 0:
24 }
```
## Szinusz(x) kiszámítása [1/2] szinusz.c [1–22]

```
1 /* sin (x) kö zel ítő értéké nek kisz ámítása a beépí tett sin (x)
 2 * fü ggv ény alkalmaz ása nélk ül.
 3 * x ért ékét transzform á ljuk a ( -Pi ,Pi ) in te rv al lu mb a .
4 * 1997. Okt ó ber 25. Dévé nyi Károly , devenyi@inf .u- szeged .hu
5 */
 6
7#include <stdio.h>
8#include <math.h>
9<br>10#define EPSZ
                 10#d e f i n e EPSZ 1e -10 /* a kö zel ítés pontoss á ga */
11
12 int main () {<br>13 double osszeg;
                                           13 d o u bl e osszeg ; /* a vé gtelen sor kezd őö sszege */
14 d o u bl e tag ; /* a vé gtelen sor aktu á lis tagja */
15 d o u bl e x; /* argumentum */
16 double x_orig; <br>17 double xx: /* az argumentum értékének megőrzése*/<br>17 double xx: /* sar(x) */
17 d o u bl e xx; /* sqr (x) */
18 i n t j; /* a nevez ő kisz ámításá hoz */
19
     printf("Kérem_{\cup}sin(x)-hez_{\cup}az_{\cup}argumentumot\n)\;;21 scanf ("%lg %*[^\ n]", &x); getchar (); /* sor végé ig olvasunk */
      x\_orig = x;
```
## Szinusz(x) kiszámítása [2/2] szinusz.c [24–44]

```
24 while (x < -M_PI) { /* transzformálás */<br>25 x += 2 * M PI:
      x \neq 2 * M_P I;\frac{26}{27}27 while (M_PI < x) {<br>28 x = 2 * MPI;
      x -= 2 * M_PI;
29 }
30
31 osszeg = 0.0;<br>32 i = 2;
32 j = 2; /* inicializ álás */
33 tag = x;<br>34 xx = xXX = X * X;35<br>36
36 do { /* ciklus kezdete */
37 osszeg += tag;<br>38 tag = -( tag *38 tag = -( tag * xx / j / (j + 1)); /* kö vetkez ő tag */
39 j += 2;<br>40 l while (fabs(tag) >= EPSZ):
                                   40 } w h i l e ( fabs ( tag ) >= EPSZ ); /* vé gfelt étel , ciklus vé ge */
41
42 printf ("\sin (\% 8.51f) = \frac{1}{13.101f\ \pi}", x_orig, osszeg);<br>43 return 0:
      return 0;
44 }
```
## Szinusz(x) kiszámítása, feltételes nyomkövetéssel [1/2] szinusz-dbg.c [1–27]

```
1 /* sin (x) kö zel ítő értéké nek kisz ámítása a beépí tett sin (x)
 2 * fü ggv ény alkalmaz ása nélk ül.
 3 * 1997. Okt ó ber 25. Dévé nyi Károly , devenyi@inf .u- szeged .hu
 4 * 2014. Má jus 19. Gergely Tam ás , gertom@inf .u- szeged . hu
 5 */
 6
 7#i n c l u d e < stdio .h >
8#include <math.h>
\frac{9}{10}#define EPSZ
                     10#d e f i n e EPSZ 1e -10 /* a kö zel ítés pontoss á ga */
11
12 double szinusz (double x) {<br>13 double osszeg = 0.0;
                                                    13 d o u bl e osszeg = 0.0; /* a vé gtelen sor kezd őö sszege */
14 double tag = x; <br>
15 double xx = x * x; /* a végtelen sor aktuális tagja */<br>
/* sqr(x) */
15 double xx = x * x;<br>16 int i = 2;
                                                         16 i n t j = 2; /* a nevez ő kisz ámításá hoz */
17
18 do { /* ciklus kezdete */
            osszeg += tag;20 \# \text{if} DEBUG > 0
21 fprintf (stderr, "[LOG]<sub>u</sub>Tag=%<sub>u</sub>30.10lf<sub>u</sub>Osszeg=%<sub>u</sub>30.10lf\n", tag, osszeg);
22#e n d i f
          23 tag = -( tag * xx / j / (j + 1)); /* kö vetkez ő tag */
24 j += 2;<br>25 } while (fabs(tag) >= EPSZ);
25 } w h i l e ( fabs ( tag ) >= EPSZ ); /* vé gfelt étel , ciklus vé ge */
       return osszeg;
27 }
```
## Szinusz(x) kiszámítása, feltételes nyomkövetéssel [2/2] szinusz-dbg.c [29–49]

```
29 int main () {<br>30 double x:
                                                                                       30 d o u bl e x; /* argumentum */
31
32 printf ("Kérem<sub>u</sub>sin (x)-hez<sub>u</sub>az<sub>u</sub>argumentumot \n");<br>33 scanf ("%lg%* [^\n]", &x); getchar ();
        33 scanf ("%lg %*[^\ n]", &x); getchar (); /* egész sort olvasunk */
34#i f d e f DEBUG
        printf (" sin (%8.51f) = _1%13.101f\n", x, szinusz(x));36#e n d i f
37<br>38
        38 d o u bl e x_orig = x; /* eredeti argumentum */
39
40 while (x < -M_PI) { /* transzformálás */<br>41 x += 2 * M PI:
              x += 2 * M PT :
\frac{42}{43} }
43 while (M_PI < x) {<br>44 x -= 2 * M PT:
              x = 2 * MPI ;
\begin{array}{ccc} 45 & & \text{ } \\ 46 & & \text{ } \mathbf{p} \end{array}printf (" sin (%8.51f) = _u%13.101f\nu", x_orig, szinusz(x));\frac{47}{48}return 0;
49 }
```
## Szinusz(x) kiszámítása függvényben megvalósítva  $\left[1/2\right]$ szinusz-fgv.c [1–23]

```
1 /* sin (x) kö zel ítő értéké nek kisz ámítása a beépí tett sin (x)
 2 * fü ggv ény alkalmaz ása nélk ül.
 3 * X ért ékét transzform á ljuk a ( -Pi ,Pi ) in te rv al lu mb a .
4 * 1997. Okt ó ber 25. Dévé nyi Károly , devenyi@inf .u- szeged .hu
5 */
 6
7#include <stdio.h>
8#include <math.h>
9<br>10\#define EPSZ
                   10#d e f i n e EPSZ 1e -10 /* a kö zel ítés pontoss á ga */
11
12 double szinusz (double x) {<br>13 double osszeg = 0.0;
                                                13 d o u bl e osszeg = 0.0; /* a vé gtelen sor kezd őö sszege */
14 d o u bl e tag ; /* a vé gtelen sor aktu á lis tagja */
15 d o u bl e xx; /* sqr (x) */
                                                    16 i n t j = 2; /* a nevez ő kisz ámításá hoz */
17
18 while (x < -M_PI) { /* transzformálás */<br>19 x += 2 * M_PI;
          x += 2 * M PI ;
20 }
21 while (M_PI < x) {<br>22 x -= 2 * M PI:
      x = 2 * M_P I;23 }
```
## Szinusz(x) kiszámítása függvényben megvalósítva  $\lceil 2/2 \rceil$ szinusz-fgv.c [25–44]

```
25 tag = x; /* inicializ álás */
      XX = X * X;\frac{27}{28}28 do { /* ciklus kezdete */
29 osszeg += tag;<br>30 tag = -( tag *30 tag = -( tag * xx / j / (j + 1)); /* kö vetkez ő tag */
31 j += 2;<br>32 } while (fabs(tag) >= EPSZ);
                                         32 } w h i l e ( fabs ( tag ) >= EPSZ ); /* vé gfelt étel , ciklus vé ge */
33
      return osszeg:
35 }
36
37 int main () \{38 d o u bl e x; /* argumentum */
39
40 printf ("Kérem<sub>u</sub>sin (x)-hez<sub>u</sub>az<sub>u</sub>argumentumot \n");<br>41 scanf ("%l¤%* [^\n]", &x); getchar ();
41 scanf ("%lg %*[^\ n]", &x); getchar (); /* egész sort olvasunk */
42 printf ("sin (\%8.51f) = 1/13.101f\ln", x, szinusz(x));<br>43 return 0:
      return 0:
44 }
```
# A tér legtávolabbi pontjai [1/3] ter.c [1–17]

```
1 /* A há romdimenzi ós tér pontjai közül keress ük meg a két legt á volabbit !
  2 * 2012. Szeptember 5. Gergely Tam ás, gertom . inf .u- szeged .hu
 3 */
  4
 5#include <stdio.h>
 6#include <stdlib.h>
 7#include <math.h>
 8<br>9typedef struct {
9 t y p e d e f s t r u c t { /* A tér egy há romdimenzi ós pontj á nak tí pusa */
           double x, y, z;
11} pont_t;
12
13 double tav (pont_t a, pont_t b) {
14 return sqrt ((a \cdot x - b \cdot x) * (a \cdot x - b \cdot x) + (a \cdot y - b \cdot y) * (a \cdot y - b \cdot y) + (a \cdot y - b \cdot y) + (a \cdot y - b \cdot y) + (a \cdot y - b \cdot y) + (a \cdot y - b \cdot y) + (a \cdot y - b \cdot y) + (a \cdot y - b \cdot y) + (a \cdot y - b \cdot y) + (a \cdot y - b \cdot y) + (a \cdot y - b \cdot y) + (a \cdot y - b \cdot y) + (a \cdot y - b \cdot y) + (a \cdot y - b \cdot y) + (a \cdot y - b \cdot y)15 (a.y - b.y) * (a.y - b.y) +
                                  (a, z - b, z) * (a, z - b, z):
17 }
```
# A tér legtávolabbi pontjai [2/3] ter.c [19–32]

```
19 void legtavolabb (int n, pont_t p[], pont_t * egyik, pont_t * masik) {<br>20 double max = -1.0:
20 double max = -1.0;<br>21 int i:
21 int i;<br>22 for (i
22 for (i = 0; i < n - 1; ++i) {<br>23 int i;
23 int j;<br>24 for (j
24 for (j = i + 1; j < n; ++j) {<br>25 if (tay(p[i], p[i]) > max
25 if (\text{tav}(p[i], p[j]) > \text{max}) {<br>26 \text{max} = \text{tav}(p[i], p[i]);
26 max = \tan(\bar{p}[i], p[j]);<br>27 wegvik = p[i];27 * egyik = p[i];<br>28 * masik = p[i]:
28 * masik = p[j];<br>29 }
29 }
\begin{array}{ccc} 30 & & & \ \end{array} }
31 }
32 }
```
# A tér legtávolabbi pontjai [3/3] ter.c [34–48]

```
34 int main () {<br>35 int dara
35 int darab, i;<br>36 pont t *tomb.
\begin{array}{lll} 36 & \text{pont}_t * \text{tomb}, \text{p1}, \text{p2}; \\ 37 & \text{scanf}("%d", %darab); \end{array}37 scanf ("%d", & darab);<br>38 tomb = malloc (darab
38 tomb = malloc (darab * size of (*tomb));<br>39 for (i = 0; i < darab; ++i) {
39 for (i = 0; i < darab; ++i) {<br>40 scanf ("%1f. %1f. %1f", & tom
                 \text{scanf}("\text{\%}1f\text{u}\text{\%}1f\text{u}\text{\%}1f", \text{\&} \text{tomb}[i] \text{.}x, \text{\&} \text{tomb}[i] \text{.}y, \text{\&} \text{tomb}[i] \text{.}z);
41 }
42 legtavolabb (darab, tomb, &p1, &p2);<br>43 printf ("A legtávolabbi pontok:\n"):
43 printf ("A<sub>u</sub>legtávolabbi<sub>u</sub>pontok: \n^n);<br>44 printf ("1<sub>1</sub>111.../(1<sub>1</sub>1<sub>1</sub>)(1<sub>1</sub>)(1<sub>1</sub>)(1<sub>1</sub>)(1<sub>1</sub>)(1<sub>1</sub>)(1<sub>1</sub>)(1<sub>1</sub>)(1<sub>1</sub>)(1<sub>1</sub>)(1<sub>1</sub>)(1<sub>1</sub>)(1<sub>1</sub>)(1<sub>1</sub>)(1<sub>1</sub>)(1<sub>1</sub>)(144 printf ("_{\text{UUUUU}}(%lf,_{\text{u}}%lf,_{\text{u}}%lf)_{\text{u}}és\n", p1.x, p1.y, p1.z);<br>45 printf ("_{\text{UUUUUU}}(%lf._{\text{u}}%lf)\n", p2.x, p2.v, p2.z);
45 printf ("\text{UUUUU} (%lf,\text{U} (%lf) \n", p2.x, p2.y, p2.z);<br>46 free (tomb):
                 free ( tomb ):
47 r e t u r n 0;
48 }
```
## A tér legtávolabbi pontjai [main függvény változat] ter.c [35–49] helyett

```
35 int main () {<br>36 int dara
36 int darab, i;<br>37 pont *tomb. *
37 pont *tomb, *t, P1, P2;<br>38 scanf "\%d", \&\text{darab};
38 scanf ("%d", & darab);<br>39 tomb = malloc (darab
39 tomb = malloc (darab * size of (*tomb));<br>40 for (i = 0, t = tomb; i < darab; ++i,
40 for (i = 0, t = \text{tomb}; i < \text{darab}; +i +i, i +t) {<br>41 scanf("%)f<sub>1</sub>,","f<sub>1</sub>,","f", kt - \ge x, kt - \ge y, kt - \ge zscanf ("%lf<sub>\cup</sub>%lf\cup%lf", &t->x, &t->y, &t->z);
42<br>43
43 legtavolabb (darab, tomb, &P1, &P2);<br>44 printf ("Aulegtávolabbiupontok:\n"):
44 printf ("A<sub>u</sub>legtávolabbi<sub>u</sub>pontok:\n^n);<br>45 printf ("<sub>u</sub>numu:(%1f,..%1f,..%1f).e's\n^n)45 printf ("_{\text{UUUUU}}(%lf,_{\text{u}}%lf,_{\text{u}}%lf)_{\text{u}}és\n", P1.x, P1.y, P1.z);<br>46 printf ("_{\text{UUUUUU}}(%lf._{\text{u}}%lf)\n", P2.x, P2.v, P2.z);
46 printf ("\cup
[16] \{Mf, \cup M\} (1f, \cup M] (n", P2.x, P2.y, P2.z);<br>47 free (tomb):
             free ( tomb ):
48 return 0;
49 }
```
## Tér legtávolabbi pontjai ter.c  $(v1.0)$   $\overline{1-29}$

```
1 /* A há romdimenzi ós tér pontjai közül keress ük meg a két legt á volabbit !
 2 *
 3 * 2012. Szeptember 5. Gergely Tam ás , gertom . inf .u- szeged . hu
 4 * 2018. Jú lius 26. Gergely Tam ás, gertom . inf .u- szeged .hu
 5 */
 6
 7#include <stdio.h>
 8#include <stdlib.h>
 9#include <math.h>
10
11 t y p e d e f s t r u c t { /* A tér egy há romdimenzi ós pontj á nak tí pusa */
        double x, y, z;
13 } pont_t ;
14
15 pont_t read_pont () {
16 pont_t p = \{0.0, 0.0, 0.0\};<br>17 scanf("%1f.,%1f.,%1f", &p.x.
17 scanf ("\frac{17}{16}", \frac{17}{16}", &p.x, &p.y, &p.z);
        return p;
19 }
2021 void write_pont(pont_t p) {<br>22 printf("(%lf...%lf...%lf)
        printf ("(\n%1f, \frac{1}{2}f, \frac{1}{2}f, \frac{1}{2}f)", p.x, p.y, p.z);
23 }
24
25 double tav (pont_t p, pont_t q) {<br>26 return sqrt ((p.x - q.x) * (p
26 return sqrt ((p.x - q.x) * (p.x - q.x) +<br>27 (p.y - q.y) * (p.y - q.y) +
                        (p. y - q. y) * (p. y - q. y) +28 (p.z - q.z) * (p.z - q.z));
29 }
```
## Tér legtávolabbi pontjai ter.c (v1.0) [31–58]

```
31 void legtavolabb (int n, pont_t p[], pont_t *egyik, pont_t *masik) {<br>32 double max = -1.0;
32 double max = -1.0;<br>33 for (int i = 0; i
33 for (int i = 0; i < n - 1; ++i) {<br>34 for (int i = i + 1; i < n; ++
34 for (int j = i + 1; j < n; ++j) {<br>35 if (tav(p[i], p[i]) > max) {
35 if (\text{tav}(p[i], p[j]) > \text{max}) {<br>36 \text{max} = \text{tav}(p[i], p[i]);
36 max = tav(p[i], p[j]);<br>37 *egyik = p[i];
37 * egyik = p[i];<br>38 * masik = p[i];
38 * masik = p[j];<br>39 }
39 }
40 }
41 }
42 }
43
44 int main () {<br>45 int dara
45 int darab, i;<br>46 pont t *tomb.
46 pont_t *tomb, p1, p2;<br>A7 scanf("%d" &darab);
47 scanf (\sqrt[n]{d^n}, \& \text{darab});<br>48 tomb = malloc (darab
48 tomb = malloc (darab * size of (*tomb));<br>49 for (i = 0: i < darab: ++i) {
49 for (i = 0; i < darab; ++i) {<br>50 tomb[i] = read pont();
                 tomb[i] = read\_pont();
\begin{array}{ccc} 51 & & \rightarrow \\ 52 & & 1 \end{array}52 legtavolabb (darab, tomb, &p1, &p2);<br>53 printf ("A legtávolabbi pontok:\n"):
          printf ("A<sub>11</sub>legt á volabbi<sub>11</sub>pontok:\n");
54 printf ("
\text{matrix}"); write_pont(p1); printf ("
\text{if }("
\text{if }("
\text{if }("
\text{if }("
\text{if }55 printf ("_{\text{ULUUUU}}"); write_pont (p2); putchar ('\n');<br>56 free (tomb);
56 free (tomb);<br>57 return 0:
          return 0;
58 }
```
### A volatile kulcsszó hatása [1/1] volatile.c [1-26]

```
1 /* A volatile kulcssz ó hat ásá nak bemutat á sa
 2 * 2016. December 13. Gergely Tam ás , gertom@inf .u- szeged . hu
 3 */
  4<br>5<mark>#include <pthread.h></mark>
 6#include <stdio.h>
 7#i n c l u d e < unistd .h >
 8
9 void *szal (void *arg) {<br>10 while (scanf("%d"
10 while (scanf ("%d", (int*) arg) == 1);<br>11 *((int*) arg) = 0;
11 *((int*)arg) = 0;<br>12 printf("Szál<sub>u</sub>befe
12 printf ("Szál<sub>u</sub>befejezése.\n");<br>13 return NULL:
           return NULL:
14 }
15
16 int main () {<br>17 pthread
17 pthread_t kiiro_szal;<br>18 volatile int valtozo
18 volatile int valtozo = 1;<br>19 printf ("A<sub>u</sub>program<sub>u</sub>akkor<sub>u</sub>f
19 printf ("A<sub>U</sub>program<sub>u</sub>akkor<sub>u</sub>fejeződik<sub>u</sub>be, "ha<sub>u</sub>egy<sub>u</sub>0<sub>u</sub>értékű<sub>u</sub>input <sub>u</sub>adat <sub>u</sub>után ugy \n"<br>20 <sup>"</sup>egészként unem értelmezhető adatot adunk uneki \n"):
                        "egészként<sub>ii</sub>nem<sub>ii</sub>értelmezhető<sub>ii</sub>adatot<sub>ii</sub>adunk<sub>ii</sub>neki.\n");
21 pthread_create (& kiiro_szal, NULL, szal, (void *)& valtozo);<br>22 while (valtozo):
22 while (valtozo);<br>23 printf ("Várunkoa
           printf ("Várunk<sub>ij</sub>a<sub>u</sub>szál<sub>u</sub>befejezésére.\n");
24 pthread_join ( kiiro_szal , NULL );
25 return 0:
26 }
```
# Hol vagyunk?  $[1/1]$ where.c [1–12]

1 main (1<br>2 .a.n.d) char 2 ,a,n,d) **char** \*\*a; {<br>3 for (d=atoi (a[1])/10\* 3 **f o r** (d= atoi (a [1])/10\*80 -  $4 \text{ atoi (a [2])}/5 - 596; n = "QNKA)$ 5 CLCCGZAAQBEAADAFaISADJABBA ^\ 6 SNLGAQABDAXIMBAACTBATAHDBAN \ 7 ZcEMMCCCCAAhEIJFAEAAABAfHJE \ 8 TBdFLDAANEfDNBPHdBcBBBEA\_AL \  $9 \mu \mu \mu \mu \mu$ E $1 + 31$ ;  $6 \mu \mu \mu \mu \mu$ <br>  $10 \hbox{F1++-3}$ ;  $10 \hbox{F2}$ ;  $10 \hbox{F1++-3}$ 10 [1++-3];) for (;n-->64;)<br>11 putchar (!d+++33<sup>~</sup>) 11 putchar  $(!d+++33^{\circ})$ <br>12 1&1):  $1 & 1$ ; }

Copyright (c) 1992, Landon Curt Noll & Larry Bassel. All Rights Reserved. Permission for personal, educational or non-profit use is granted provided that this copyright and notice are included in its entirety and remains unaltered. All other uses must receive prior permission in writing from both Landon Curt Noll and Larry Bassel.